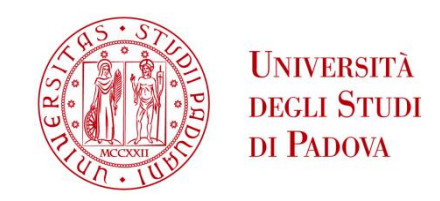

## UNIVERSITA' DEGLI STUDI DI PADOVA

# **Dipartimento di Ingegneria Industriale DII**

Corso di Laurea Magistrale in Ingegneria dell'Energia Elettrica

# Progettazione di un motore elettrico lineare a flusso trasverso per treni adibiti ad autostrade viaggianti

Relatore: Andrea Tortella

Matteo Michelon 1108695

Anno Accademico 2018/2019

# Sommario

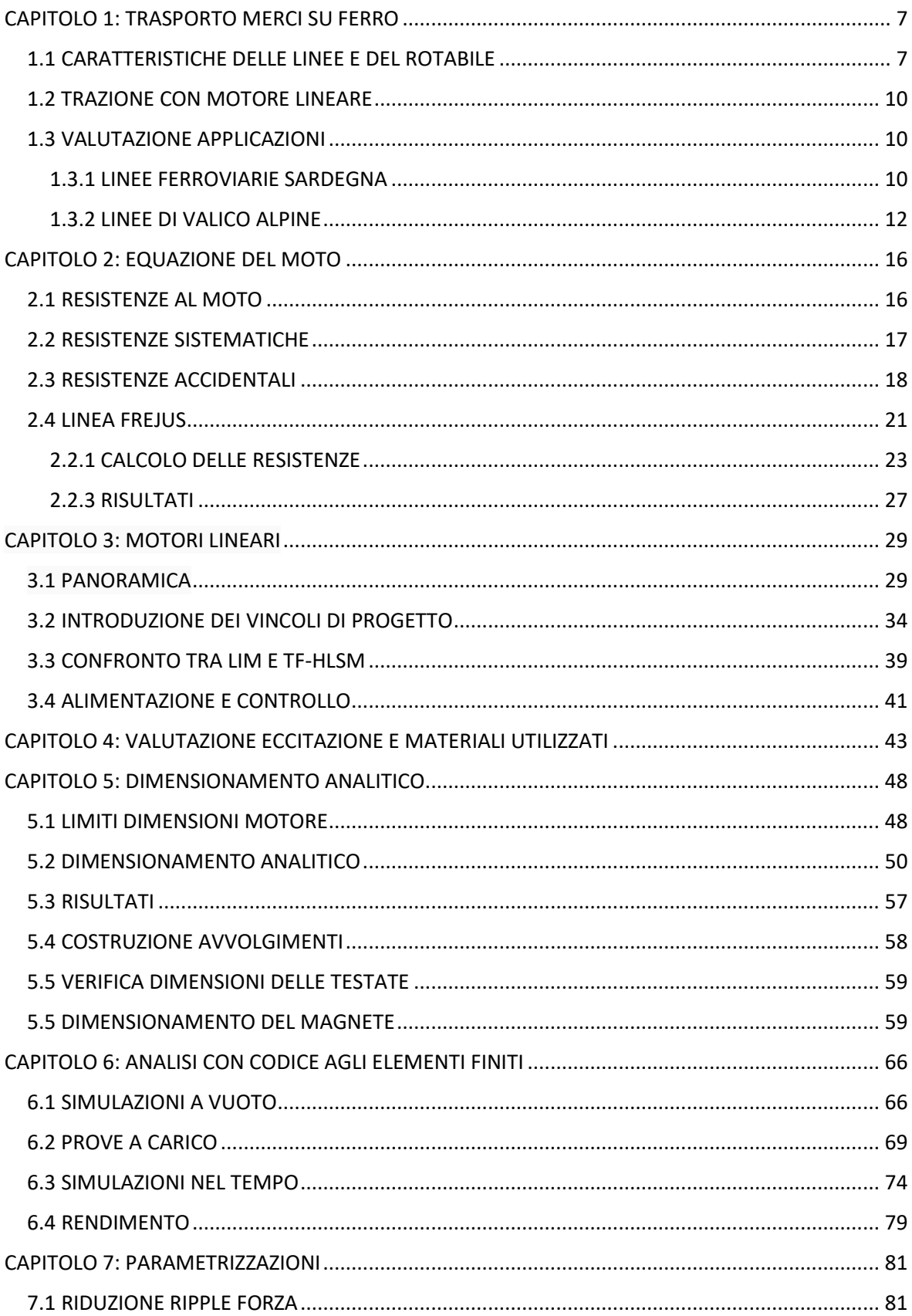

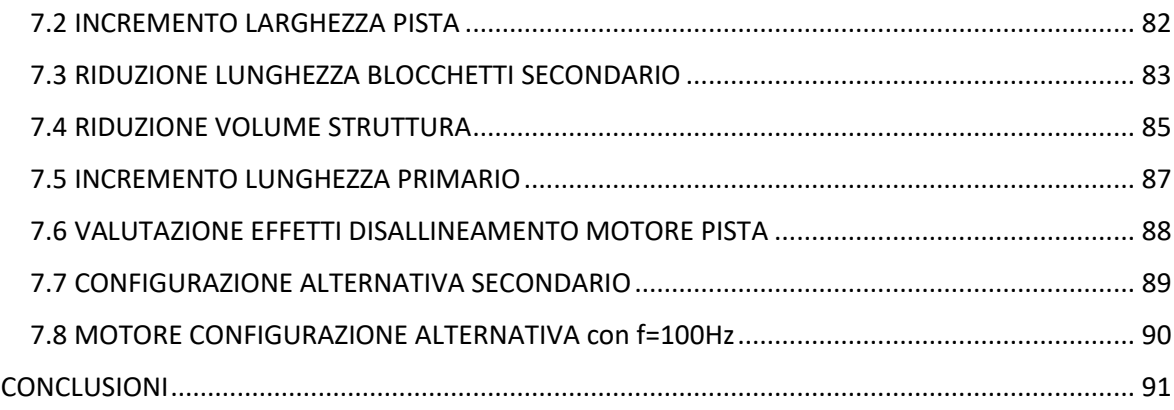

## **LISTA SIMBOLI**

**MP, PM** magneti permanenti **LSM** motore lineare sincrono **LIM** motore lineare ad induzione **F<sup>s</sup>** forza di spinta motori **F<sup>n</sup>** –**Fz** forza normale tra motori e pista **a** coefficiente resistenze sistematica al moto proporzionale alla massa **Ra1** resistenza aerodinamica relativa ad un carro **R<sup>i</sup>** resistenza inerziale **Q** massa totale convoglio **nc** numero di carri che compongono il convoglio **acc** accelerazione **Pn** potenza nominale macchina **Vn** velocità nominale macchina **f** frequenza **W<sup>1</sup>** numero spire per fase (riferito ad una gamba) **E1** fem indotta in una fase (RMS) **Bgo** valore max dell'induzione al traferro (di fronte al secondario) **Bgo ''** valore minimo dell'induzione al traferro **Bg1** fondamentale induzione al traferro prodotta dal MP **Ba1** fondamentale induzione al traferro prodotta dall'avvolgimento d'armatura **La** lunghezza totale parte attiva conduttori **I<sup>1</sup>** corrente in una fase **γ** angolo di carico corrente **β** angolo di raccorciamento dell'avvolgimento **α<sup>e</sup>** angolo elettrico corrispondente ad una cava **J** densità di corrente **p** numero di coppie polari (riferito ad una gamba**) q** numero di cave per polo per fase **kfill** fattore riempimento in cava **τ** semi-passo polare **τ'** " raccorciato **h<sup>s</sup>** altezza cava **havv** altezza avvolgimento in cava **Ki K**r **K<sup>w</sup>** fattore di avvolgimento **w<sup>s</sup>** larghezza cava (slot) **w<sup>t</sup>** larghezza dente (teeth) **ps** passo di cava **α<sup>s</sup>** rapporto larghezza cava / passo polare **kslot** rapporto altezza / larghezza cava **L<sup>m</sup>** lunghezza totale della macchina **h<sup>p</sup>** altezza blocchetto pista **k<sup>s</sup>** carico elettrico **npp** numero di paralleli macchina **n<sup>c</sup>** numero di conduttori in uno strato di cava **I<sup>M</sup>** valore di picco corrente in uno strato di cava **I<sup>1</sup>** corrente di fase **R<sup>1</sup>** resistenza di fase **Q** numero totale di cave per gamba **pspec** perdite specifiche **Gcu** peso rame **Gfe,t** peso ferro denti **Kmagg** coefficiente maggiorazione per le perdite nel ferro **DL** incremento larghezza pista

**Pfe** perdite nel ferro **Po** perdite addizionali **DY** riduzione lunghezza pista **FP** fattore di potenza

## **COSTANTI**

**ρcu** resistività rame **µ0** permeabilità del vuoto **ρ** densità dell'aria **γcu** peso specifico rame **γsteel** peso specifico ferro

## **SOMMARIO**

IL fulcro di questo lavoro di tesi riguarda il dimensionamento di un motore lineare sincrono per un'applicazione ferroviaria per il trasporto merci. Nel primo capitolo viene fatto un riassunto delle caratteristiche delle linee e del rotabile associati al trasporto merci. Successivamente, elencati i vantaggi introdotti dalla trazione lineare, vengono valutate le possibili applicazioni in cui questa tipologia di motore può introdurre vantaggi significativi.

Da questa breve analisi è stata individuata l'autostrada viaggiante tra Torino-Modane come applicazione più consona per il suo impiego. Per Autostrada Viaggiante s'intende una tipologia di trasporto combinata autocarro-treno in cui l'autoarticolato viene caricato su appositi carri ribassati, tale servizio è in uso in alcune tratte della rete ferroviaria italiana, tuttavia a causa delle elevate masse in gioco e delle elevate pendenze presenti nelle linee di valico (come appunto nel valico del Frejus tra Torino e Modane) non è possibile comporre convogli di elevata lunghezza, questo comporta un aumento nei costi di esercizio.

Ipotizzata una trazione di tipo distribuito, nel secondo capitolo vengono analizzate le caratteristiche del tracciato e del mezzo per poterne definire le resistenze al moto associate, da implementare nell'equazione del moto da cui è stato ottenuto il profilo di potenza richiesto dalla macchina, questo per poter definire la taglia del motore da associare ad ogni carro.

Nel terzo e quarto capitolo vengono elencate varie tipologie e configurazioni di macchine lineari per poter valutare quella più appropriata per il progetto.

Nel quinto capitolo viene dimensionato analiticamente il motore elettrico omopolare lineare sincrono a flusso trasverso, si definisce omopolare ed a flusso trasverso perché il l'induzione al traferro presenta una componente media ed il flusso si richiude su un piano trasversale rispetto alla direzione del moto. Successivamente viene fatta una verifica con software Ansys 3D delle prestazioni della macchina dimensionata.

Nell'ultimo capitolo sono proposte una serie di parametrizzazioni poi verificate con simulazioni dedicate per ottimizzare il motore.

# <span id="page-6-0"></span>**CAPITOLO 1: TRASPORTO MERCI SU FERRO**

Per garantire un sistema produttivo nazionale competitivo è fondamentale investire anche sul settore del trasporto merci e della rispettiva logistica per dare accesso alle aziende ad opportuni volumi di traffico transitabili. In conseguenza a questo si pone la questione su dove in particolare investire risorse, in quest'ottica il trasporto su ferrovia delle merci (in particolare quello intermodale) rappresenta una possibilità concreta.

In questi anni in Italia sono in corso enormi investimenti in questo settore come la Torino-Lione, il terzo valico del Giovi, la galleria di base del Brennero e la costruzione di altre gallerie di base nel versante Svizzero, tutto questo per incrementare le capacità dei collegamenti tra il nord Europa e l'Italia. Tuttavia attualmente in Italia il settore dei trasporti ferroviari vive un momento di forte crisi in termine di volumi, fatto attribuibile solo in parte alla passata crisi economica. Ne risulta un trasporto merci nazionale molto squilibrato verso l'uso della gomma con le relative implicazioni in termini di sicurezza e ambiente.

## <span id="page-6-1"></span>1.1 CARATTERISTICHE DELLE LINEE E DEL ROTABILE

#### **Peso**

Esiste un peso limite transitabile sulla linea definito "peso assile", tal valore indica il massimo peso sopportabile dalla linea su un singolo asse. Per questo le linee sono classificate in quattro categorie (A, B, C, D) in funzione del peso per asse che sono in grado di sostenere. Oltre a questo le linee sono caratterizzate da un altro parametro: la massa per metro corrente che suddivide ulteriormente le categorie prima elencate (indicate con un pedice numerico da 1 a 4).

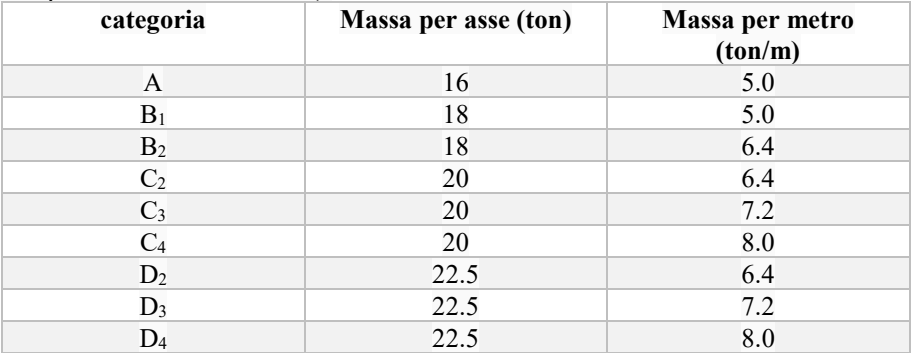

Tab. 1.1 Classificazione delle linee ferroviarie UIC

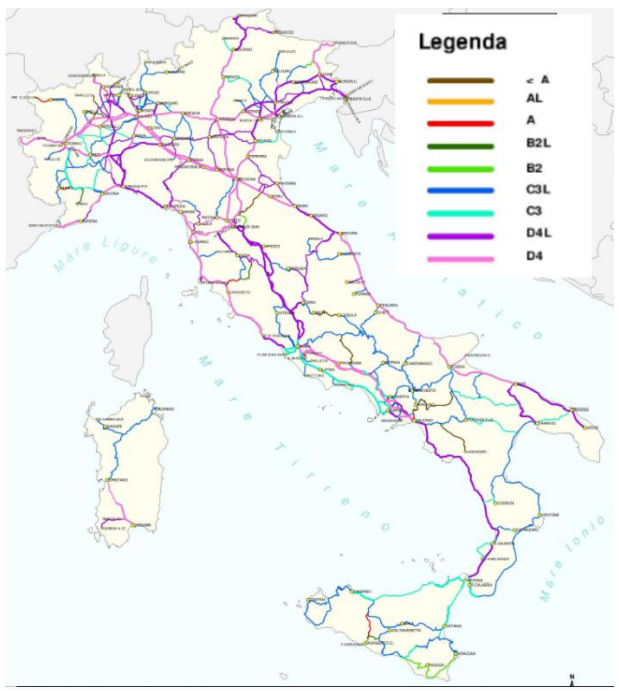

Figura 1.1 Peso assile. Fonte: RFI

#### **Ingombro**

Definita in gergo "sagoma limite" è caratteristica di ogni linea ed indica l'ingombro massimo del convoglio transitabile in quel tratto. Rappresenta uno dei fattori critici del trasporto su ferro in Italia poiché spesso le linee esistenti hanno molte limitazioni. I fattori che ne riducono la sagoma sono: altezza della linea di contatto, presenza di gallerie, vicinanza tra i due binari pari e dispari. Di seguito sono riportate le sagome limite stabilite dall'UIC

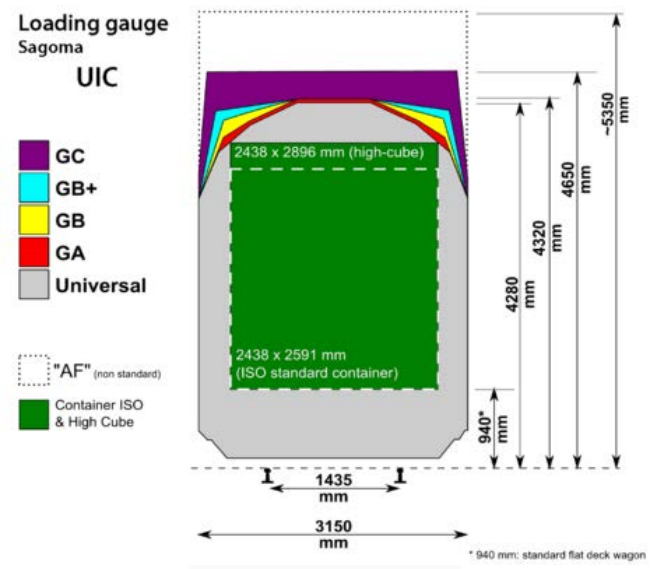

Figura 1.2 Sagoma limite

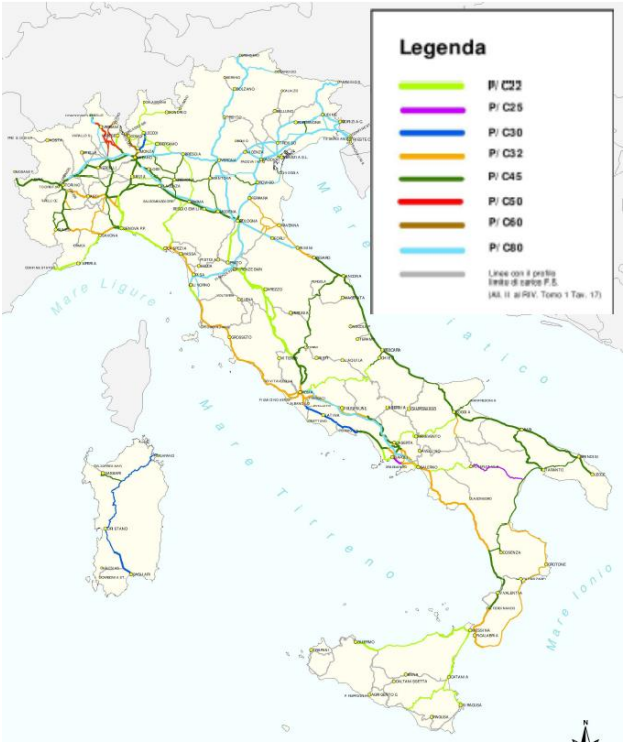

Figura 1.3 Sagoma limite, Fonte: RFI

#### **Lunghezza**

Esiste una lunghezza massima definita dal Pgos di 750m, tuttavia con le opportune deroghe può arrivare a 1000m. L'eccesiva lunghezza può rappresentare una problematica quand'è necessario lo spostamento su binari vuoti a lato per lasciar passare treni con velocità maggiori nel binario principale.

#### **Velocità**

Solitamente i locomotori per trasporto merci possono raggiungere una velocità massima di 140÷160 km/h, tuttavia viene imposto il limite di 120km/h anche se spesso la velocità effettiva si aggira sui 100km/h, questo dipende dalle caratteristiche del tracciato (pendenza) e dalla capacità dell'impianto frenante. In ogni caso la velocità per il trasporto su ferro non è un fattore rilevante poiché un eventuale investimento per aumentarne la velocità massima non avrebbe un ritorno economico.

#### **Caratteristiche locomotori attualmente utilizzati nel trasporto merci E652**

Soprannominate "Tigri" rappresentano la prima applicazione in serie dell'elettronica di potenza, è un'locomotore costituito da tre motori in continua, uno per carrello alimentati singolarmente da un chopper. Questo lavora con frequenze di commutazione fissate (65-195-390 Hz) per non interferire con le frequenze utilizzate nel segnalamento. Gli avvolgimenti di campo sono collegati in serie tra loro e alimentati da un chopper dedicato che permette un indebolimento di campo fino al 67%. È possibile per velocità superiori a 40km/h attuare una frenatura elettrica su un reostato di frenatura.

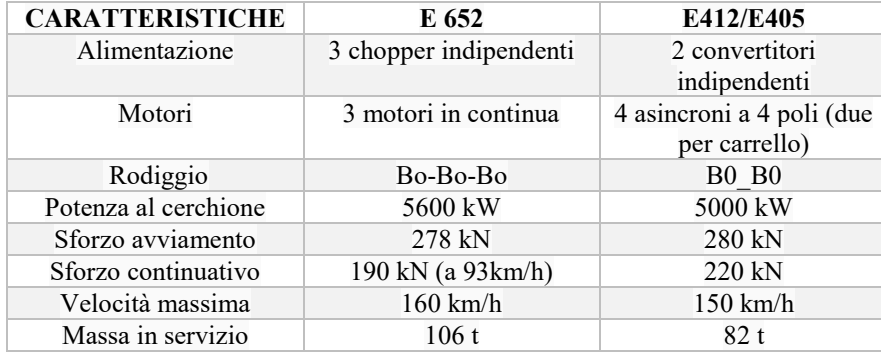

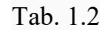

In fig. 1.4 è mostrata la caratteristica di trazione del locomotore E652, presenta le tipiche regioni di funzionamento dei motori elettrici inizialmente a coppia costante e poi potenza costante. Sono presenti tre andamenti a seconda del regime di funzionamento

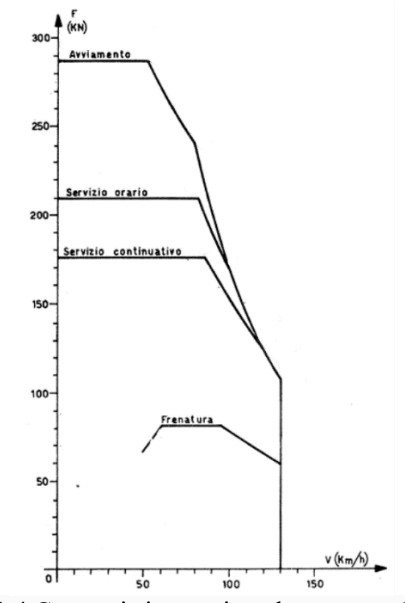

Fig. 1.4 Caratteristica trazione locomotore E652

## <span id="page-9-0"></span>1.2 TRAZIONE CON MOTORE LINEARE

L'utilizzo di motori lineari, in applicazioni per il trasporto merci/passeggeri su rotaia presenta molte opportunità ma anche problematiche. Tuttavia i vantaggi indiscutibili di queste macchine applicati in questo settore sono:

- l'indipendenza dal vincolo di aderenza ruota-rotaia, quindi potranno essere applicate accelerazioni/decelerazione maggiori e potranno essere superate pendenze maggiori (compatibilmente con massa e potenza a disposizione).
- la coppia prodotta dalla tradizionale macchina rotante è convertita in uno sforzo longitudinale che esso sia accelerazione o decelerazione, aumenta il rendimento tra la potenza meccanica sviluppata dal motore e quella effettivamente applicata e infine la presenza di meno parti rotanti riduce i costi di manutenzione.
- Frenatura elettrica con la macchina lineare è molto più efficace poiché non risente del problema dell'aderenza.
- Possibile costruire struttura modulare.
- Struttura piatta, ciò permette una maggior capacità di carico.
- Sforzo di trazione distribuito, introduce ridondanza e minori stress meccanici.

Svantaggi:

- Presenza di forze tridimensionali
- Necessità di produrre forze elevate, questo potrebbe incidere sulla dimensione della macchina.
- Alcune tipologie di motori lineari presentano basso fattore di potenza e rendimento (LIM in particolare).
- Macchina elettrica più laboriosa da realizzare

## <span id="page-9-1"></span>1.3 VALUTAZIONE APPLICAZIONI

Ovunque vi siano elevate pendenze, ed in misura maggiore se vi è la necessità di trasportare masse consistenti i motori lineari possono portare i maggiori benefici. Quindi tutte le linee ferroviarie che attraversano le Alpi rappresentano possibili applicazioni. Oltre a queste è stata presa in considerazione anche la Sardegna, poiché qui l'infrastruttura ferroviaria è slegata rispetto al resto della rete italiana permettendo quindi l'impiego di tecnologie e sistemi più innovativi ma localizzati, senza interferire con il rotabile del resto della rete. Segue una breve analisi dello stato attuale della rete e della gestione del trasporto merci nelle due regioni.

## <span id="page-9-2"></span>1.3.1 LINEE FERROVIARIE SARDEGNA

Nel 2008 Fs-cargo ha cessato completamente il servizio di trasporto merci su ferro a causa delle gravi inefficienze nel servizio che andavano a causare pesanti perdite annue. In conseguenza di questo ora l'intero traffico merci dell'isola si sviluppa su gomma. In passato infatti erano previste navi speciali che permettevano direttamente l'imbarco e lo sbarco di carri merci su rotaia nella tratta Porto Aranci-Civitavecchia.

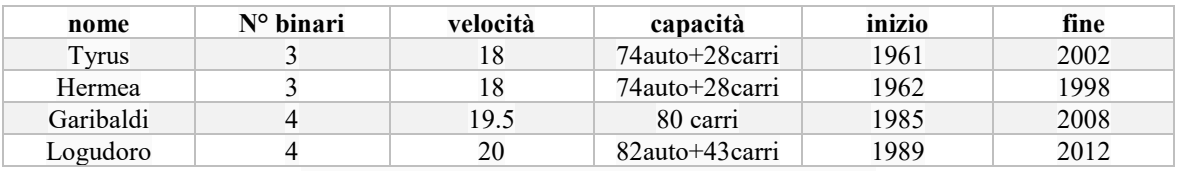

Tab. 1.3 Navi utilizzate per il traghettamento dei carri

#### **Situazione attuale**

Nell'isola il collegamento marittimo è garantito da 4 porti: Olbia, Cagliari, porto Torres e Arbatax. Considerando l'analisi dei flussi merci in entrata ed uscita dall'isola fatta in [2] si evince come il porto di Olbia sia il più sfruttato (circolano il 68% delle merci entranti/uscenti dall'isola) da tutte le province dell'isola. In particolare anche la provincia di Cagliari stessa che è quella più produttiva utilizza il 50% del porto di Olbia nonostante la presenza del porto in città.

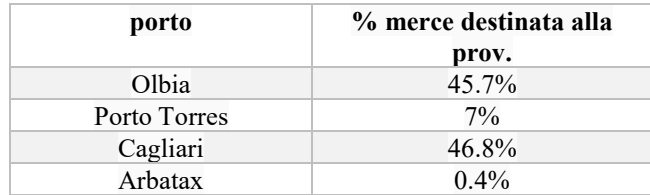

Tab. 1.4 porti di provenienza della merce destinata alla provincia di Cagliari

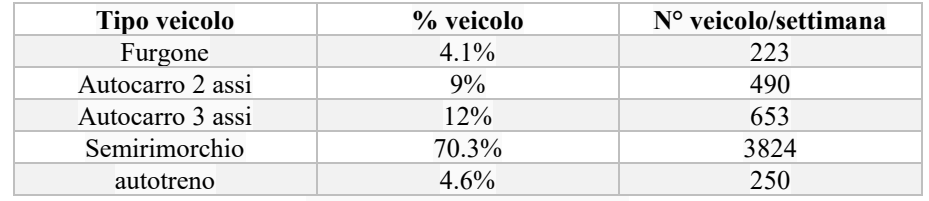

Tab. 1.5 composizione veicoli

Nella tabella tab. 1.5 sono riportate le tipologie di veicoli che vengono imbarcati/sbarcati sull'isola, con il 76% i semirimorchi rappresentano il mezzo più utilizzato, si tratta di un trasporto combinato non accompagnato. Questo tipo di pratica è denominata Ro-Ro (Roll-on e Roll-off).

Questa disomogeneità dei flussi merci nei porti è dovuta al fatto che il porto di Olbia è specializzato nella gestione dei semirimorchi mentre quello di Cagliari in quella dei container.

Attualmente questa necessità di movimentazione merci all'interno dell'isola, viene coperta totalmente con il trasporto su gomma, inoltre vi è la consuetudine per le piccole/medie imprese di utilizzare mezzi propri senza affidarsi a compagnie terze (specializzate nel settore dei trasporti), questo aspetto logistico ne diminuisce l'efficienza generale poiché spesso i camion viaggiano vuoti.

#### **La rete**

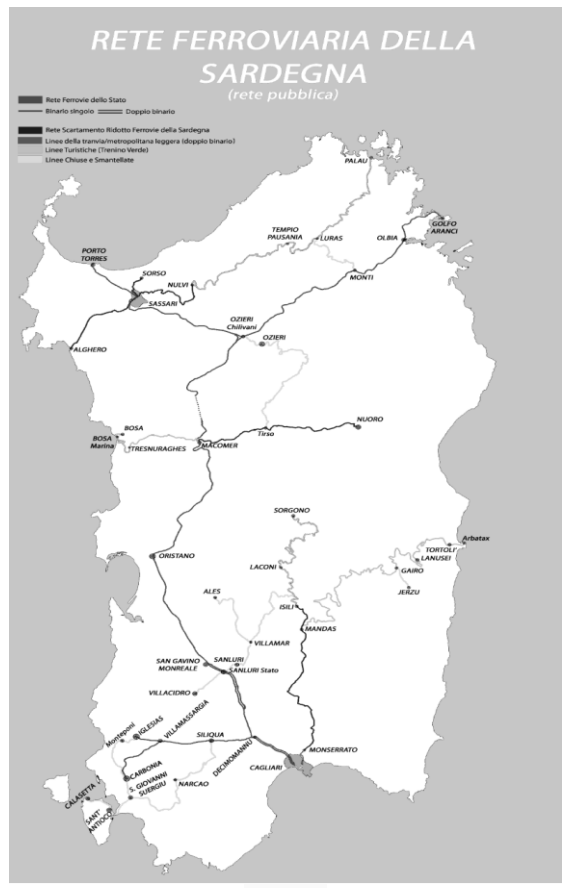

Fig. 1.5

La rete ferroviaria sarda seppur ramificata è molto eterogenea. Anche dal punto di vista della gestione poiché sono presenti tre operatori Trenitalia, Ferrovie Meridionali Sarde e Ferrovie della Sardegna. L'intera rete ferroviaria che si sviluppa per 1100km non è elettrificata, inoltre è totalmente a singolo binario ad eccezione della tratta Cagliari-Decimomannu. Lo schema della rete è abbastanza elementare, la dorsale principale va da Cagliari a Golfo Aranci (circa 300km) da cui parte una prima diramazione a nord verso Sassari -Porto Torres (66km), ed una a sud verso Iglesias (38km). Queste linee sono a scartamento normale (da cui si diramano brevi tratti a scartamento ridotto) a causa delle elevate pendenze (fino al 27%) e delle varie curve le velocità di percorrenza sono limitate, anche il limite di massa trainabile è piuttosto basso.

Il parco mezzi è costituito da 17 locomotori diesel D445 e da alcune automotrici termiche in sostituzione con le più recenti Aln663.

#### **Progetto**

L'idea è trasferire i flussi principali cioè quelli nell'asse Cagliari-Sassari-Olbia dalla gomma al ferro, e rinnovare l'infrastruttura esistente con una che permetta l'ottimale integrazione con la trazione lineare, questa scelta permetterebbe una maggior velocità di percorrenza nei tratti a forte pendenza, senza dover modificare radicalmente il tracciato per attenuare le ascese troppo ripide. Un altro punto da valutare, è il passaggio da scartamento normale (1435) a scartamento largo (1900), per consentire una maggior capacità di carico. Da valutare economicamente se mantenere una trazione di tipo diesel-elettrico o elettrificare le linee principali, eventualmente senza captazione con pantografo ma con terza rotaia su pista.

#### <span id="page-11-0"></span>1.3.2 LINEE DI VALICO ALPINE

#### **Corridoi Europei**

Esiste un'infrastruttura per il trasporto trans-europeo (Trans European Networks – Transport, da cui l'acronimo rete TEN-T) che comprende una serie di strutture legate al settore dei trasporti con lo scopo di sostenere il mercato unico in UE, favorire il libero interscambio di merci

In quest'ottica sono stati definiti dei "corridoi" prioritari di collegamento all'interno dell'UE che collegano i maggiori interporti/porti. L'Italia è attraversata da quattro di questi, rispettivamente (come riportato in fig. 1.6):

-Baltico-Adriatico -Reno-Alpi -Scandinavia-Mediterraneo -Mediterraneo

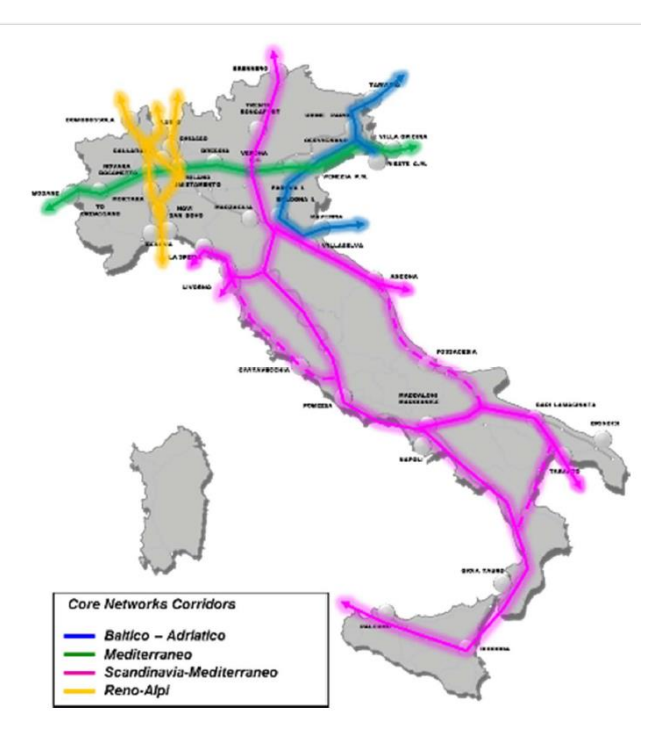

Figura 1.6 Rete TEN-T in Italia. Fonte: RFI

I corridoi europei comprendono infrastrutture ferroviarie di vari paesi con standard e specifiche molto differenti tra loro, per cui sono previsti fino al 2030 consistenti investimenti lungo queste direttrici per uniformare le prestazioni lungo tutto il singolo corridoio. Disuniformità che vanno ad incidere sulla qualità del servizio del trasporto sia merci che passeggeri con la conseguenza che la clientela è attratta da altre modalità di trasporto. Queste disomogeneità rappresentano dei veri e propri colli di bottiglia nella rete per cui in fase di composizione del convoglio andrà dimensionato per il tratto del percorso con i limiti più restrittivi, non potendo così sfruttare le piene potenzialità del resto della rete.

Le limitazioni principali sono:

-carattere tecnico:

- 1. peso assile
- 2. sagoma limite
- 3. tipologia di alimentazione 4. massima massa e lunghezza del treno

-logistico: numero tracce giornaliere

In Italia sono stati effettuati consistenti investimenti per adeguare le linee ai convogli merci più gravosi, come l'aumento della sagoma limite e del peso assile.

Superare invece il vincolo relativo alla pendenza è alquanto problematico poiché richiede di ridefinire completamente il percorso della tratta, ma trattandosi in questo caso di linee che vanno a "svalicare" le Alpi è inevitabile dover ricorrere a lunghe e costose gallerie per evitare di dover affrontare pendenze elevate. Ne sono un esempio il traforo del San Gottardo, del Brennero e la Torino-Lione, opere costose con lunghe tempistiche di realizzazione e dal non trascurabile impatto ambientale. Proprio quest'ultima negl'ultimi anni è motivo di dibattiti e discussioni per gl'elevati costi e il dubbio ritorno economico legato al fatto che i volumi di traffico lungo questa direttrice hanno subito un forte calo, al contrario delle aspettative.

#### **Linee di valico**

La cartina in Fig. 1.7 mostra più in dettaglio dove le linee facenti parte dei corridoi europei attraversano la frontiera, mentre nei riquadri sono indicate il numero di tracce giornaliere, questo per quantificare i volumi di traffico.

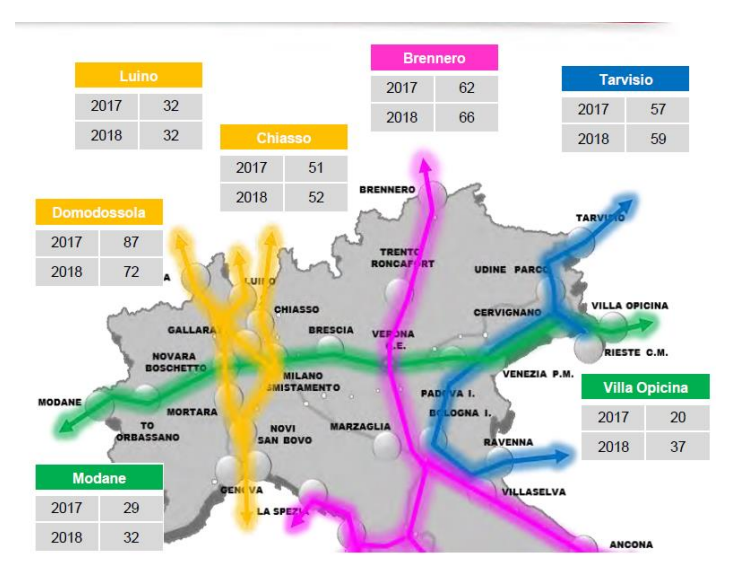

Figura 1.7 Numero di tracce giornaliere, Fonte: RFI.

#### **Convenzione delle Alpi [32] [33]**

È un trattato internazionale con l'obiettivo di promuovere lo sviluppo sostenibile e la protezione delle Alpi, definisce poi una serie di principi e norme per raggiungere tale scopo. Sottoscritto dagl'otto paesi transalpini nel 1991 tra cui l'Italia, anche se rettificato solo recentemente. È costituito da un programma suddiviso nei seguenti sei principi:

- concentrarsi sulle persone e sulla cultura;
- adottare misure per i cambiamenti climatici;
- conservare e valorizzare le biodiversità ed il paesaggio;
- promuovere la Green Economy;
- promuovere la sostenibilità nei trasporti;
- svolgere un ruolo guida all'interno dell'ESUALP;

Per citare alcuni spezzoni di articoli facenti parte del quinto principio, Art 7*"incidere, tramite interventi di assetto del territorio e strutturali, a favore del trasferimento dei servizi di trasporto di persone e merci su quel vettore che di volta in volta risulti il più rispettoso dell'ambiente, nonché sui sistemi intermodali di trasporto"* poi dall'Art 10 "*….ottimizzazione gestionale e l'ammodernamento della ferrovia, in particolare per i trasporti transfrontalieri…….i provvedimenti tesi a trasferire sulla rotaia in particolare il trasporto merci a lunga distanza, nonché ad armonizzare maggiormente la tariffazione per l'utilizzo delle infrastrutture di trasporto….i sistemi di trasporto intermodali, nonché l'ulteriore sviluppo della ferrovia".*

#### **Autostrade Viaggianti**

Trattasi di un servizio esistente su alcune linee di valico e non, che prevede il trasporto di autocarri su carri ferroviari dedicati. Si definisce trasporto accompagnato o non a seconda che sia presente o meno anche l'autista del mezzo trasportato, per questo è presente una carrozza dedicata.

Questa forma di trasporto combinata è conveniente su lunghi percorsi o laddove vi siano delle restrizioni o tassazioni per il passaggio dell'autocarro o anche per evitare aree particolarmente trafficate.

È stata presa in considerazione per il progetto poiché utilizza carri dedicati, le tratte di percorrenza sono ben definite e le elevate masse da trasportare limitano spesso la lunghezza massima del convoglio.

| Collegamenti      | Lunghezza (km)           | Paesi attraversati | Gestore           | Valico                   |
|-------------------|--------------------------|--------------------|-------------------|--------------------------|
|                   |                          |                    |                   | attraversato             |
| Novara-Friburgo   | 430                      | Italia-Germania    | Ralpin            | $\overline{\phantom{a}}$ |
| Lugano-Basilea    | 270                      | Svizzera-Svizzera  | Ralpin            | -                        |
| Orbassano-Aiton   | 175                      | Italia-Francia     | AFA               | Frejus                   |
| Brennero-Worgl    |                          | Italia-Austria     | Okombi            | Brennero                 |
| Trento-Worgl      | $\overline{\phantom{0}}$ | Italia-Austria     | Okombi            | <b>B</b> rennero         |
| Trento-Regensburg | 458                      | Italia-Germania    | Okombi            | <b>Brennero</b>          |
| Roncafort-        | -                        | Germania-Italia    | Trenitalia /      | -                        |
| Ratisbona         |                          |                    | compagnia privata |                          |

Tab. 1.6 Elenco servizi RoLa/RoRo in esercizio

#### **Tassazioni applicate dalla svizzera**

Per sfavorire il passaggio del traffico merci su gomma attraverso le proprie strade, lo stato Svizzero ha imposto una serie di tassazioni particolarmente gravose per gl'autocarri più pesanti e inquinanti. Quindi l'utilizzo del servizio di trasporto modale rappresenta un'alternativa certamente più conveniente. Va ricordato che questo particolare regime di tassazione potrebbe essere adottato anche da altri paesi dell'arco alpino. Tale scelta dipenderà dalle politiche che verranno adottate in futuro.

#### **Valutazione**

Per la scelta della tratta su cui applicare la trazione lineare sono stati considerati gl'elementi precedentemente discussi, riassunti in Tab. 1.13.

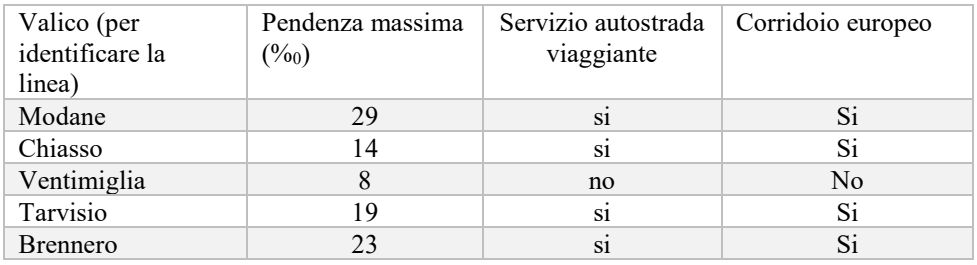

Tab. 1.7 Riassunto caratteristiche linee Alpi

#### **Utilizzo linea AV per i treni merci**

Lo scopo di questo paragrafo è giustificare l'investimento sulla linea esistente anche in seguito alla realizzazione della TAV Lione Torino. Segue elenco motivazioni per cui attualmente il traffico merci non viene esercito anche sulle nuove linee ad alta velocità/capacità.

**Vantaggi.** In termini di sagoma limite ammessa () e massa assiale (cioè) le nuove linee AV rappresentano dei corridoi senza alcun tipo di vincolo per il trasporto merci, infatti proprio in fase di progetto sono state pensate anche per il trasporto cargo. Inoltre l'assenza di nodi e fermate intermedie permetterebbe al convoglio di procedere lungo tutto il percorso senza interruzioni, e contestualmente sgravando in parte il traffico dalle linee storiche.

**Svantaggi.** In primis il costo, "il pedaggio" per un convoglio merci su linea AV è circa quattro volte quello di una tratta standard, e considerati i già bassi margini di guadagno la cosa non sarebbe economicamente sostenibile senza incentivazioni. Oltre a questo si aggiunge il costo per adattare i locomotori al diverso sistema di alimentazione utilizzato 2x25kv. Un'altra problematica è rappresentata dalla difficoltà nella pianificazione della circolazione: poiché vi è una consistente differenza di velocità tra treno merci (100km/h) e treno AV (300km/h), rispetto alla coesistenza attuale con i treni regionali (velocità massima 160km/h). Una possibile soluzione consisterebbe nel far circolare i convogli cargo solo su tracce notturne per non interferire con i treni passeggeri, tuttavia gli orari notturni sono utilizzati da RFI per ispezione e manutenzione di queste linee.

L'ultimo punto a sfavore è l'usura, le tratte AV rappresentano per RFI il fiore all'occhiello della rete nazionale, hanno standard operativi molto stringenti in termini di sicurezza per cui richiedono una manutenzione frequente e costosa. Utilizzare queste linee "preziose" per il trasporto cargo potrebbe incrementare di molto l'usura della linea con un dubbio ritorno economico.

## <span id="page-15-0"></span>**CAPITOLO 2: EQUAZIONE DEL MOTO**

## <span id="page-15-1"></span>2.1 RESISTENZE AL MOTO

[8] Il moto di qualsiasi veicolo è definito dalle classiche leggi della fisica, per cui deve valere il seguente equilibrio di forze:

$$
F_s = R + F_{in} \tag{2.1}
$$

dove:

Fs: forza motrice generata dai motori R: resistenze al moto Fin: forza resistente inerziale (funzione di accelerazione e massa)

Quindi per analizzare il moto del veicolo oltre alla massa sarà necessario conoscere il complesso di forze resistive a cui è soggetto, questo è funzione sia del tracciato che del locomotore stesso e considerando la difficoltà nel reperire informazioni dettagliate sulla linea in questione, e la differente tipologia di propulsione rispetto ad una situazione convenzionale, si riserva in seguito di introdurre alcuni coefficienti correttivi.

#### **Resistenze**

Nello studio dell'equazione del moto dei treni si può fare la seguente distinzione tra le forze resistenti: **resistenze al moto di tipo sistematico** dovute all'avanzamento del mezzo e sempre presenti, distinguibili in:

- resistenza di attrito volvente ruota-rotaia (no serpeggio)
- resistenza dell'aria (senza considerare il vento)
- resistenze per deformazioni del binario ed altri attriti
- resistenza d'attrito tra le parti meccaniche (in un motore lineare tale termine si può considerare nullo)

**resistenze al moto di tipo accidentale** dipendenti dalle caratteristiche della linea, distinguibili in (le prime due possono aver segno positivo o negativo):

- resistenza dovuta al vento
- resistenza dovuta alle pendenze
- resistenza dovuta alle curve
- resistenza dovuta alle gallerie

le singole resistenze possono essere espresse complessivamente (resistenza complessiva) o riferite alla singola tonnellata di peso (resistenza unitaria).

Conoscendo il valore complessivo di una forza resistente R, e la massa complessiva del convoglio Q, si può esprimere la resistenza unitaria ρ [kg/ton] come:

$$
\rho = \frac{R}{Q} \tag{2.2}
$$

#### **Accelerazione**

Come dato di progetto sono state considerate le accelerazioni tipiche dei treni merci pesanti specificate in tab. 2.1 [9]. A causa delle elevate masse in gioco assumeranno valori inferiori rispetto a qualsiasi altra tipologia di treno.

Tuttavia poiché non ci sono vincoli di aderenza da rispettare tra cerchione-rotaia, in alcune sezioni del tracciato limitatamente alla potenza/forza erogata dal motore sarà possibile usufruire di accelerazioni anche maggiori rispetto al rotabile tradizionale. Va comunque ricordato che per i convogli merci non sono necessarie elevate accelerazioni poiché non si devono raggiungere velocità elevate ed inoltre solitamente non sono necessarie fermate nelle tratte.

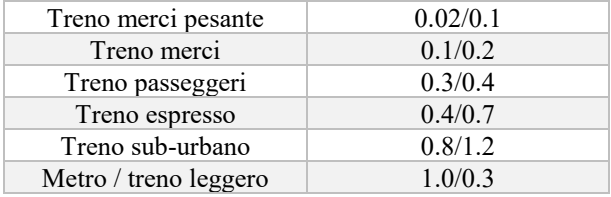

Tab. 2.1 Accelerazioni tipiche dei treni  $(m/s^2)$ 

### <span id="page-16-0"></span>2.2 RESISTENZE SISTEMATICHE

Rappresentano la resistenza all'avanzamento del mezzo, solitamente si esprimono con formule empiriche caratteristiche per ogni veicolo, in funzione della velocità, del tipo:

 $a + b \cdot v + c \cdot v^2$  $\left[\text{kg/ton}\right]$  (2.3)

Il termine costante a include tutte le resistenze sistematiche (ad eccezione di quella aereodinamica) Il termine proporzionale alla velocità è piccolo e spesso trascurabile.

Il termine **c** è correlato alla resistenza aerodinamica, non è influenzato dalla massa del veicolo e verrà trattato in modo approfondito nel paragrafo seguente.

Ad esempio per un convoglio merci del tipo "*mixed goods"* vale:

$$
2.5 + 0.0005v^2
$$

(2.4)

Si tratta comunque di espressioni globali utilizzate solo per i calcoli di prima approssimazione.

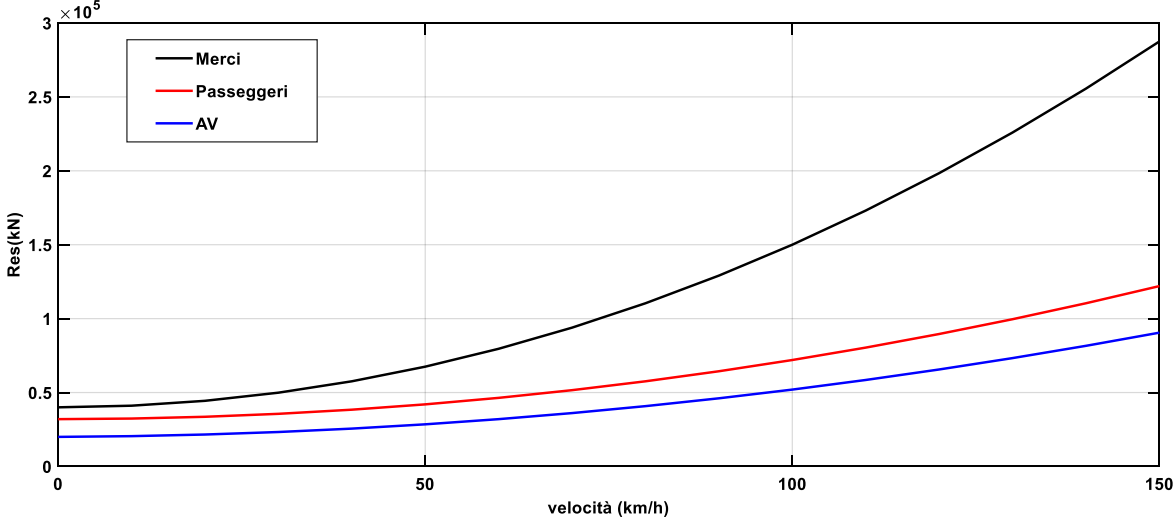

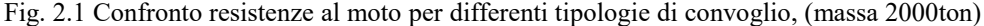

#### **Resistenza aerodinamica**

Si tratta della resistenza più gravosa per i mezzi terrestri ad alta velocità (contribuisce per il 90/95% della resistenza totale a 300km/h) considerando però le velocità limitate proprie dei treni merci in questa applicazione avrà un peso inferiore ma tutt'altro che trascurabile. Infatti solo nei convogli che raggiungono velocità elevate si seguono alcuni accorgimenti per limitare gli effetti aereodinamici come: studio della forma delle testate, riduzione dei vortici che si creano tra i carri e altro ancora.

Nasce per effetto delle pressioni sulle superfici del veicolo causate dal moto relativo tra aria e veicolo. Quindi non dipende dal peso del mezzo ma solo dalla sua forma: cioè sezione frontale e sviluppo in lunghezza. È possibile scomporre questa resistenza in due contributi:

-Resistenza di attrito frontale Rf

-Resistenza laterale Rl

La resistenza aerodinamica frontale vale:

$$
R_f = \frac{1}{2} C_{rf} \rho S_f v^2 \tag{2.5}
$$

Dove:

Sf è la sezione frontale del mezzo normale alla direzione del moto del veicolo. Nel caso in esame è stata considerata una sezione standard di un autocarro opportunamente maggiorata per tener conto della sopraelevazione introdotta dal carro Sadakamms.

Crf: coefficiente di forma dipende dalla distribuzione delle pressioni a monte e a valle del mezzo. Valori tipici sono indicati in tabella Tab. 2.2.

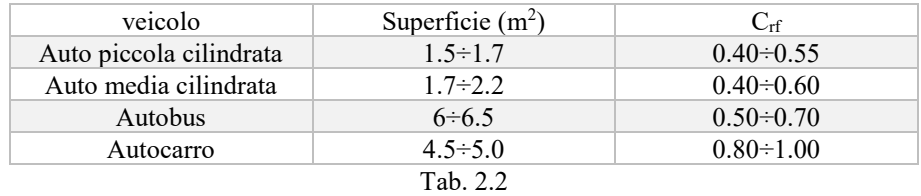

Infine ρè la densità dell'aria pari a 1.225kg/m<sup>3</sup>.

La resistenza aerodinamica laterale ha la stessa espressione, tuttavia dovrebbe tener conto di numerosi effetti resistivi aggiuntivi come le varie asperità presenti nella superficie laterale, la turbolenza presente tra carrello e autocarro e la creazione di vortici tra un autocarro e il successivo. Inoltre varia a seconda della composizione del convoglio poiché i carri vuoti contribuiscono con peso maggiore.

Poiché il progetto prevede un'installazione di tipo distribuito quindi con un motore su ogni carro sarà necessario considerare la forza resistente su ogni unità.

## <span id="page-17-0"></span>2.3 RESISTENZE ACCIDENTALI

#### **Resistenza di livellata**

L'andamento altimetrico del tracciato dà luogo a forze longitudinali derivanti dalla scomposizione della forza peso lungo la direzione del moto, queste forze favoriscono o si oppongono al moto in presenza di pendenza positiva o negativa (ascesa o discesa).

Rappresenta la resistenza accidentale più gravosa dove sono presenti pendenze considerevoli. A causa dell'aderenza limitata nelle ferrovie non si superano pendenze del 30/35‰.

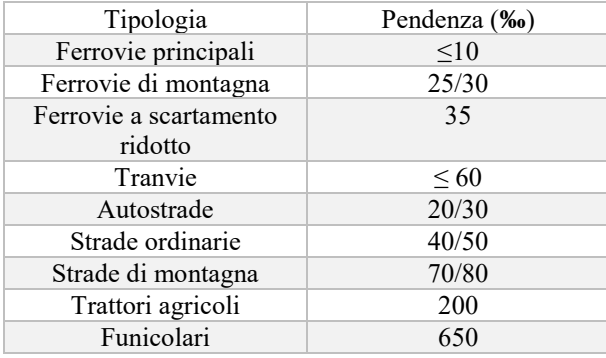

Tab. 2.3 valori tipici di pendenza

In tab. 2.3 sono indicati dei valori tipici di pendenza per differenti situazioni. Le pendenze sono espresse in per mille, questo (come dimostrato in seguito con la regola del piano inclinato) rappresenta la resistenza unitaria del mezzo.

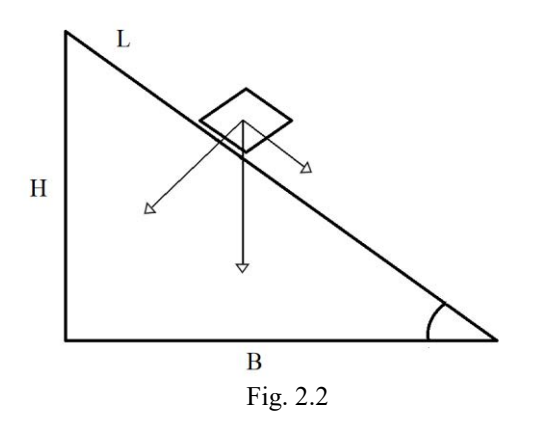

Consideriamo il piano inclinato in Fig. 2.2, dove la forza peso Q può essere scomposta nella componente orizzontale  $Q_x$ , e verticale  $Q_y$ . Poiché le pendenze in ambito ferroviario sono relativamente piccole posso confondere la base B con la lunghezza effettiva L (H˂˂B), o in modo equivalente tanα≅sinα

$$
Q_x = Q \cdot \frac{H}{L} = Q \sin \alpha \cong Q \cdot \frac{H}{B} = Q \tan \alpha \tag{2.6}
$$

La pendenza della linea i[‰] viene infatti indicata con il rapporto  $\frac{H}{B}$  = tan  $\alpha$ . Per cui la resistenza dovuta all'ascesa vale:

$$
R_i = Q \cdot i \left[ Kg \right] \tag{2.7}
$$

In termini unitari:

$$
\rho = 1000 \cdot \frac{R_i}{Q} = i \tag{2.8}
$$

Per questo i è indicata in per-mille.

#### **Resistenza in curva**

In curva le ruote non hanno un moto di puro rotolamento perché si originano degli strisciamenti tra cerchione e rotaia, che danno luogo a lavoro perduto per attrito, quindi vi è una forza resistente. Questo è dovuto a due fattori:

- Al parallelismo tra le sale dello stesso carrello
- Differenza di percorso tra ruota esterna ed interna (perché le ruote della medesima sala sono solidali tra loro)

Poiché si tratta di lavoro dissipato per attrito si può ritenere proporzionale al peso del convoglio G, quindi si può esprimere in termini di peso unitario  $r_c$  [kg/ton], inoltre lo strisciamento sarà maggiore all'aumentare dello scartamento del binario e del passo rigido del veicolo e al diminuire del raggio di curvatura.

Considerata la difficoltà di valutazione di  $r_c$  per via teorica, si fa riferimento a formule sperimentali come quella di seguito riportata (Von Rockl):

$$
r_c = \frac{a}{R - b} \tag{2.9}
$$

Dove i valori delle costanti a e b sono funzioni di scartamento e raggio di curvatura come riportato in tabella.

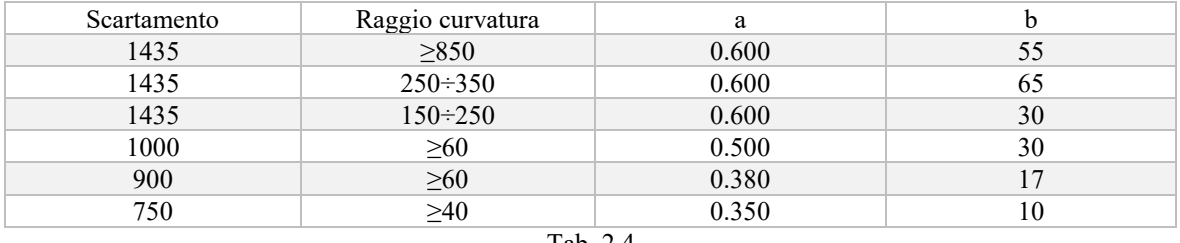

Tab. 2.4

#### **Resistenza in galleria**

Ulteriore resistenza al moto da tener particolarmente in considerazione nelle linee di valico come quella in esame, è dovuta all'effetto pistone esercitato dal treno sulle pareti della galleria. Si calcola come:

$$
R_G = k \frac{L}{D} v^2 \tag{2.10}
$$

Dove:

L, D: son rispettivamente lunghezza e diametro della galleria. K: coefficiente che dipende dalla scabrezza della superficie della galleria (k=0.001-0.005; da lisce a rugose).

#### **Resistenza dovuta al vento**

In alcuni casi se ne tiene conto accentuando il termine  $V^2$  con un opportuno offset, per cui  $(V+V_0)^2[8]$ .

#### **Grado di prestazione**

Si tratta di un valore numerico attribuito dalle ferrovie italiane a tratti di linea nei rispettivi fascicoli linea, questi valori rappresentano la pendenza fittizia cioè la somma della pendenza della linea espressa in [‰] e la resistenza addizionale dovuta alle curve in [kg/ton].

$$
I = i + r_c
$$

(2.11)

I gradi di prestazione sono 31 e ad ognuno di essi è associata un certo valore di pendenza fittizia. Se in un breve tratto (100-200m) il grado di prestazione dovesse esser superiore, si indica come grado di prestazione secondario.

| Grado di prestazione | I [kg/ton] | Grado di prestazione | I[kg/ton] |  |  |  |  |
|----------------------|------------|----------------------|-----------|--|--|--|--|
|                      | 4.5        | 16                   | 15.8      |  |  |  |  |
| 2                    | 5          | 17                   | 17        |  |  |  |  |
| 3                    | 5.5        | 18                   | 18.4      |  |  |  |  |
| 4                    | 6          | 19                   | 19.8      |  |  |  |  |
| 5                    | 6.5        | 20                   | 20.9      |  |  |  |  |
| 6                    | 7          | 21                   | 21.9      |  |  |  |  |
| $\mathbf{7}$         | 7.7        | 22                   | 22.7      |  |  |  |  |
| 8                    | 8.4        | 23                   | 24.6      |  |  |  |  |
| 9                    | 9.2        | 24                   | 25.7      |  |  |  |  |
| 10                   | 10         | 25                   | 27.8      |  |  |  |  |
| 11                   | 11         | 26                   | 29.8      |  |  |  |  |
| 12                   | 12         | 27                   | 30.8      |  |  |  |  |
| 13                   | 12.9       | 28                   | 32.5      |  |  |  |  |
| 14                   | 13.8       | 29                   | 34.2      |  |  |  |  |
| 15                   | 14.6       | 30                   | 37.5      |  |  |  |  |
|                      |            | 31                   | 40.5      |  |  |  |  |

Tab. 2.5 gradi di prestazione in RFI

## <span id="page-20-0"></span>2.4 LINEA FREJUS

Linea storica lunga 103km, che parte da Torino, collega Bussoleno e Bardonecchia fino ad arrivare (attraverso il traforo del Frejus) a Modane al confine con la Francia. Da qui prosegue la tratta di competenza delle ferrovie francesi per altri 135km sino a località Culoz (Aiton a 70km).

Il primo tratto da Torino a Susa fu inaugurato nel 1854, la tratta completa nel 1871, negl'anni successivi sono state poi eseguite una serie di opere d'ammodernamento della linea, come una prima elettrificazione negl'anni '20 con il sistema trifase a frequenza ferroviaria poi adeguato ai 3kv dc, ed il raddoppio del binario tra il 1966 e il 1984. [10]

Importante poi segnalare i lavori eseguiti tra il 2003 e il 2011 per l'adeguamento delle a linea alla sagoma GB1 UIC, questo per consentire il trasporto di casse e semirimorchi di profilo PC45 (altezza 3750), poiché prima era solo PC32 (altezza 3620). Le altre caratteristiche sono qui brevemente riepilogate in tabella.

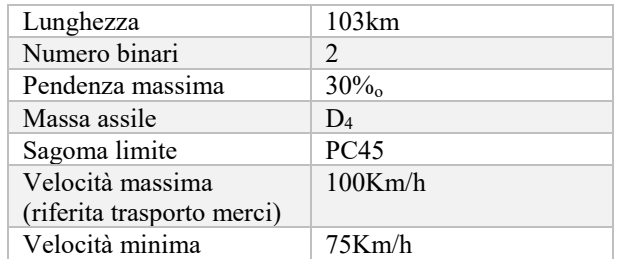

Tab. 2.6 Caratteristiche linea Torino-Modane

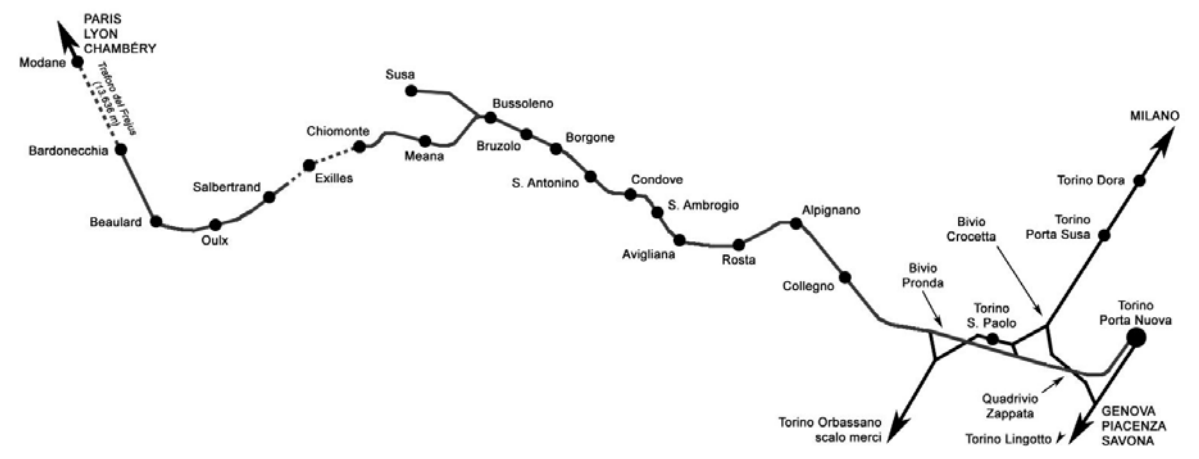

Fig. 2.3 Tracciato Modane-Torino

AFA o "Autostrada ferroviaria alpina "è la società di proprietà al 50/50 % tra ferrovie italiane e francesi, che gestisce il trasporto accompagnato e non-accompagnato lungo la linea in questione. Questo progetto è nato nel 2001 a seguito di una serie di accordi bilaterali tra Italia e Francia con lo scopo di trovare alternative più sicure per il trasporto delle merci pericolose, e più sostenibili rispetto al trasporto su gomma attraverso i trafori alpini.

Per l'esercizio del sopracitato servizio, AFA riceve annualmente consistenti sovvenzioni poiché altrimenti questa tipologia di trasporto non sarebbe economicamente sostenibile. Tali sovvenzioni indispensabili per l'investimento inziale (come l'acquisto di specifici carri), sono programmati in riduzione sino ad una probabile autosufficienza del servizio.

Attualmente la tipica configurazione del convoglio che percorre il tratto in questione è costituita da due mezzi di trazione (tipicamente E403 ed E652) e 21 carri in doppia trazione simmetrica, (configurazione in cui un locomotore si trova in testa ed uno a metà convoglio) per una massa limite trainabile di 1300ton. Questo limite nel peso trainabile è dovuto a due fattori:

- Sforzo limite al gancio;
- Massima massa trainabile dal locomotore

Il primo rappresenta lo sforzo massimo sopportabile dagl'elementi di collegamento tra i vari carrelli, è funzione della pendenza e vale solo per sforzi di trazione. In fase di frenatura infatti la forza frenante non è esercitata dal solo locomotore ma è distribuita tra i vari carrelli oltre che per motivi di aderenza anche per distribuire lo sforzo tra i vari punti collegamento tra i carrelli.

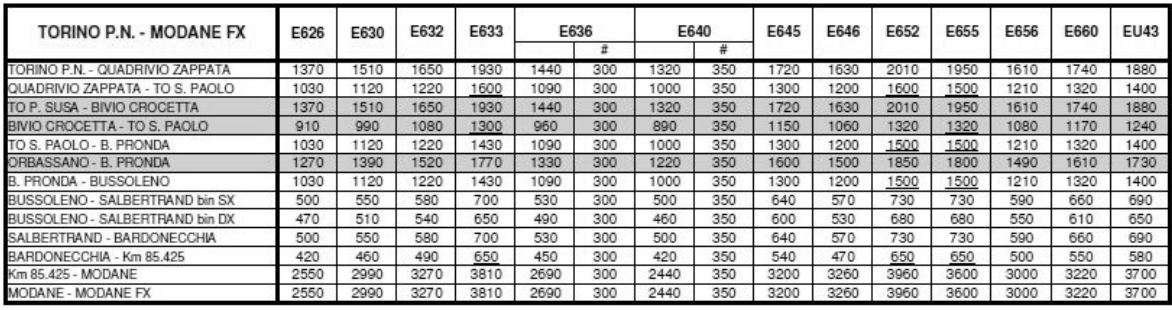

Tab. 2.7 Fonte: valori prestazione massima linea Torino-Modane (locomotori DC)

| TORINO P.N. - MODANE FX          | E186 | E189 | E190 | E402a | E402b | E403 | E405 | E412 | E424 |     | E436 | E444 | E464 | E474 | E483 | E484 | E486 |
|----------------------------------|------|------|------|-------|-------|------|------|------|------|-----|------|------|------|------|------|------|------|
|                                  |      |      |      |       |       |      |      |      |      |     |      |      |      |      |      |      |      |
| TORINO P.N. - OLIADRIVIO ZAPPATA | 1830 | 1850 | 1850 | 1660  | 1900  | 1900 | 1750 | 880  | 650  | 150 | 1910 | 170  | 1360 | 1850 | 1770 | 1830 | 1830 |
| QUADRIVIO ZAPPATA - TO S. PAOLO  | 1370 | 1380 | 1600 | 1230  | 1420  | 1420 | 1300 | 1400 | 480  | 150 | 1420 | 880  | 1010 | 1380 | 1320 | 1370 | 1370 |
| TO P. SUSA - BNIO CROCETTA       | 1830 | 1850 | 1850 | 1660  | 1900  | 1900 | 1750 | 1880 | 650  | 150 | 1910 | 1170 | 1360 | 1850 | 1770 | 1830 | 1830 |
| BIVIO CROCETTA - TO S. PAOLO     | 400  | 1400 | 1400 | 1090  | 1250  | 1250 | 1150 | 1240 | 420  | 150 | 1400 | 780  | 890  | 1400 | 1400 | 1400 | 1400 |
| TO S. PAOLO - B. PRONDA          | 1400 | 1400 | 1400 | 1230  | 1420  | 1420 | 1300 | 1400 | 480  | 150 | 1420 | 880  | 1010 | 1400 | 1400 | 1400 | 1400 |
| ORBASSANO - B. PRONDA            | 1690 | 1710 | 1710 | 1530  | 1750  | 1750 | 1610 | 1730 | 600  | 150 | 1760 | 1080 | 1250 | 1710 | 1630 | 1690 | 1690 |
| B. PRONDA - BUSSOLENO            | 1370 | 1380 | 380  | 1230  | 1420  | 1420 | 1300 | 1400 | 480  | 150 | 1420 | 880  | 1010 | 1380 | 1320 | 1370 | 1370 |
| BUSSOLENO - SALBERTRAND bin SX   | 670  | 680  | 680  | 600   | 690   | 690  | 640  | 690  | 220  | 150 | 700  | 430  | 490  | 680  | 650  | 670  | 670  |
| BUSSOLENO - SALBERTRAND bin DX   | 630  | 640  | 640  | 560   | 650   | 650  | 600  | 650  | 200  | 150 | 650  | 400  | 460  | 640  | 600  | 630  | 630  |
| SALBERTRAND - BARDONECCHIA       | 670  | 680  | 680  | 600   | 690   | 690  | 640  | 690  | 220  | 150 | 700  | 430  | 490  | 680  | 650  | 670  | 670  |
| BARDONECCHIA - Km 85.425         | 570  | 580  | 580  | 500   | 650   | 590  | 540  | 580  | 180  | 150 | 650  | 360  | 410  | 580  | 550  | 570  | 570  |
| Km 85,425 - MODANE               | 3610 | 3650 | 3650 | 3290  | 3750  | 3750 | 3440 | 3700 | 1240 | 150 | 3750 | 2180 | 2690 | 3650 | 3490 | 3610 | 3610 |
| MODANE - MODANE FX               | 3610 | 3650 | 3650 | 3290  | 3750  | 3750 | 3440 | 3700 | 240  | 150 | 3750 | 2180 | 2690 | 3650 | 3490 | 3610 | 3610 |

Tab. 2.8 Fonte: valori prestazione massima linea Torino-Modane (locomotori AC)<sup>1</sup>

La massima massa trainabile dal singolo locomotore dipende dalla tipologia di locomotore e dal tratto di linea da percorrere. RFI fornisce tali valori in tonnellate, in tabelle come tab. 2.7 e tab. 2.8.

#### **Considerazioni di progetto**

 $\overline{a}$ 

La prima fase consiste nel calcolo delle caratteristiche di trazione che deve avere la macchina da progettare in termini di potenza e velocità (forza). Nella linea in questione la velocità limite è di 100km/h, quindi tale valore viene preso come riferimento per il progetto.

I tipici carri utilizzati per le autostrade viaggianti sono i Saadkms, nel cap.5 ne sono riportate le varie caratteristiche in modo dettagliato, qui invece per lo sviluppo dell'equazione del moto sono sufficienti i dati sulle masse in gioco indicate in tab. 2.9.

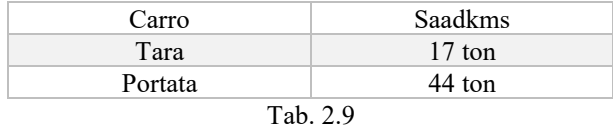

Oltre a queste, va considerato anche il peso del motore, ma questo non è noto poiché la sua massa sarà definita solo successivamente al dimensionamento elettrico proposto nelle sezioni successive, pertanto per tener comunque conto di tale contributo sono stati considerati dei coefficienti tipici di macchine simili trovati in letteratura [16]. Tali valori corrispondono in termini specifici a  $c_f=6\div 7$  N/Kg e  $c_p=0.45\div 0.55$  kW/kg. Quello riferito alla forza di spinta è tra i due il più limitante, quindi si tiene conto solo di questo, come si nota nell'espressione (2.17) poiché è funzione della forza stessa sarà necessario un calcolo iterativo per risolvere l'equazione. Per quanto riguarda gl'elementi di captazione, inverter, ed altri dispositivi necessari per i circuiti di alimentazione si considerano posti in un carro dedicato, tale carro avrà una massa paragonabile a quella dei locomotori di trazione attualmente in servizio pertanto per le valutazioni successive è stata considerata una media tra quelli presentati in tab. 1.1 pari a 94 ton.

Per tener conto di questo sono possibili due alternative:

 $1$  non sono stati riportati i limiti di massa per il percorso inverso Modane->Torino perché inferiori

Motore di tale locomotore è maggiorato rispetto a quelli dei carri da trasporto

- Stesso motore dei carri successivi, e distribuisco il surplus di peso su tutti i carri

Optando per la seconda soluzione ne consegue un incremento di massa pari a  $33/n_c$  tonnellate per carro. Il calcolo delle resistenze al moto impostato di seguito fa riferimento al singolo carro. Questo per ottenere un'espressione più immediata per la valutazione di un'applicazione a trazione distribuita su tutti i carri.

#### <span id="page-22-0"></span>2.2.1 CALCOLO DELLE RESISTENZE

Di seguito è sviluppata la sommatoria delle varie resistenze, prendendo in considerazione un solo carro. Per quanto riguarda le resistenze sistematiche è stato considerata solo in parte l'espressione trinomia semplificata di (2.3), poiché viene mantenuto il termine proporzionale alla massa a, mentre per l'altro termine dovuto agl'effetti aereodinamici viene scorporato da tale dipendenza.

$$
R_{\text{stematiche}} = R_c + R_a = a \cdot Q + c' \cdot v^2 \tag{2.12}
$$

Dove per la costante a è stato considerato il valore di 2.5kg/ton tipico dei convogli merci, questa si può considerare una scelta cautelativa considerando l'assenza di alcuni elementi meccanici di trasmissione del moto (rispetto alla macchina rotante).

Invece per quanto riguarda la resistenza aerodinamica viene qui di seguito così ricavata.

#### **Resistenza aereodinamica**

Per il calcolo della resistenza aerodinamica sono stati presi in considerazione due termini: uno legato alla superficie laterale ed uno a quella frontale entrambi calcolati con la (2.5).

Per la superficie frontale è stata considerata una tipica sezione frontale (9m<sup>2</sup>) di un autocarro sommata alla sezione frontale del carro(3m<sup>2</sup>), il tutto opportunamente maggiorato del 30%, C<sub>f</sub>=2.1 (coefficiente per veicoli simili a parallelepipedi quindi cautelativo) per cui:

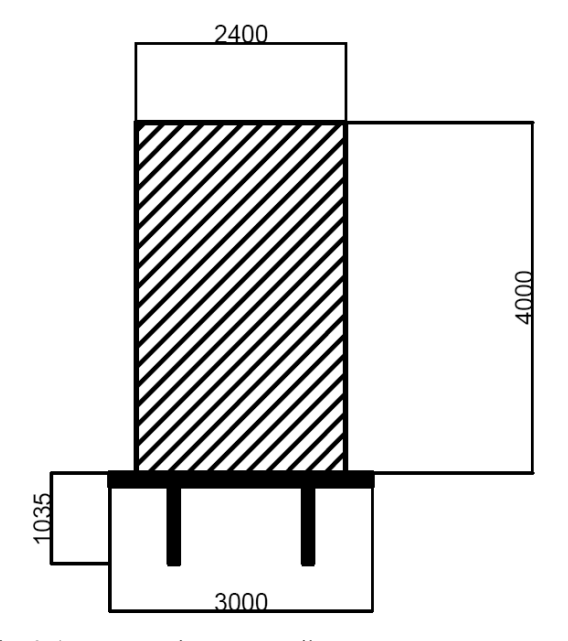

Fig. 2.4 Quote sezione carro ribassato con autocarro sopra

 $R_{a,f} = 0.147 \cdot v^2$ (2.13)

Invece per la resistenza aerodinamica d'attrito laterale è stato preso un valore pari a Sf=2.2m (per ogni carro), come indicato in [18], per cui (tale contributo è proporzionale al numero di carri):

$$
R_{a,l} = 0.0216 \cdot v^2 \tag{2.14}
$$

La somma dei due contributi va poi distribuita equamente sui singoli carri quindi sarà:

$$
R_{a,1} = \frac{1}{n_c} \cdot (S_f + S_l \cdot n_c) \cdot \frac{1}{2} \cdot \rho \cdot c_f \cdot v^2 = 0.0286 \cdot v^2 \tag{2.15}
$$

Dove rimane espressa la dipendenza dal quadrato della velocità.

#### **Confronto resistenza ottenuta rispetto a formule empiriche**

Di seguito sono riportati gli andamenti delle forze resistenti in funzione della velocità per un convoglio merci

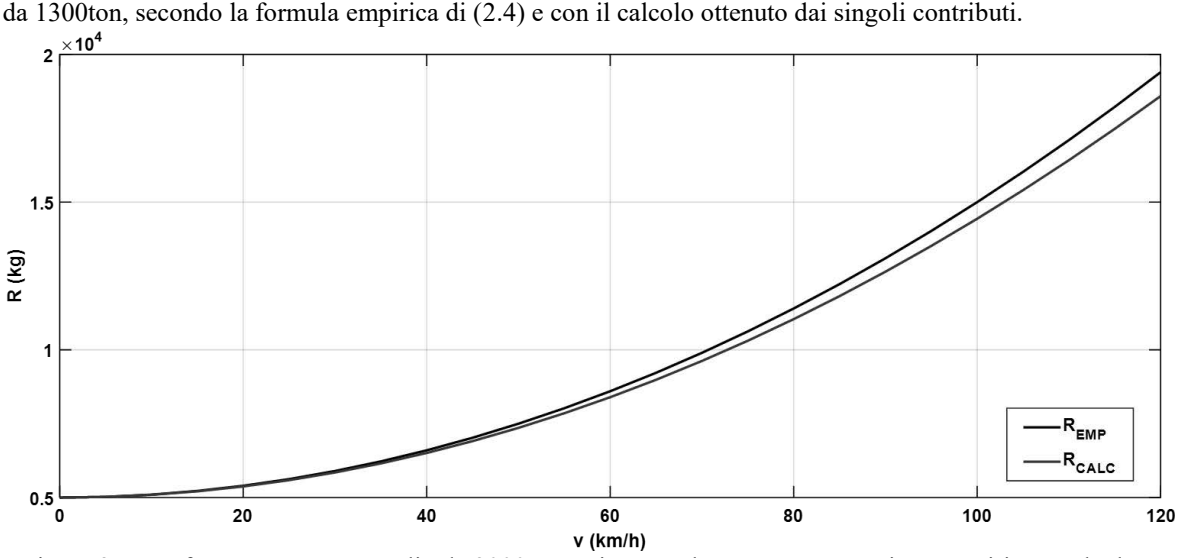

Figura 2.5 Confronto per un convoglio da 2000ton resistenze al moto con espressione empirica e calcolata

Tali andamenti non tengono conto di due contributi uno fondamentale mentre l'altro secondario, rispettivamente:

-pendenza

-forza normale prodotta dal sistema motore-pista

#### **Espressione resistenza di livellata**

È stata considerata la pendenza indicata sia sul fascicolo linea della linea in esame, che da rilevazioni sperimentali tramite GPS ottenute in [14]. Questo nella tratta da Torino a Modane, poiché qui nel tratto in salita vi è il maggior sforzo per la macchina.

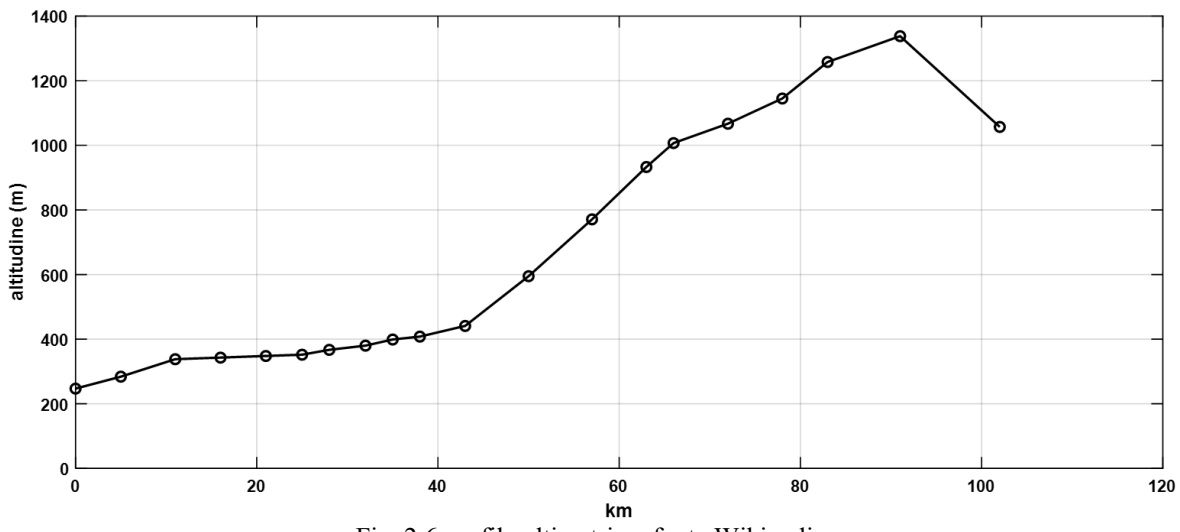

Fig. 2.6 profilo altimetrico, fonte Wikipedia

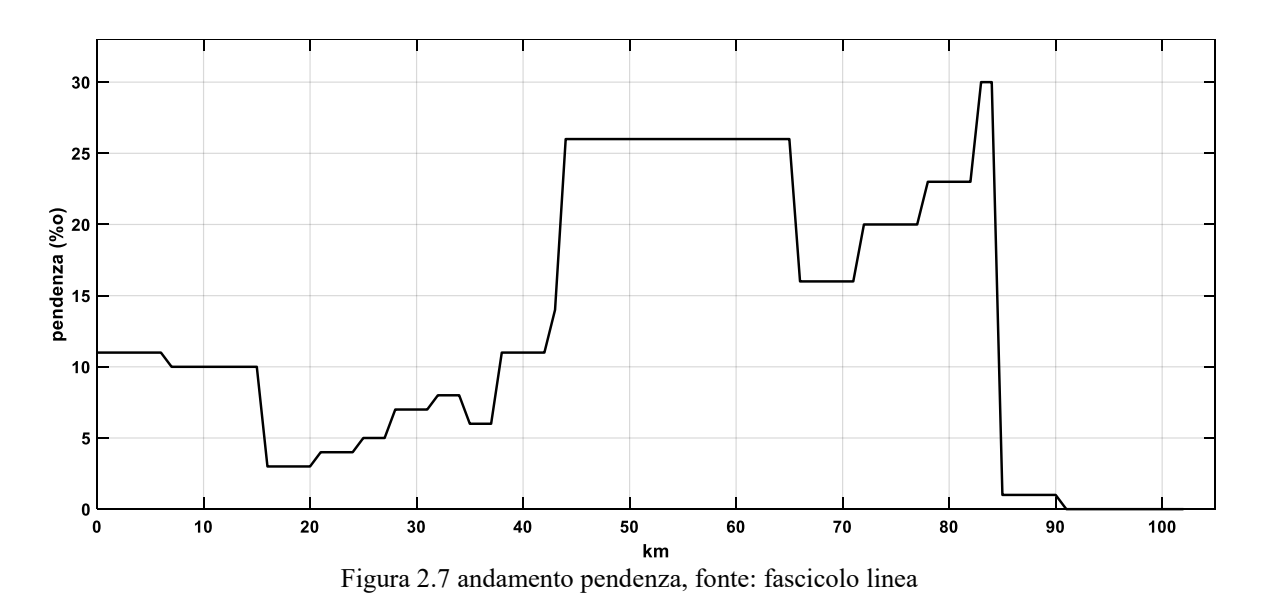

Riprendo l'espressione della sommatoria delle resistenze:

$$
\sum R = R_c + R_a + R_i = 2.5 \cdot Q + 0.0286 \cdot \nu^2 + i \cdot Q \tag{2.16}
$$

Dove la massa Q:

$$
Q = n_c \cdot (tara + portata) + c_f \cdot F_s \tag{2.17}
$$

#### **Gallerie**

Di seguito sono elencate le gallerie presenti considerando sempre (come in precedenza) la tratta da Torino verso Modane.

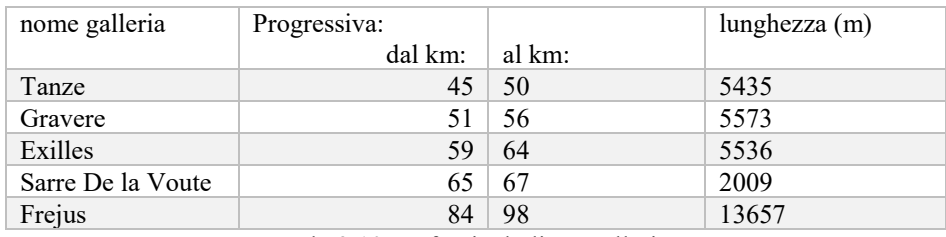

Tab. 2.10 Da fascicolo linea gallerie

I diametri delle gallerie non sono noti in letteratura (Frejus escluso) così come la tipologia di superficie presente come rivestimento all'interno di essa. Per questi motivi non è agevole l'utilizza della formula empirica dedicata, quindi si procede come indicato in [8] si tiene conto di quest'ulteriore resistenza come un incremento della componente di resistenza aerodinamica (di circa il 50% considerando rilievi sperimentali su convoglio con ETR500 con velocità dell'ordine dei 100km/h).

#### **Velocità massime**

Nella tratta in questione la velocità massima consentita non è univoca ma varia lungo il percorso perché soggetta a vincoli dell'infrastruttura. Inoltre la velocità limite è anche funzione del tipo di convoglio, in particolare dal sistema frenante utilizzato e dalla percentuale di massa frenante rispetto alla totale del treno. Di seguito è riportata la velocità massima in funzione della kilometrica da Torino verso Modane.

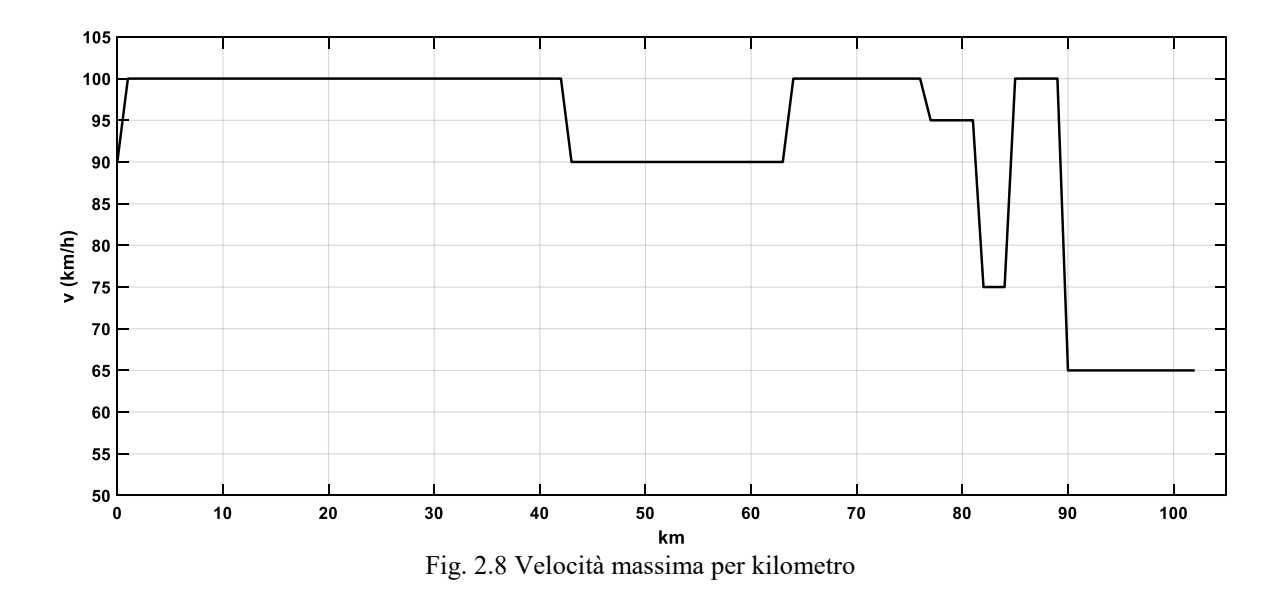

#### **Punti più gravosi**

Nel grafico 2.9 è riportata la sommatoria delle forze resistenti lungo tutta la tratta (in Kg, riferite al singolo carro). Com'era prevedibile la componente più gravosa è quella relativa alla pendenza cosa normale per una linea di valico. Invece il termine relativo alla resistenza aerodinamica ha un peso considerevole se considerate le basse velocità (90/100km/h) d'esercizio, questo perché è stato considerato un profilo aereodinamico poco efficiente.

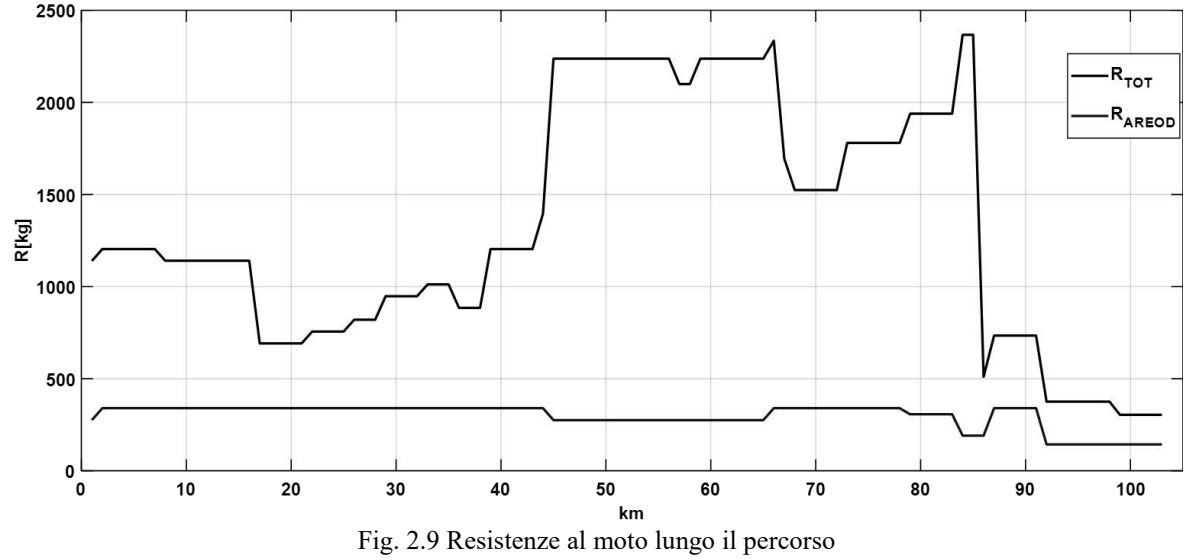

#### **Forza normale**

La forza normale attrattiva della macchina introduce una massa fittizia aggiuntiva nell'equazione del moto. Questo termine non va considerato nella resistenza di livellata poiché anche in un piano inclinato essendo tale forza normale al piano non dà luogo a componenti lungo la direzione del moto. Tuttavia contribuisce nella sommatoria delle resistenze come un ulteriore resistenza all'avanzamento  $R_N$ . Quindi:

$$
R_N = a \cdot \frac{F_N}{1000} \tag{2.18}
$$

Per questa tipologia di motore si può assumere in prima approssimazione  $F_N/F_S = 10$ . Tuttavia, tale assunzione è valida solo in condizioni nominali, infatti la forza di attrazione primario-secondario si mantiene costante al variare della forza di spinta richiesta, quindi per piccole  $F_s$  di spinta il valore di tale rapporto sarà ben maggiore. Inoltre il valore della  $F_N$  è correlato anche alla reazione dell'avvolgimento d'armatura che se

smagnetizzante o magnetizzante andrà rispettivamente a diminuire o incrementare la  $F_N$ , questo può essere considerato un'vantaggio poiché permetterebbe di gestire in parte la forza normale in funzione delle condizioni operative. Le espressioni successive (2.19) fanno comunque riferimento alle condizioni nominali.

$$
R_N = a \frac{10 \cdot F_s}{1000} \tag{2.19}
$$

Sostituita nell'equazione completa questo contributo si può poi direttamente considerare come un incremento nella Fs, per cui *(trascurando la forza d'inerzia):*

$$
F_s = \sum R = R_c + R_a + Q \cdot i + a \frac{10F_s}{1000}
$$
\n(2.20)

$$
F_s\left(1 - \frac{a}{100}\right) = \sum R\tag{2.21}
$$

Tuttavia se si prende in considerazione anche la forza d'inerzia allora contribuisce anche in questo termine:

$$
F_{in} = \left(Q + \frac{10 \cdot F_S}{10000}\right) \cdot acc \cdot 100 \tag{2.22}
$$

L'equazione completa diventa:

$$
F_s \left( 1 - \frac{a}{100} - \frac{acc}{10} \right) = R_c + R_a + Q \cdot i + Q \cdot acc \cdot 100 \tag{2.23}
$$

#### <span id="page-26-0"></span>2.2.3 RISULTATI

#### **Definizione potenza nominale della macchina**

Noto il profilo di potenza richiesto dalla macchina lungo tutta la tratta, va ora definito il valore nominale di potenza da assegnare al motore per poter procedere alla successiva fase di progettazione. Per la scelta del valore nominale sono state considerate due ipotesi:

- Media della potenza richiesta, escluso l'ultimo tratto dal km 92 al 103 poiché qui la potenza richiesta è nettamente inferiore (pendenza nulla/negativa) e ciò andrebbe a calare considerevolmente il valore finale ottenuto.
- Sovraccarico massimo del motore del 20% rispetto alla Pn in modo tale da coprire i picchi nel profilo di potenza visto prima. (potrei anche ipotizzare un tempo massimo in cui è possibile mantenere tale valore).

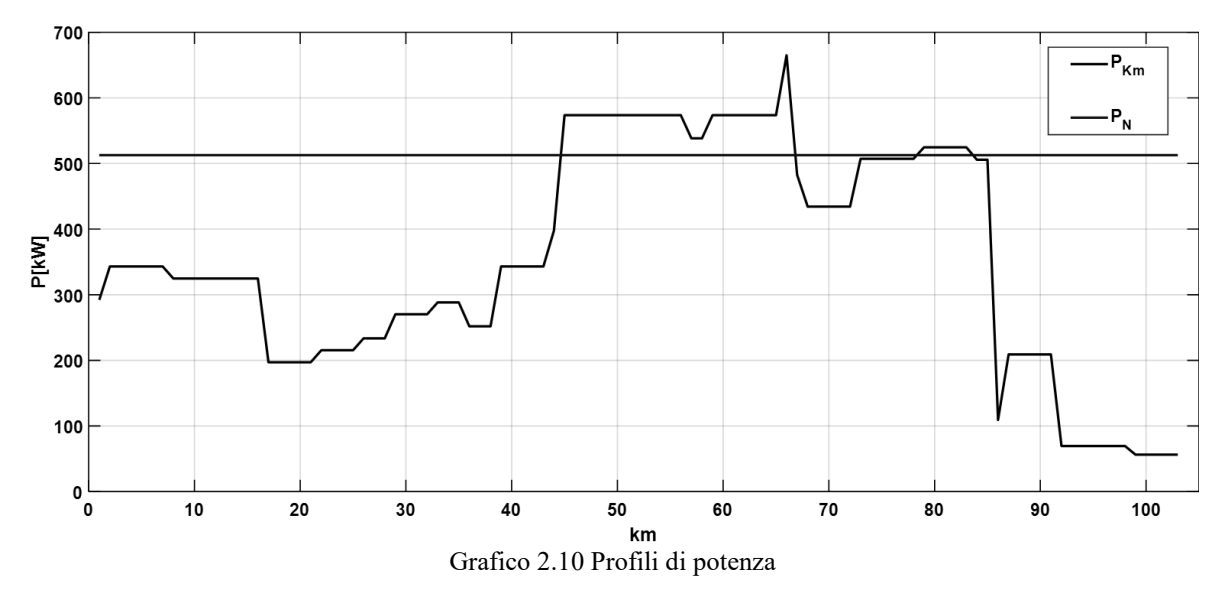

Per poter fornire il picco di potenza tra i km 45-70 è stato considerato un aumento del 20% della potenza nominale calcolata come indicato precedentemente.

Il picco di potenza richiesta richiesto al km 70 si può considerare coperto supponendo che la macchina sviluppi una potenza pari a  $1.5P_N$  per un breve periodo, e che ritorni a lavorare nelle condizioni nominali nelle fasi successive. Il risultato ottenuto con queste considerazioni è il seguente:  $P_n=512kW$ , quindi come specifica di progetto è stata presa  $P_n = 500$ kw alla velocità nominale di 100 km/h.

Tale valore si può considerare attendibile se confrontato con la tipologia di convoglio attualmente in esercizio cioè due locomotori di trazione da 6MW e 21 carri, questo equivale a 521kw per carro.

#### **Distribuzioni statistiche della potenza richiesta**

Per quantificare in modo più accurato la scelta della potenza nominale della macchina è stato proposta anche un'analisi della potenza richiesta in termini probabilistici, in fig. 2.11 viene mostrata una distribuzione probabilistica di tipo normale della potenza richiesta in funzione del tempo.

Il grafico 2.12 invece mostra che per la  $P_N$  definita si è gradi di coprire circa il 75% del profilo di potenza richiesto mentre con un sovraccarico del 20% la quasi totalità del percorso.

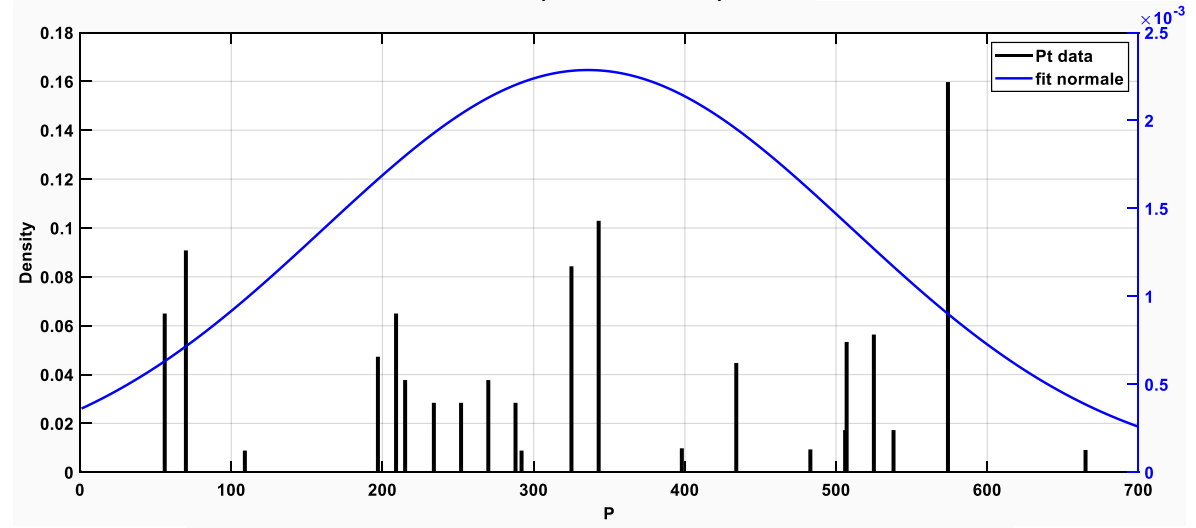

Grafico 2.11 Distribuzione densità di probabilità normale di potenza richiesta

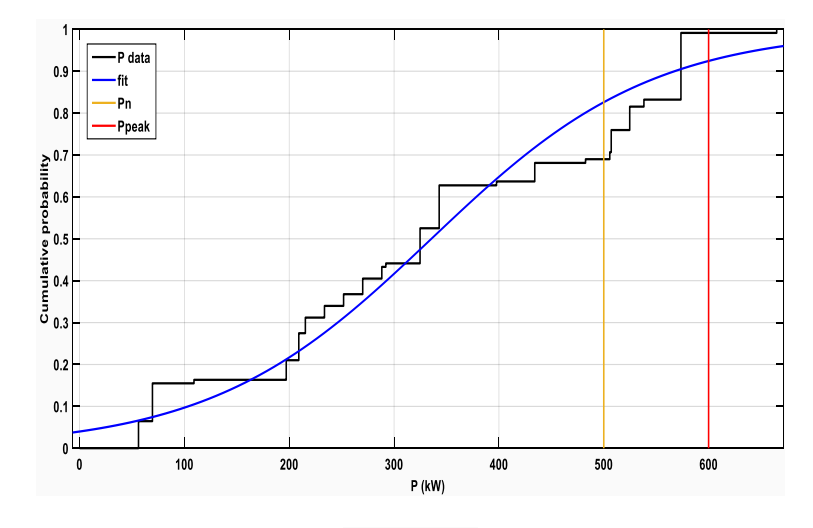

Grafico 2.12

## <span id="page-28-0"></span>**CAPITOLO 3: MOTORI LINEARI**

In figura 3.1 viene riportato in forma schematica la procedura seguita per la scelta del motore, partendo da una panoramica generale vengono inizialmente selezionate le macchine che rispettano i vincoli fissati dal progetto per poi dimensionare quella che può garantire le performance migliori in termini di rendimento e fattore di potenza.

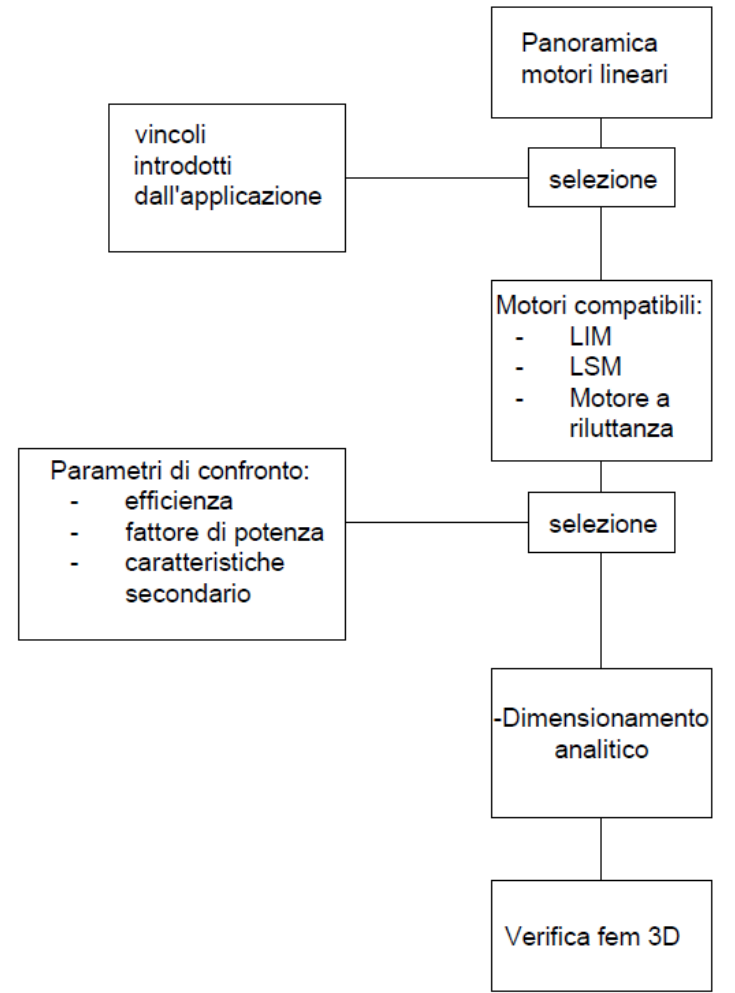

Fig. 3.1 Schema a blocchi della procedura seguita

## <span id="page-28-1"></span>3.1 PANORAMICA

Le prime macchine lineari furono realizzate nel 1889 con i brevetti presentati da Schuyler S. Wheeler e Charles S. Bradley per dei motori sincroni e asincroni su rotaia. Tuttavia solo dopo la realizzazione dei primi prototipi di motori lineari a levitazione magnetica tra il 1940 e il 1940 in Germania queste macchine alternative alla versione rotante hanno suscitato particolare interesse.

In seguito c'è stata una consistente ricerca su questa tematica, in particolare per sistemi di trasporto ad alta velocità di tipo Maglev dove oltre alla levitazione magnetica, anche l'alimentazione della macchina avviene senza l'utilizzo di contatti striscianti. La possibilità di esercitare una forza di spinta senza essere vincolati dal mantenere l'adesione con la superficie della pista, rappresenta il vantaggio indiscutibile di qualsiasi motore lineare. Poi come verrà successivamente approfondito sono presenti anche forze nelle altre due direzioni (normale e laterale rispetto alla direzione del moto del veicolo), che con i dovuti accorgimenti, possono rappresentare degl'elementi positivi per la progettazione del veicolo.

Le elevate spinte che si possono imprimere al veicolo (senza problemi di slittamento) permettono di imprimere accelerazioni/decelerazioni altrimenti impossibili.

**Costruzione** (classificazione in base alla caratteristica costruttiva)

Qualsiasi macchina lineare si può ottenere dalla rispettiva controparte rotante semplicemente tagliando la macchina e srotolandola come in fig. 3.1 Anche il principio di funzionamento è lo stesso per cui in fase di progettazione si possono fare le stesse considerazioni.

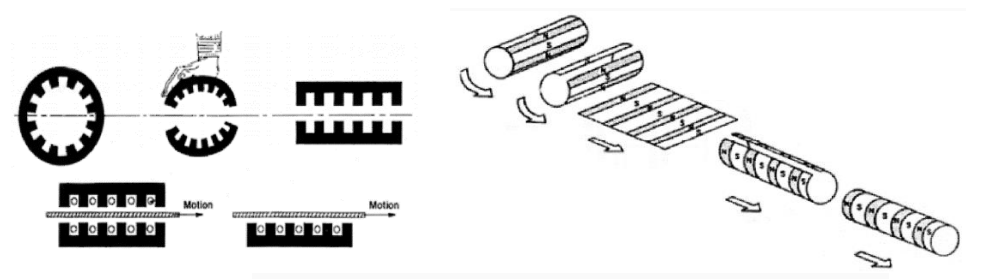

Fig. 3.2 Come ottenere una macchina lineare da una rotante

Per garantire l'accoppiamento elettromagnetico tra le due parti queste non potranno avere la stessa lunghezza, la scelta di quale delle due parti sarà lunga e quale corta dipende dall'applicazione dell'azionamento. Ad esempio per applicazioni industriali in genere si utilizza un primario lungo. In Fig. 3.3 è mostrata uno schema delle tipologie di macchine in funzione delle caratteristiche costruttive. Per le diverse caratteristiche nelle macchine lineari la parte rotante prende il nome di *slider.*

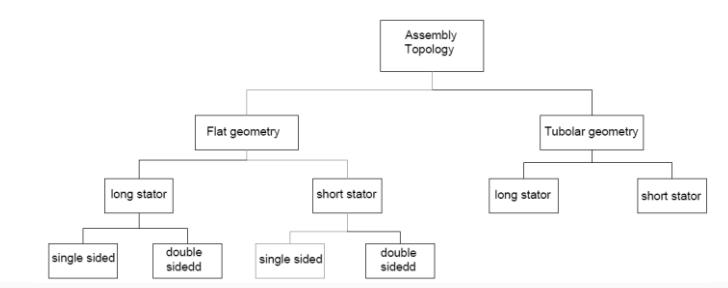

Fig. 3.3 Classificazioni macchine lineari per caratteristiche costruttive

La geometria tubolare (o cilindrica) si può ottenere sempre da una macchina rotativa srotolandola e poi riavvolgendola su un asse ruotato come indicato in fig. 3.2 (b), questa tipologia di macchina non verrà ulteriormente trattata poiché oltre ad avere una struttura meccanica inadatta all'applicazione su veicoli produce spinte moderate, come indicato nel grafico 3.4.

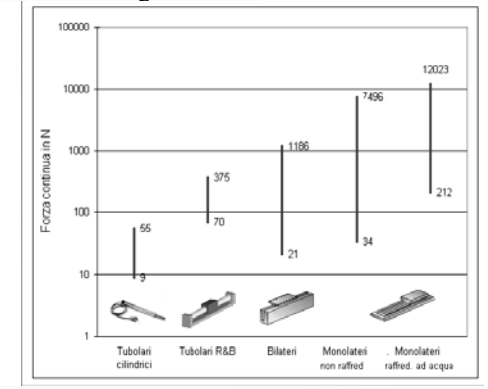

Fig. 3.4 Forza spinta per le varie tipologie. Valutazione delle macchine in commercio

Infine la distinzione tra SSLM (single-sided linear motor) e DSLM (double-sided linear motor), dove nel secondo caso lo slider si muove tra due piste ferromagnetiche.

Nel DSLM e nelle macchine tubolari a differenza della versione monolatera non è presente alcuna forza normale con i vantaggi che ne derivano.

#### **Forze**

Nelle macchine rotanti si esprime la forza sviluppata dalla macchina in termini di coppia, e si considera solo questa. Nelle macchine lineari invece lo "srotolamento" introduce altre forze che prima erano non erano presenti perché bilanciate dalla simmetria cilindrica della macchina.

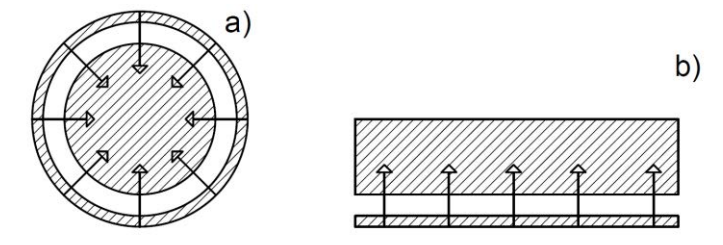

Fig.3.5 Forze prima simmetricamente bilanciate ora danno luogo a componente normale.

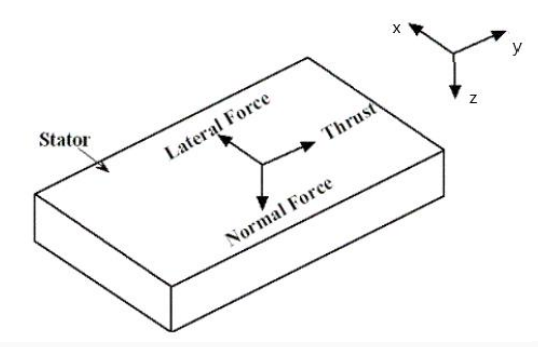

Fig. 3.6 Forze a cui può essere soggetta la macchina

- **Spinta** (thrust), non si esprime come coppia prodotta, ma direttamente di forza longitudinale
- **Normale** (normal), varia molto in segno e modulo tra le tipologie di motore, in genere di tipo attrattivo (il motore è attratto verso la pista). La sua presenza può considerarsi sia uno svantaggio perché contribuisce ad incrementare la resistenza al moto, che un'vantaggio poiché aumenta la stabilità del convoglio in marcia e migliora il coefficiente di aderenza cerchione-rotaia.
- **Laterale** (lateral) insorge qualora via sia un disallineamento tra l'asse della macchina e quello della pista ed ha segno tale da riportare l'accoppiamento in condizioni di simmetria

Nota: si utilizza questo paragrafo anche per definire il sistema di assi di riferimento adottato.

#### **Tipologie** (classificazione per principio di funzionamento)

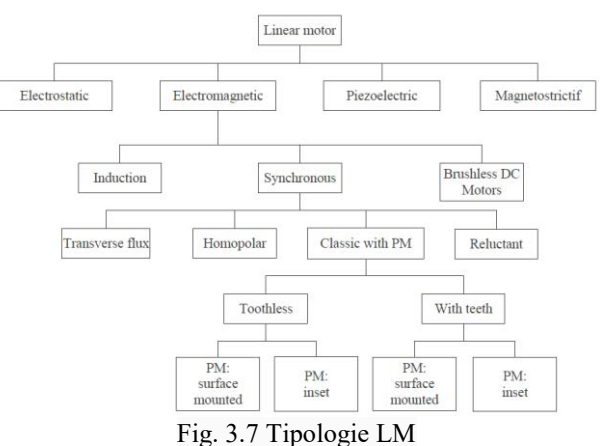

Oltre ai classici motori lineari che sfruttano l'interazione elettromagnetica per produrre la forza di spinta, vi sono anche delle altre tipologie interessanti ma con applicazioni più limitate, di seguito solo citati:

- Attuatore piezoelettrico: sfrutta le proprietà piezoelettriche di alcuni materiali per produrre spostamenti limitati ma molto precisi.
- Attuatore "magnetostrittivo": principio di funzionamento simile al precedente dove però questa tipologia di materiale si deforma in seguito all'applicazione di un campo magnetico.

• Motore elettrostatico: è in grado di sviluppare una forza massima dell'ordine dei 16N/m<sup>2</sup>. Tornando alle applicazioni più convenzionali possiamo distinguere tre tipologie di macchine: motore lineare ad induzione, motore lineare sincrono ed il motore lineare brushless DC. A differenza delle altre due tipologie la macchina ad induzione non presenta un'eccitazione separata ma è autoeccitata. Infatti l'avvolgimento d'armatura produce un campo traslante al traferro, che induce delle correnti nel secondario della macchina. L'interazione tra queste correnti e il campo produce la forza di spinta. In sostanza è lo stesso principio della tradizionale macchina rotante. Invece la differenza tra il sincrono ed il DC brushless è nell'avvolgimento di armatura. Nel secondo viene indotta una fem trapezoidale, che richiede una corrente di alimentazione di tipo rettangolare in funzione della posizione rispetto ai poli magnetici, il motore sincrono invece è caratterizzato da fem e correnti sinusoidali.

In tab. 3.1 vengono riassunti i tipici range di forza prodotti da tali macchine, si tratta di valori espressi in funzione della superficie tra primario e secondario. Si tratta di valori indicativi ma utili per le valutazioni successive

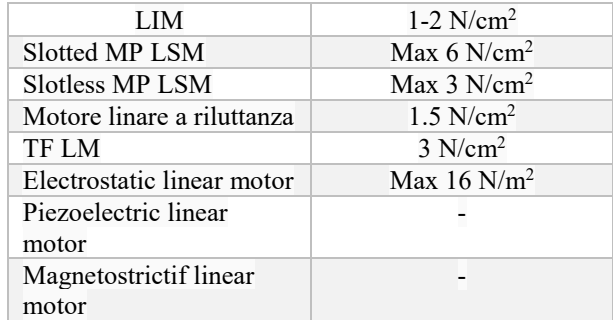

Tab. 3.1 Range forze sviluppate da motori lineari (senza raffreddamento forzato)

#### **Slotless linear motor**

Sono caratterizzati dall'assenza di denti ferromagnetici sull'avvolgimento primario, quindi non darà luogo a forza di cogging e di riluttanza. Solitamente utilizzati in applicazioni dove sono richieste elevate accelerazioni ma si hanno a disposizione forze limitate, per questo si cerca di ridurre al minimo il peso dello slider. Quando viene alimentata la macchina è caratterizzata da una bassa forza attrattiva e da minime perdite nel ferro. Tuttavia a causa dell'elevato traferro (va considerata anche l'altezza dell'avvolgimento e di eventuali magneti) ha una bassa efficienza. In generale viene utilizzato in applicazioni con dinamica elevata proprio per la leggerezza.

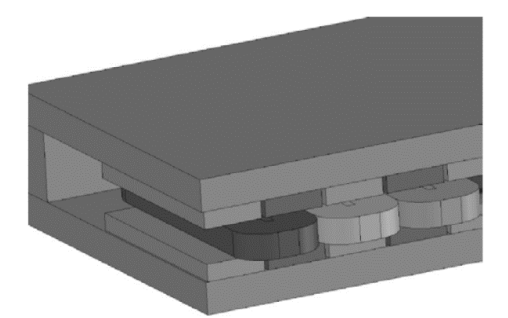

Fig. 3.8 Esempio motore ironless double-sided

#### **Macchine lineari a riluttanza variabile**

Si possono considerare la versione lineare dei motori sincroni a riluttanza ma con strutture geometriche e principio di funzionamento differenti. Solitamente presentano avvolgimenti concentrati. Si tratta di motori dal basso costo ma con elevato ripple nella forza di spinta.

La forza di propulsione è generata grazie alla variazione della permeanza nella pista, caratterizzati inoltre da rumorosità e bassa efficienza. Poiché è lo stesso avvolgimento di armatura a magnetizzare il traferro la macchina avrà un basso fattore di potenza.

I motori lineari passo-passo si possono considerare una sottocategoria (simili agli switch reluctance) dove i vari avvolgimenti del primario vengono alimentati in modo tale da allineare le sezioni di primario e secondario nei punti di minima riluttanza.

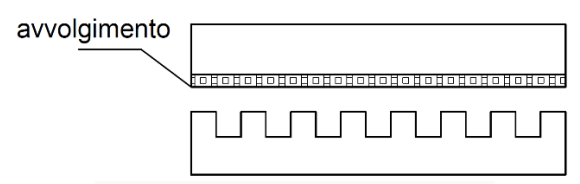

Fig. 3.9 Macchina lineare a riluttanza

#### **Slotted linear motor**

È la configurazione più comune per le macchine lineari, prevede l'utilizzo di avvolgimenti in cava siano essi di tipo concentrato o distribuito e magneti permanenti dall'altra. Nelle applicazioni commerciali in esercizio l'avvolgimento di armatura si trova su pista e i MP permanenti a bordo, ma anche la configurazione speculare è possibile, la scelta dipende da esigenze e vincoli di progetto.

#### **Macchina lineare a flusso trasverso**

Caratterizzata da un flusso di eccitazione che si sviluppa su un piano perpendicolare alla direzione del moto, a differenza delle macchine tradizionali dove anche il flusso si richiude longitudinalmente. L'utilizzo di un flusso trasverso permette alcuni vantaggi che verranno approfonditi in seguito. Ad esempio in un'applicazione con magneti permanenti con spessore elevato questo andrebbe ad incidere sulla lunghezza della macchina, quindi sul semi-passo polare ed infine sulla relazione velocità-frequenza. Con una macchina a flusso trasverso invece comporterebbe un incremento della larghezza della macchina con ridotte complessità progettuali.

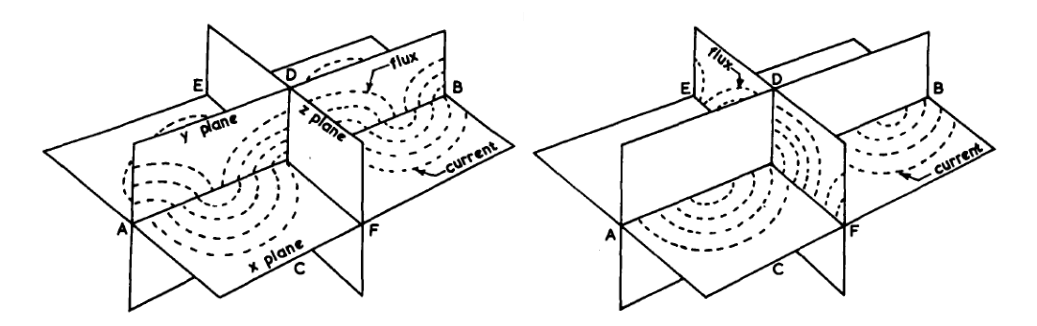

Fig. 3.10 Flusso longitudinale (a). Flusso trasverso (b)

#### **Tabella comparativa struttura motore riepilogo**

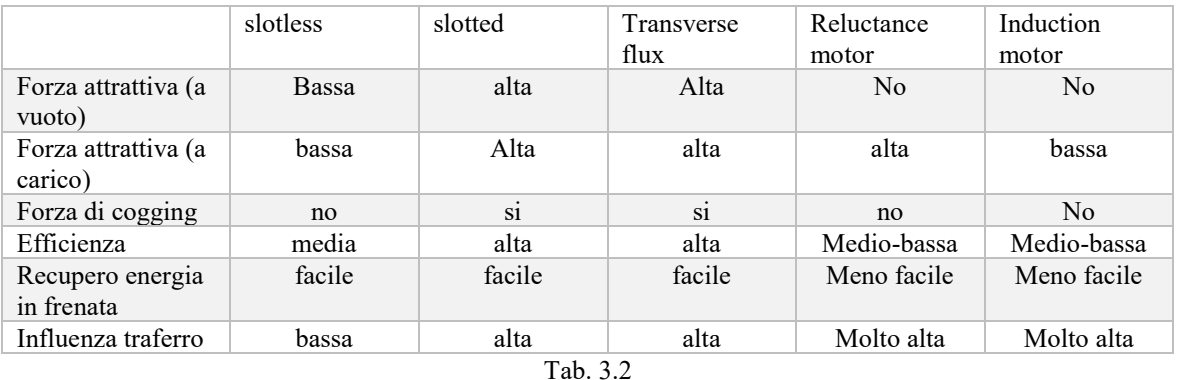

## <span id="page-33-0"></span>3.2 INTRODUZIONE DEI VINCOLI DI PROGETTO

Di seguito sono elencate alcune scelte progettuali per fare una prima selezione delle macchine compatibili con il progetto in esame

#### **1) Alimentazione a bordo**

Poiché si tratta di un'applicazione su linea esistente già elettrificata sarebbe economicamente poco conveniente disporre l'avvolgimento di alimentazione su pista, sia esso distribuito tra i binari o come terza rotaia aggiuntiva.

Infatti l'energizzazione lato pista è molto costosa poiché richiede un'alimentazione a frequenza variabile e quindi l'installazione di inverter lungo la pista.

Quest'ultima applicazione trova giustificazione solo per velocità molto elevate o corridoi ad alta densità di traffico (casistiche che non riguardano questa trattazione).

 Quindi si mantiene in esercizio la struttura linea di contatto-pantografo per l'assorbimento della potenza necessaria dalla rete,

#### **2) Pista passiva**

La tratta in questione è lunga oltre 100km, questo significa che il costo del secondario della macchina sarà preponderante rispetto al primario. Per minimizzare i costi ad esso associati, dovrà avere una struttura meccanica semplice, di facile installazione ed essere costituito da materiali "poco pregiati". Così vengono esclusi magneti e avvolgimenti su pista.

#### **3) Robustezza e manutenzione**

Anche se trattasi di tecnologia non convenzionale presente solo in forma prototipale (non a livello commerciale) dovrà garantire buoni standard di operabilità necessari per il trasporto merci. A livello progettuale alcune accortezze saranno necessarie per ridurre possibili oneri manutentivi come il posizionamento dei magneti lato macchina tale da non subire stress termici o di altra natura dovuti al contatto con l'ambiente/ agenti esterni.

I motori individuati che rispettano questi vincoli sono i seguenti:

- Linear induction motor
- Linear synchronus motor: in varie topologie (tutte con secondario passivo)
- Switch reluctance e flux switching linear motor

Segue un approfondimento per le tipologie sopra elencate.

### **Flux Switching Linear Motor (LFSPM) e Switch Reluctance Linear Motor (LSRM)**

Trattasi di due tipologie di motore con pista passiva simile costituita da un'alternanza di salienze ferromagnetiche. Nel LSRM il moto e la forza di spinta associata, sono prodotte dalla tendenza del primario a posizionarsi laddove viene massimizzata l'induttanza della fase alimentata. Sebbene sia una macchina multifase queste vengono alimentate singolarmente con convertitore dedicato, per la gestione dell'azionamento è necessario un sensore di posizione. In [40] viene utilizzato questo motore per un'veicolo su rotaia con discreti risultati: Pn=15kW, g=12mm ed efficienza dell'83% a 20m/s. Ripple di forza, rumorosità e rendimento limitato rappresentano le problematiche maggiori di questa macchina.

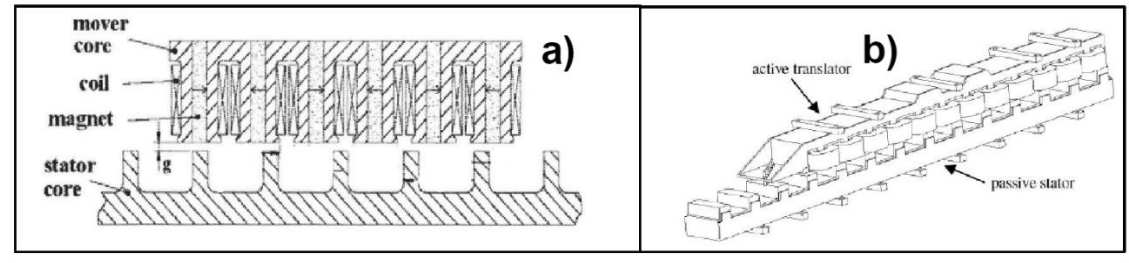

Fig. 3.11 (a) LFSPM (b) LSRM

Il flux switching linear motor invece prevede anche l'utilizzo di magneti permanenti Questa configurazione è stata utilizzata con traferri ridotti (dell'ordine di qualche millimetro), con applicazioni prevalentemente in ambito industriale, tuttavia rispetto alla tipologia precedente presenta efficienza più elevata, ripple di forza inferiore

#### **LINEAR INDUCTION MOTOR**

Il LIM è la tipologia di macchina lineare che ha raggiunto gli sviluppi maggiori e consta di diverse applicazioni commerciali, vedi Tab. 3.3. È costituito da un primario di materiale ferromagnetico su cui sono alloggiati gli avvolgimenti trifase, ed un secondario passivo costituito da fogli/barre conduttive e materiale ferromagnetico per agevolare la richiusura delle linee di flusso, è possibile porre in movimento sia il primario che il secondario. Esistono versioni sia monolatere che bilatere SLIM/DLIM Fig. 3.12. Nella versione bilatera l'avvolgimento trifase non necessita di un alloggiamento ferromagnetico. Proprio per l'assenza del giogo ferromagnetico nell'avvolgimento, il DLIM non è soggetto a forze normali attrattive o repulsive che siano.

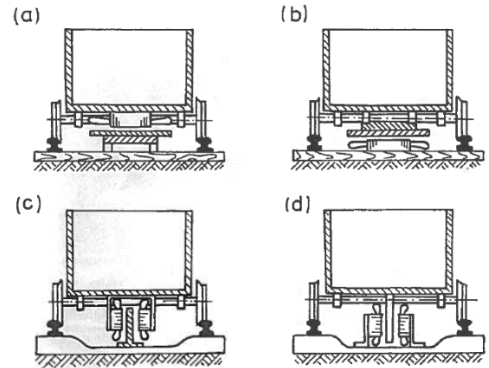

Fig. 3.12 Possibili installazioni LIM [29]

Nella versione monolatera con secondario composito è presente una forza normale che varia in segno e modulo in funzione dello scorrimento. Per esigenze di operabilità e sicurezza questo motore avrà un traferro dell'ordine dei centimetri. A questo poi si deve aggiungere lo spessore dello strato conduttivo, rame o alluminio che sia. Questo si ripercuote nel dimensionamento dell'inverter poiché è l'avvolgimento trifase d'armatura che deve magnetizzare il traferro elevato con quindi un cospicuo assorbimento di potenza reattiva dall'alimentazione che abbassa considerevolmente il fattore di potenza. Il fattore di potenza tipico del LIM non supera lo 0.5.

#### **End-effect e riduzione**

La "comparsa/scomparsa" del campo prodotto dall'avvolgimento trifase nel secondario provoca delle correnti indotte nel secondario, queste danno luogo un'attenuazione dell'induzione al traferro tanto più marcata quant'è elevata la velocità. "L'effetto estremità" nel LIM provoca quindi una diminuzione delle performance del motore, in particolare ne è più soggetta la parte entrante rispetto a quella uscente dando luogo al "dolphin effects". Per attenuare questo effetto [30] propone di smussare le cave di entrambe le estremità con un angolo variabile tra i 4° ei 47°. Come per la versione rotante è possibile ricavare il circuito equivalente della macchina per studiarne il funzionamento. Inoltre si possono introdurre opportuni coefficienti per considerare gl'effetti negativi sotto citati.

#### **Edge-effect** [31]

Si consideri che solitamente il secondario è più largo rispetto al primario Conseguenze dell'edge-effect:

- Distorsione campo traferro (diminuzione reattanza magnetizzante)
- Incremento resistività del secondario
- Presenza forze laterali instabili
- Diminuzione performance dovuto alle considerazioni precedenti

#### **LIM a flusso trasverso**

Tutte le macchine lineari ad induzione prima menzionate avevano un flusso di tipo longitudinale con le linee di campo che si richiudevano su un piano parallelo alla direzione del moto. Esiste tuttavia una versione del LIM con linee di flusso perpendicolari alla direzione del moto, (LIM-TF) mostrato in Fig. 3.13. Solitamente costituito da bobine concentrate che avvolgono le salienze polari, il principale vantaggio è il minor percorso di richiusura del flusso, tuttavia rispetto alla versione tradizionale produce una minor forza di spinta.

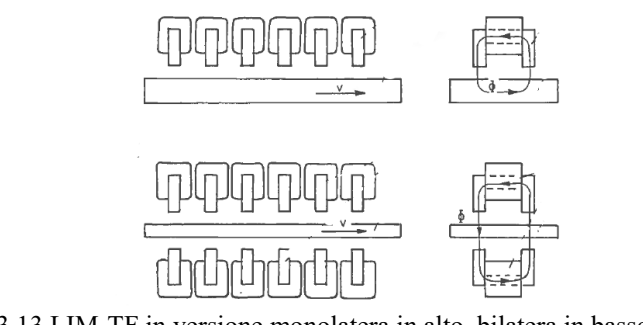

Fig 3.13 LIM-TF in versione monolatera in alto, bilatera in basso. [29]

#### **Macchine lineari sincrone**

La figura qui di seguito riporta in forma schematica le varie tipologie di motori lineari sincroni

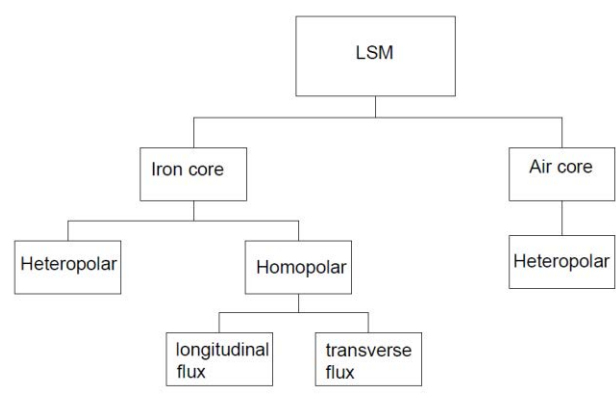

Fig. 3.14 Schema tipologie motori LSM

Per tutte queste tipologie di macchine l'eccitazione può essere costituita da magneti o avvolgimenti DC. Nei trasporti i motori sincroni di tipo air core sono abbinati all'uso dei superconduttori questo comporta un incremento di complessità e costi pertanto verranno considerate solo le macchine iron-core.

Anche le macchine lineari sincrone si possono immaginare come una macchina rotante tagliata e srotolata, nella sua configurazione più semplice il motore sincrono avrebbe un avvolgimento DC d'eccitazione da un lato e l'avvolgimento d'armatura dall'altro. Seppur semplice ed efficiente questa configurazione non soddisfa il requisito di secondario passivo su pista. Per questo verrà presa in considerazione solo la configurazione con entrambi gli avvolgimenti (armatura ed eccitazione) sul primario della macchina, così da utilizzare un secondario completamente passivo. Tale scelta comporterà un aggravio in termini di peso e complessità del primario.

Sono state qui di seguito considerate due configurazioni:

- TF-HLSM (a flusso trasverso)
- LF-HLSM (a flusso longitudinale)

Entrambe sono caratterizzate da un primario corto a bordo del veicolo (in movimento) che ospita sia l'avvolgimento di eccitazione che quello di armatura trifase.

Il secondario invece è passivo e fisso, disposto lungo la pista, è costituito da solo materiale ferromagnetico (massiccio/laminato, tale particolare verrà approfondito in seguito) e presenta una riluttanza variabile. È proprio la variazione di riluttanza della pista che permette di ottenere un'induzione variabile al traferro. Tale componente alternata interagisce con l'avvolgimento trifase d'armatura producendo una forza longitudinale al moto (propulsiva o frenante).

Per la macchina a flusso longitudinale, in fase di progetto, fissata la frequenza, se voglio raggiungere velocità elevate dovrò avere **τ** elevato. Poiché la larghezza della macchina è imposta dallo scartamento della linea
all'aumentare del semi-passo polare corrisponde un aumento delle testate o comunque una diminuzione del rapporto parti attive/ conduttore utilizzato.

[5] Nelle macchine a flusso trasverso invece il flusso d'eccitazione si richiude trasversalmente al moto. Questa configurazione se adottata in macchine strette e con elevato semi-passo polare ne riduce il circuito magnetico e quindi il peso del nucleo ferromagnetico necessario.

In questa tipologia di macchina il rapporto tra la componente normale (attrattiva) e quella longitudinale vale circa 10/1. Entrambe le versioni possono essere utilizzate come soluzioni per il trasporto su lunghe distanze tuttavia sarà necessario un secondario laminato per il LF mentre per il TF può essere sufficiente una struttura massiccia. Svantaggio evidente delle macchine omopolari è la limitata ampiezza della fondamentale rispetto alla controparte eteropolare poiché viene raggiunta per valori inferiori la saturazione del ferro in articolare nei denti centrali.

Altri vantaggi di questa macchina sono: l'assenza perdite del secondario, la possibilità di utilizzare magneti permanenti al posto degli avvolgimenti di campo e l'elevata efficienza tipica delle macchine sincrone.

#### **Configurazioni pista**

Di seguito sono riportate due tipologie di secondario (pista) possibili per il motore preso in considerazione:

- Blocchetti di materiale ferromagnetico vincolati su pista non magnetica, rappresenta la configurazione di secondario più semplice e meno costosa tuttavia implica l'utilizzo delle bobine ad 8 come quella mostrata in fig. 3.17.b. Vanno posizionati ad una distanza ben precisa (lunghezza blocco + spazio compreso=2τ). Utilizzo poco materiale in termini di kg/km poiché il flusso si richiude nel blocchetto stesso.

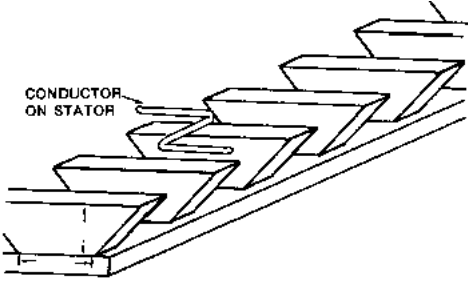

Fig. 3.15

- Blocchetti di materiale ferromagnetico posizionati alternamente tra le due gambe a distanza 2tau e fissate su pista ferromagnetica. A causa del percorso diverso per la richiusura del flusso è necessaria anche una base ferromagnetica per cui questa tipologia di pista avrà una complessità maggiore ed un costo maggiore poiché aumenta il peso specifico (kg/km). Tuttavia sono sufficienti semplici avvolgimenti sfalsati di un semi-passo polare tra una gamba e l'altra. Sono avvolgimenti tradizionali con testate più corte rispetto alle precedenti, quindi avranno un miglior sfruttamento del rame mostrati in fig. 3.17.a.

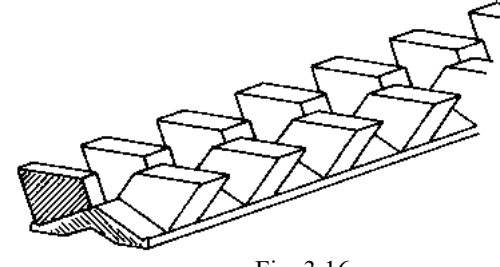

Fig. 3.16

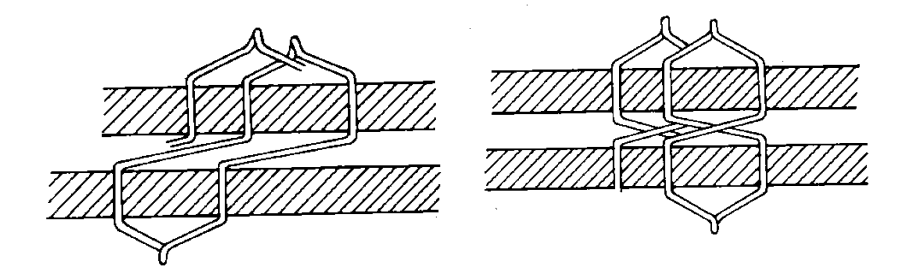

Fig. 3.17 Tipologie avvolgimenti d'armatura (a) bobine sfasate di un τ, (b) bobine ad 8

# **Versione bilatera (struttura a T)**

Il vantaggio di questa struttura è la compensazione della forza normale.

Tra le ipotesi di progetto è stato assunto un traferro meccanico costante, questo implica avere a livello meccanico un vincolo rigido tra motore e pista o comunque un sistema di controllo che mantenga inalterata la distanza tra primario e secondario. Nel caso di macchina bilatera di fig. 3.18.b il traferro da rispettare è in posizione trasversale-orizzontale rispetto al moto e questo è più complicato da mantenere costante, a causa della forma conica del cerchione che non garantisce un allineamento costante. Infatti i convogli in particolari condizioni sono soggetti anche a oscillazioni laterali, questo in gergo è chiamato moto di serpeggio. Per la configurazione di fig. 3.18(a) tale problematica non si presenta, tuttavia tale struttura richiede una terza rotaia, elemento che la rende incompatibile con il rotabile tradizionale, inoltre se i due traferri non sono uguali le forze normali non sono si compensano più, e il secondario può essere soggetto a sforzi notevoli. Nella versione mono-latera invece l'ipotesi di mantenere un traferro costante è meno complessa.

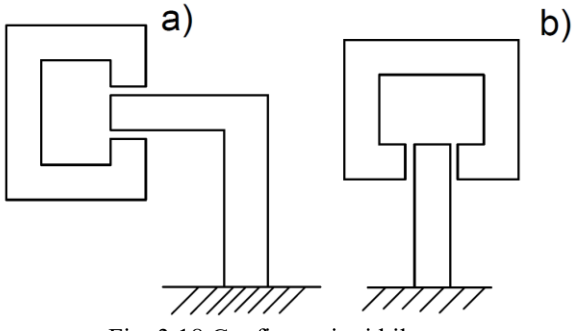

Fig. 3.18 Configurazioni bilatere

Esistono svariate applicazioni di motori lineari nel settore dei trasporti, anche se negl'ultimi anni solo quelli a sospensione elettromagnetica sono stati oggetto di forte investimento. In Tab. 3.3 sono riepilogati alcuni sistemi di trasporto in esercizio e non che utilizzano trazione lineare.

| sistema                                                  | sospensione                         | guida                               | motore                  | Posizionamento<br>avv. armatura | velocità   | stato                            |
|----------------------------------------------------------|-------------------------------------|-------------------------------------|-------------------------|---------------------------------|------------|----------------------------------|
| M-Bahn<br>(Germania)                                     | Ruote gomma e<br>MP                 | Ruote gomma                         | <b>LSM</b>              | Pista                           | 40Km/h     | Non in<br>esercizio              |
| Birmingham<br>people<br>mover(UK)                        | Sospensione<br>elettromagnetica     | Elettromagneti                      | LIM                     | A bordo                         | 70Km/h     | Non in<br>esercizio              |
| Linimo<br>(Giappone)                                     | Sospensione<br>elettromagnetica     | Elettromagneti                      | <b>LIM</b>              | A bordo                         | 100Km/h    | In<br>esercizio                  |
| Transrapid<br>(Germania)                                 | Sospensione<br>elettromagnetica     | Elettromagneti                      | <b>LSM</b>              | Pista                           | $400$ Km/h | In<br>esercizio<br>(Cina)        |
| JR-Maglev<br>(Giappone)                                  | Sospensione<br>elettrodinamica      | Bobine null-<br>flux                | <b>LSM</b><br>supercond | Pista                           | 500Km/h    | In<br>esercizio<br>?????         |
| Innovia<br>metro and<br><i>s</i> apanese<br>linear metro | Cerchioni<br>d'acciaio su<br>rotaia | Cerchioni<br>d'acciaio su<br>rotaia | LIM                     | A bordo                         | 100Km/h    | In<br>esercizio,<br>molte<br>app |

Tab. 3.3 Applicazioni commerciali motori lineari in ambiti trazione

# 3.3 CONFRONTO TRA LIM E TF-HLSM

Confronto basato su prototipi.

# **Fattore di potenza**

 $\overline{a}$ 

È stata presa in considerazione questa specifica nella scelta della macchina poiché determina la scelta dell'inverter in termini di potenza. Infatti a parità di potenza attiva assorbita dalla macchina un fattore di potenza basso implica un sovradimensionamento dell'inverter con un aggravio in termini di massa, volume e costo. In Fig. 3.19 sono mostrati i valori che il FP assume al variare della taglia della macchina, per il TF-HLSM si può considerare praticamente unitario, nel LIM invece dipende dalla potenza reattiva necessaria alla macchina per magnetizzare il traferro.

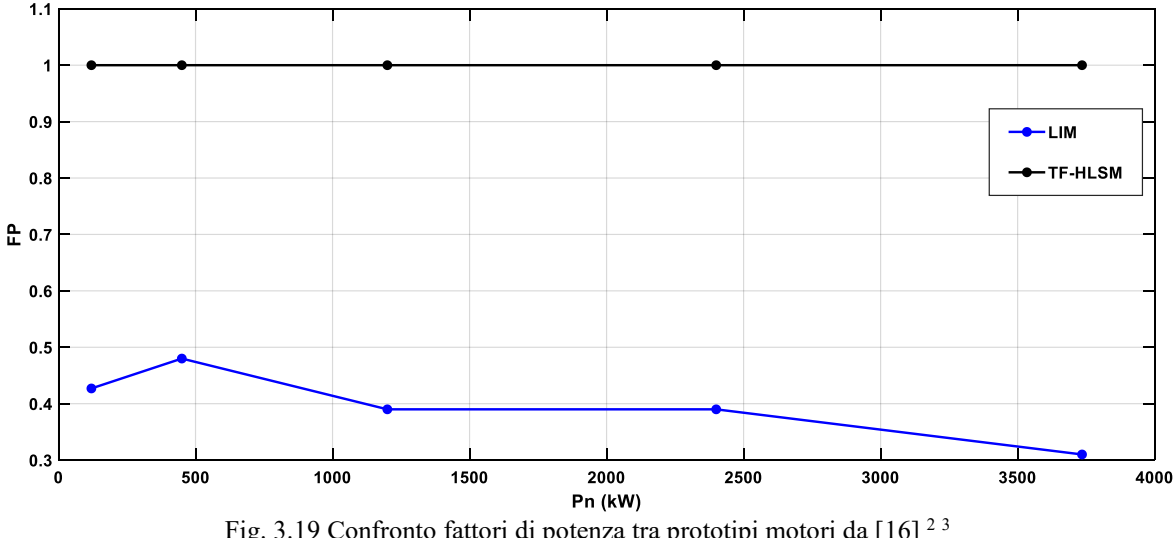

Fig. 3.19 Confronto fattori di potenza tra prototipi motori da [16]<sup>23</sup>

<sup>2</sup> *Per potenze superiori ad 1MW viene utilizzato un raffreddamento ad acqua al posto del tradizionale ad aria, motivo per cui si vede un incremento nell'LSM*

<sup>3</sup> *Macchine di taglie maggiori hanno un fattore di potenza più basso poiché sono stati considerati traferri più ampi.*

#### **Rendimento**

Come per le macchine tradizionali all'aumentare della taglia della macchina il rendimento associato aumenta. Questo è più evidente nel LIM, tuttavia il rendimento della macchina sincrona rimane sempre superiore, seppur sull'ordine dei megawatt la differenza sia meno marcata.

Quindi si potrebbe valutare l'impiego del LIM per applicazioni di potenza, nel progetto in esame in particolare si potrebbe pensare ad una potenza non distribuita sui singoli carri, ma concentrata in moda tale da utilizzare motori di taglie superiori dall'efficienza maggiore.

La macchina sincrona invece mantiene un'efficienza elevata in tutto il campo di potenze, ciò garantisce un'ampia flessibilità nell'applicazione.

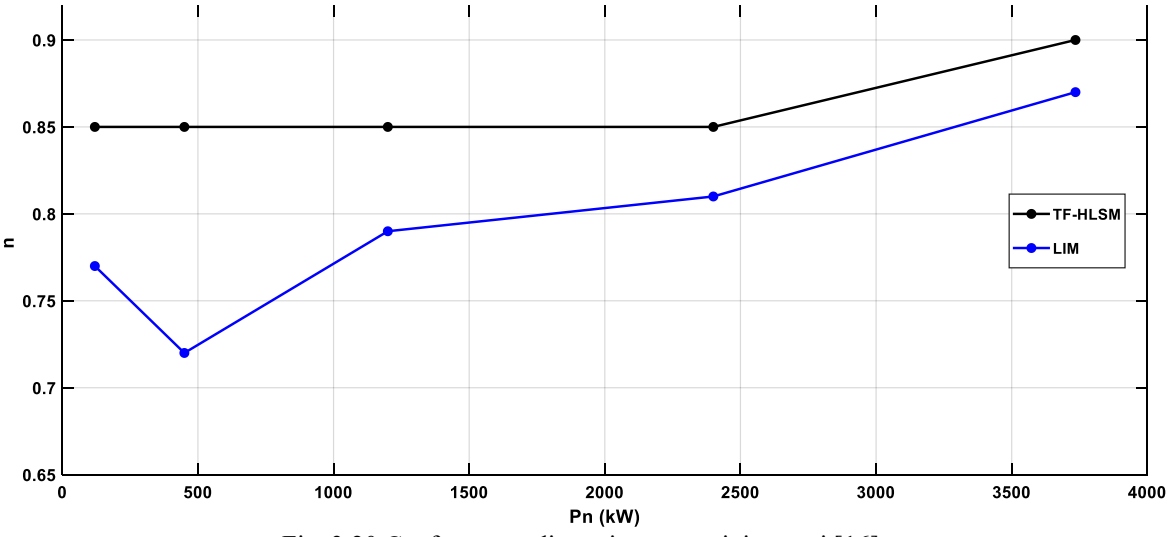

Fig. 3.20 Confronto rendimenti tra prototipi motori [16]

#### **Pista**

Poiché trattasi di una prima installazione, il costo della macchina è di molto inferiore rispetto alla pista, perciò rispetto ai punti precedenti seguirà un'analisi più approfondita. Viene inizialmente mostrato il grafico con le variazioni nella massa lineare della pista in funzione della potenza per le due tipologie di macchine Fig. 3.21 Si possono fare le seguenti osservazioni:

- Le prime tre macchine sono vincolate da una lunghezza massima di 2.5m, mentre il motore da 4MW è lungo oltre 4m questo porta ad una riduzione nel dimensionamento della pista per entrambe le tipologie.
- Il confronto tra le due piste è molto altalenante (non c'è una prevalenza netta di una delle due), questo perché il dimensionamento del secondario segue diversi criteri. In particolare per il LIM essendo una macchina a flusso longitudinale all'aumentare del passo polare dovrà aumentare anche l'altezza della pista, mentre al variare di questo valore le dimensioni del secondario non cambiano per il TF-HLSM. (Questo giustifica l'incremento nel peso della pista dai 200kw ai 450kw solo per il LIM).

Dualmente avendo nel TF-HLSM un flusso che si richiudono in direzione trasversale, se incremento la larghezza della macchina ciò comporta anche un secondario altezza maggiore, invece nel LIM l secondario rimane costante.

Per questo successivamente si proverà a fare un confronto analitico tra le due piste in termini di peso per metro, per comprendere quali parametri ne vanno a definire il peso.

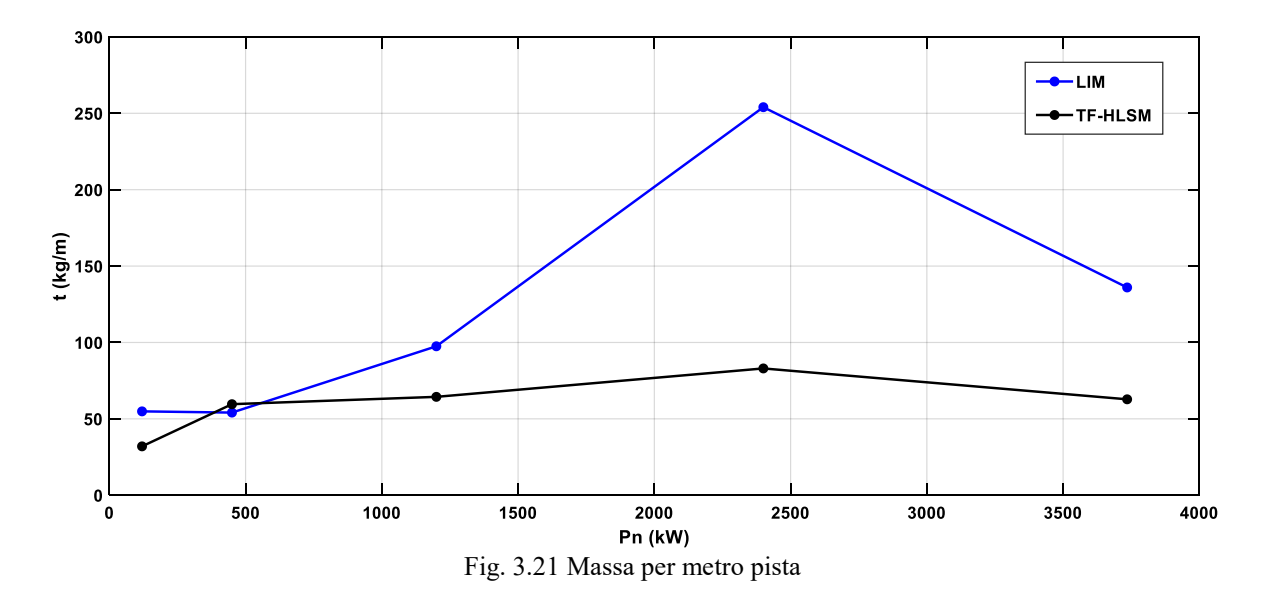

Considerazioni su vantaggi/svantaggi tra le due strutture passive.

La presenza di un foglio conduttivo nel secondario del LIM (si tratterà di allumino perché l'utilizzo del rame avrebbe costi non giustificati) comporta i seguenti svantaggi:

- costo maggiore del conduttore rispetto al materiale ferromagnetico.
- potrebbe portare a surriscaldamenti localizzati per addensamenti di corrente.
- lo spessore del conduttore comporta un aumento del traferro elettromagnetico da considerare.

Tuttavia il secondario del LIM ha anche alcuni vantaggi rispetto al TF-HLSM:

- costruttivamente più semplice da realizzare
- una pista formata da un secondario continuo è più stabile rispetto ai singoli blocchi
- i blocchi della pista del TF-HLSM vanno posizionati ad una distanza precisa e la frequenza di alimentazione dell'inverter dev'essere sincronizzata con tale valore
- macchine con differente semi-passo polare possono utilizzare lo stesso secondario (a parità di altri parametri elettrici)

Si può inoltre verificare confrontando le espressioni della massa e dell'altezza del secondario (per unità di lunghezza), come vi sia un vantaggio nell'utilizzare il LIM per applicazioni ad alta potenza e frequenza, mentre l'TF-HLSM per applicazioni a bassa frequenza e potenza, come indicato in ().

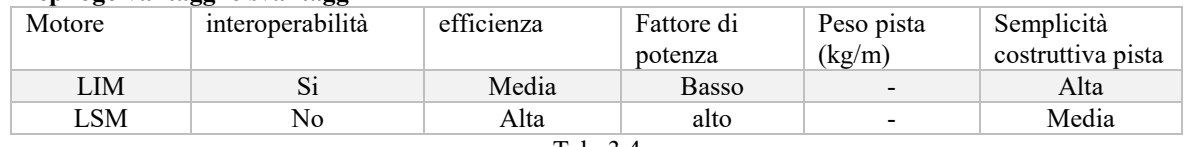

#### **Riepilogo vantaggi e svantaggi**

Tab. 3.4

# 3.4 ALIMENTAZIONE E CONTROLLO

Come già supposto, vi sarà un carro dedicato a tutta la componentistica necessaria per alimentare i motori, provvisto inoltre di due pantografi. Ogni motore sincrono per mantenere il sincronismo necessita di un inverter dedicato. Si possono considerare due diversi schemi di alimentazione, nella configurazione monostadio di fig. 3.25 l'inverter è connesso direttamente alla linea DC attraverso un filtro LC per la riduzione delle armoniche di corrente introdotte in linea dall'inverter stesso. Si tratta della soluzione più semplice, meno ingombrante e più efficiente. Tuttavia richiede componenti dell'inverter dimensionati per la tensione di linea (con le variazioni associate).

L'alternativa è aggiungere un chopper tra il filtro e l'inverter, questo permetterebbe di mantenere una tensione costante ai capi dell'inverter al variare della tensione di alimentazione. Se previsto il recupero dell'energia in frenatura, tale oggetto dovrà permettere un flusso di potenza bidirezionale (comporta un raddoppio dei componenti utilizzati). Il condensatore permette di compensare eventuali fluttuazioni rapide di potenza.

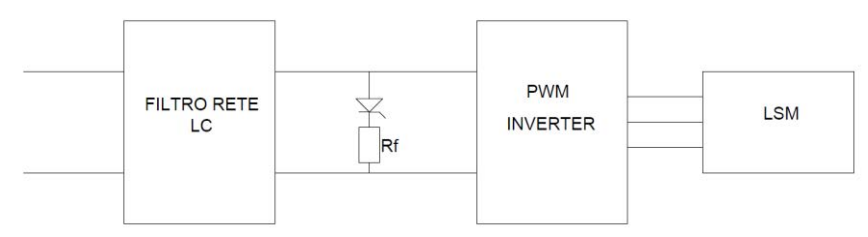

Fig. 3.22 Configurazione monostadio

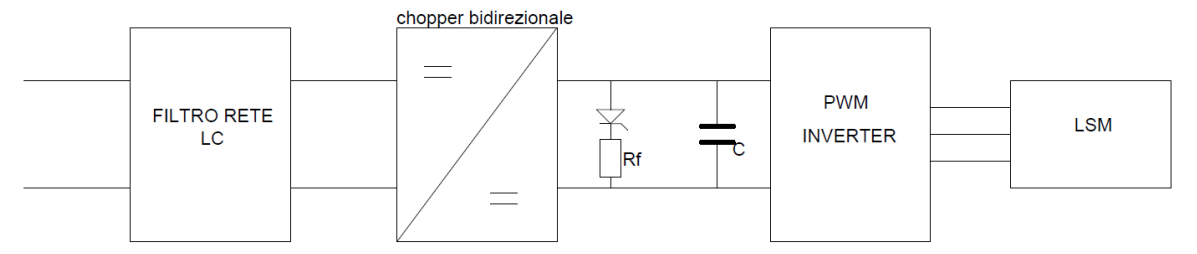

Fig. 3.23 Configurazione bi-stadio

In frenatura la potenza generata dalla macchina viene reimmessa in linea, tuttavia se non vi sono altri carichi nelle vicinanze tale surplus viene dissipato nella resistenza di frenatura Rf. Si può settare un valore massimo per la tensione Vd per cui se superato interviene l'interruttore Tf. Valore compatibile con la tensione massima di apertura delle protezioni. Il convertitore deve permettere l'inversione della corrente quindi lavorare su due quadranti. Segue uno schema per azionamento per il controllo dell'inverter.

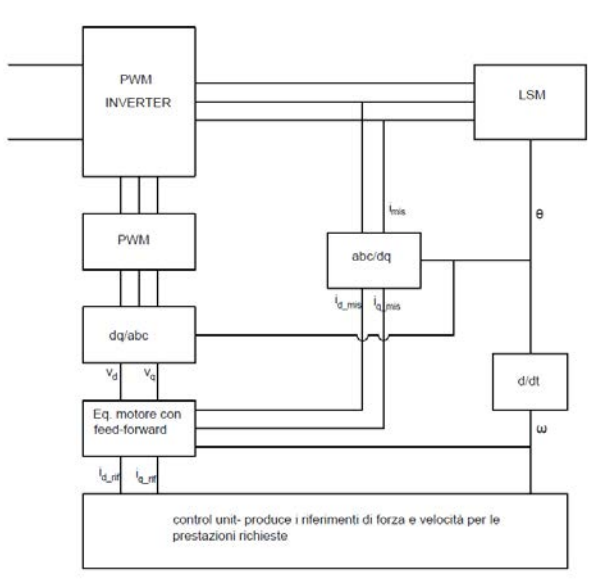

Fig. 3.24 Schema a blocchi azionamento

Sono sufficienti due trasduttori per le rilevazioni delle correnti di armatura poiché vale  $\sum i = 0$ . Tali correnti sono poi riportate nel sistema di riferimento dq, (per far ciò è necessario conoscere la posizione istantanea θ).

# **CAPITOLO 4: VALUTAZIONE ECCITAZIONE E MATERIALI UTILIZZATI**

In questo capitolo vengono valutate le scelte dei materiali utilizzati per l'eccitazione e le altre parti della macchina.

## **ECCITAZIONE**

Elemento necessario in tutti i motori sincroni, serve appunto a produrre il flusso d'eccitazione della macchina, può essere costituito da uno o più avvolgimenti DC, da magneti permanenti o da una combinazione dei due anche se tali soluzioni ibride sono di difficile realizzazione.

L'utilizzo dei magneti in sostituzione di tutto o parte dell'avvolgimento DC va ad aumentare l'efficienza globale della macchina poiché riduce le perdite associate all'avvolgimento d'eccitazione ( $R \cdot I_{DC}^2$ ). Tuttavia può comportare un aggravio in termini di peso della macchina più o meno consistente a seconda del materiale utilizzato per i magneti, e un incremento dei costi. In fig. 4.1 sono mostrati gli incrementi nella massa della macchina in funzione di uno certo spessore equivalente dell'eccitazione.

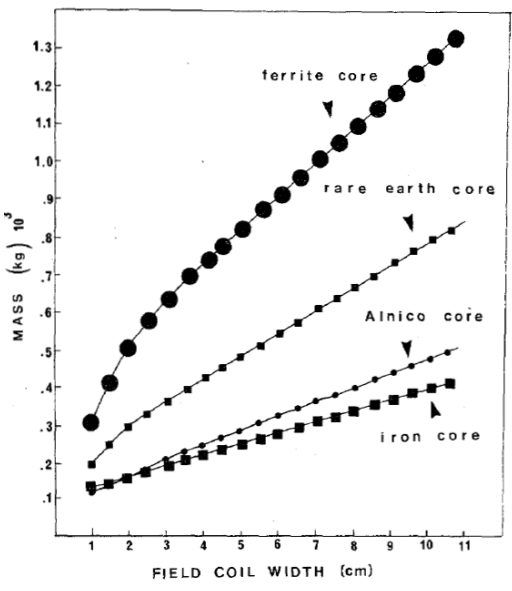

Figura 4.1 Massa di un'motore TF-LSM a 10 poli al variare del materiale utilizzato per l'eccitazione, definito in ascissa un incremento nello spessore dell'avvolgimento d'eccitazione DC (fissata J), viene mostrato

l'incremento di massa necessario per produrre la stessa induzione al traferro con diverse tipologie di magnete [22]

È evidente che l'incremento l'aggravio di peso è più consistente utilizzando la ferrite questo a causa delle prestazioni piuttosto scarse di questo materiale, comunque compensate dal basso costo, motivo per cui in seguito verrà solo accennata tale scelta.

In ogni caso va ricordato che trattandosi di un'applicazione per trasporto merci un incremento di massa non è da considerare particolarmente sfavorevole poiché non sono richieste elevate dinamiche, inoltre le masse in gioco nei trasporti sono molto più elevate se confrontati con questi valori,

Riassumendo: un aumento della massa del motore è giustificato se comporta un incremento dell'efficienza. Seguono le seguenti considerazioni:

- Configurazioni possibili dell'eccitazione
- Descrizione dei materiali magnetici in commercio
- Valutazione scelta ottimale

#### **Eccitazione con avvolgimenti DC**

Può essere formato da uno o due avvolgimenti che abbracciano la macchina per tutta la sua lunghezza. Se costituito da un solo avvolgimento allora verrà posizionato alla base della struttura a C, in alternativa se costituito da due sezioni è possibile posizionarle nelle due gambe.

Il posizionamento sulle gambe permette un miglior raffreddamento dell'avvolgimento poiché coinvolto da un maggior flusso d'aria quindi si può considerare una densità di corrente più elevata rispetto all'alternativa con un singolo avvolgimento, tuttavia considerata la presenza dell'avvolgimento d'armatura poco sotto ad una distanza sufficiente da garantire l'isolamento elettrico implica vincoli più stretti sulle dimensioni limite. (in alternativa vanno prese gambe più lunghe con aggravio di peso associato).

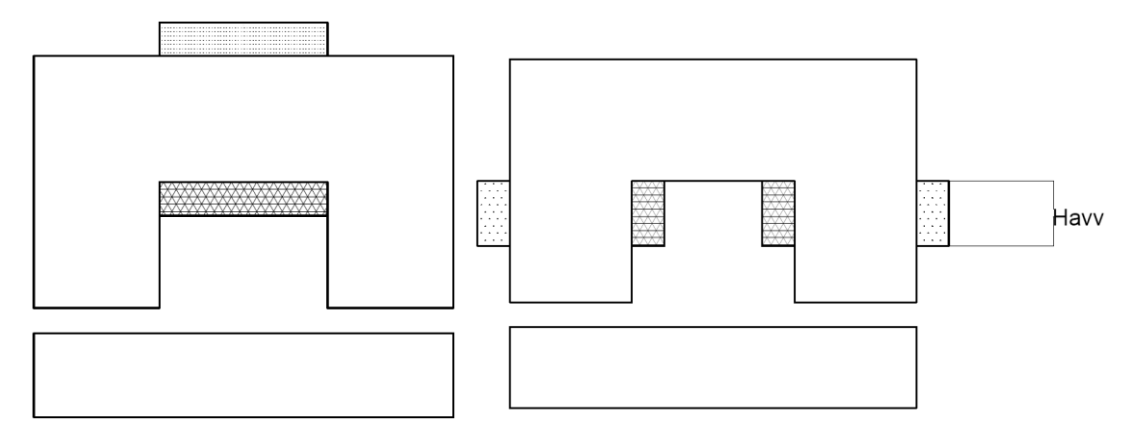

Fig. 4.2 Singolo avvolgimento a sinistra. Due avvolgimenti a destra

#### **Eccitazione con MP**

Si possono considerare due posizioni in cui inserire i magneti, alla base delle gambe del C-core (a) o direttamente nei denti in prossimità dell'avvolgimento di armatura con delle capsule ferromagnetiche per concentrare le linee di campo (b) Fig. 4.3 La prima soluzione dà luogo a consistenti flussi dispersi ma è costruttivamente più semplice da realizzare, mentre la seconda alternativa presenta delle difficoltà nel matching tra flusso prodotto dai mp e quello richiesto al traferro inoltre comporta un aumento della massa della macchina dovuto ai poli più grandi (anche le eventuali bobine).

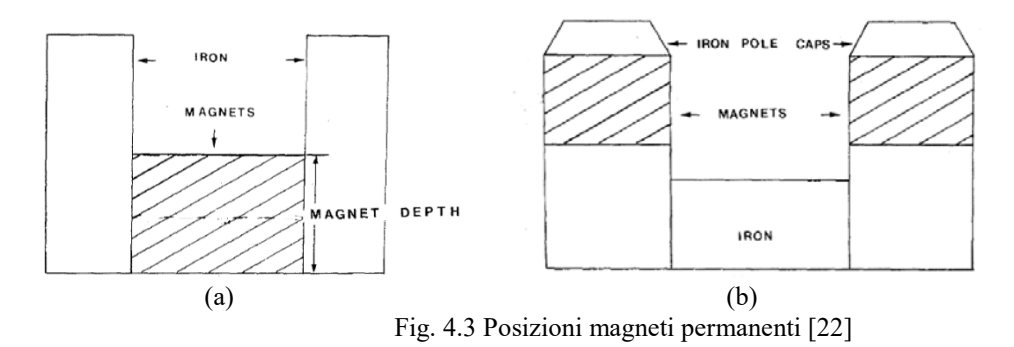

#### **Materiali magnetici**

Si tratta di materiali magnetici duri che vengono fatti lavorare nel II quadrante della caratteristica BH quindi come dispositivi magnetici. In genere sono caratterizzati da ampi cicli d'isteresi per massimizzare l'energia associata al campo prodotto.

Attualmente sono presenti a livello commerciale quattro famiglie di materiali utilizzabili per la realizzazione di magneti permanenti. Nella tab. 4.1 seguente è riportato un riepilogo delle caratteristiche di questi materiali.

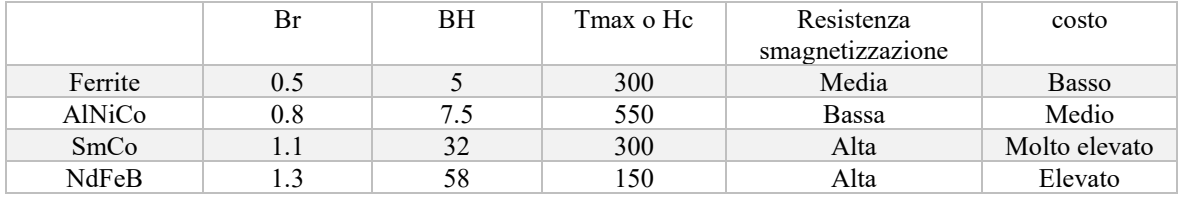

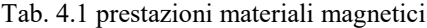

Le ferriti sono i materiali magnetici più comuni, utilizzati principalmente in piccoli motori e sensori. Sono caratterizzati da un basso costo e da una buona resistenza meccanica (se confrontati con il NdFeB), a discapito di un prodotto energetico BH molto basso.

NdFeB invece è l'acronimo che ne indica la composizione chimica Neodimio, Ferro e Boro si tratta di un materiale in commercio dagl'anni '80, presenta i valori maggiori di energia magnetica (26-58MGOe) se confrontato con i concorrenti, tuttavia presenta un costo elevato e una non indifferente fragilità meccanica, per cui non può essere utilizzato come parte strutturale in una macchina. Motivi per cui vengono utilizzati in applicazioni ad alte prestazioni.

# **Caratteristiche BH dei materiali magnetici**

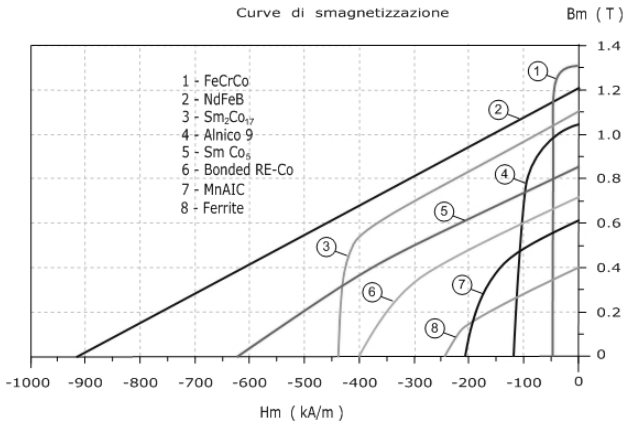

Fig. 4.4 Curve smagnetizzazione magneti permanenti

## **Effetti negativi sulle prestazioni dei magneti Tempo**

L'invecchiamento dei materiali magnetici introduce un degradamento delle prestazioni anche se limitato, come in fig. 4.5 Questo non è stato considerato.

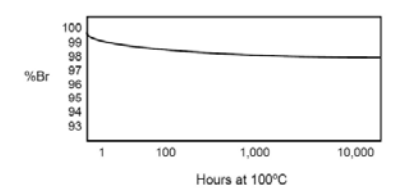

Fig. 4.5 Decremento induzione residua percentuale magneti permanenti

## **Temperatura**

L'aumento di temperatura comporta una variazione nelle caratteristiche dei magneti (solitamente peggiorativo), questo è riassunto nella tabella tab. 4.2 tramite i coefficienti indicati come variazione percentuale su grado °C, per alcuni materiali questi coefficienti non sono costanti. Inoltre se viene superata la temperatura massima questo comporterà degli effetti irreversibili per cui il magnete dovrà essere nuovamente magnetizzato.

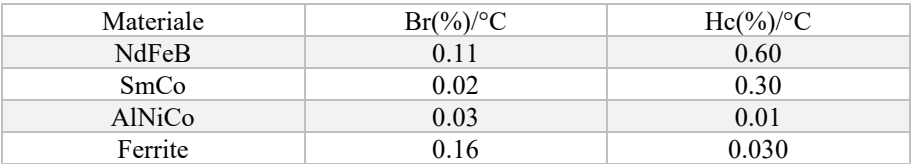

Tab. 4.2 coefficienti variazione Br e Hc con la temperatura

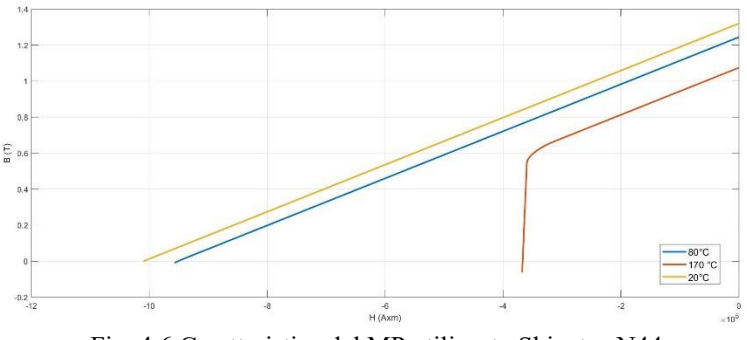

Fig. 4.6 Caratteristica del MP utilizzato Shinetsu N44

Per il progetto è stata considerata come temperatura di regime T=80°C questo valore verrà preso come riferimento per tutte le parti della macchina.

## **Struttura magnetica con ferrite**

Visto il basso valore dell'energia associata al campo prodotto dalla ferrite viene utilizzato tutto il volume disponibile per ottenere il massimo valore di induzione al traferro. Per cui la larghezza del magnete  $b_m$  è pari all'estensione delle testate interne delle bobine a 8.

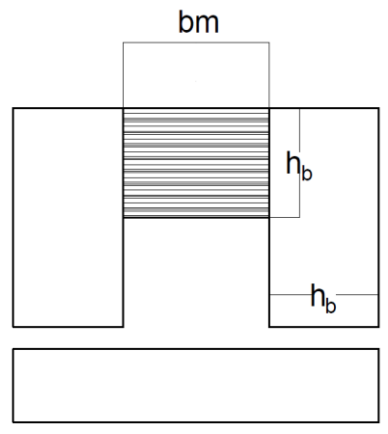

Fig. 4.7 Solo ferrite tra le due gambe

#### **Struttura magnetica con NdFeB**

Tra le tre strutture considerate rappresenta la soluzione con le prestazioni migliori in termini di qualità dell'induzione al traferro, rapporto induzione massima al traferro su peso. Quindi il costo elevato del materiale magnetico è compensato dai risultati ottenuti che ne giustificano l'utilizzo.

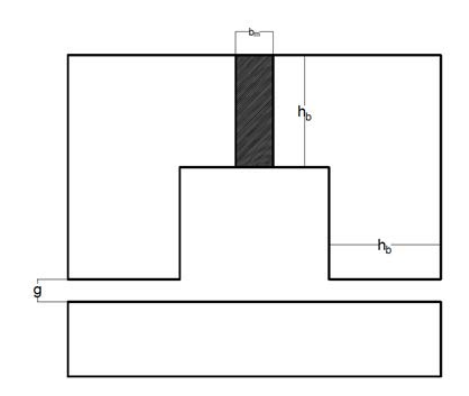

Fig. 4.8 Struttura magnetica con NdFeB

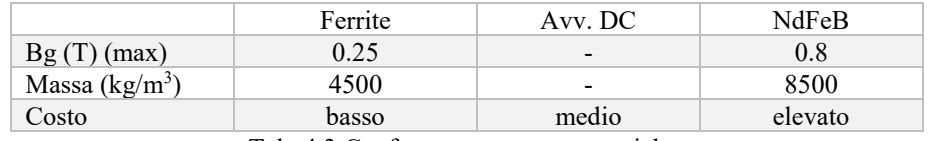

Tab. 4.3 Confronto strutture magnetiche.

Per le parti laminate della macchina è stato considerato il materiale qui di seguito indicato

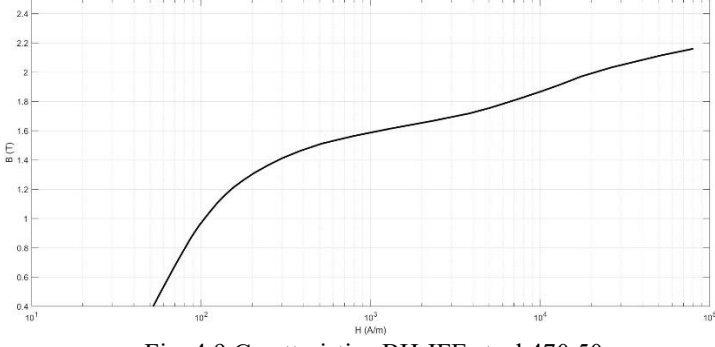

Fig. 4.9 Caratteristica BH JFE steel 470 50mm

#### **Traferro meccanico g**

Sicuramente dal punto di vista elettromagnetico la macchina richiede il minor traferro possibile, poiché così si riduce il volume di MP necessario. Tuttavia per esigenze meccaniche di operabilità e sicurezza lo spazio tra le due sezioni in reciproco movimento non potrà essere di qualche millimetro. Per il progetto in questione è stato scelto un traferro di 15mm utilizzato in [16], poiché trattasi di una macchina molto simile in cui c'è stato realizzato anche un prototipo con tale specifiche.

# **CAPITOLO 5: DIMENSIONAMENTO ANALITICO**

# 5.1 LIMITI DIMENSIONI MOTORE

Come precedentemente affermato per il progetto è stato scelto un carro ultra-basso di tipo Saadkms tipico delle "autostrade viaggianti". Qui di seguito ne vengono riportate le specifiche.

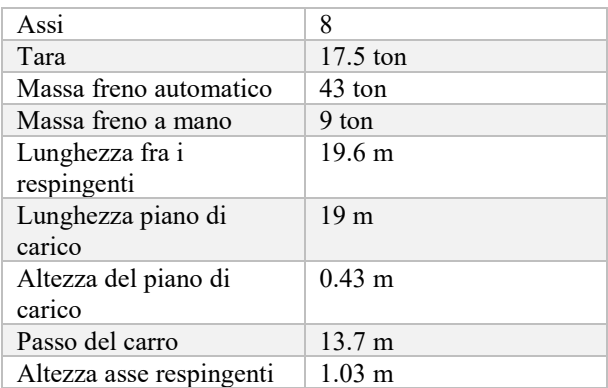

Tab. 5.1 Dati tecnici e dimensioni carro Saadkms

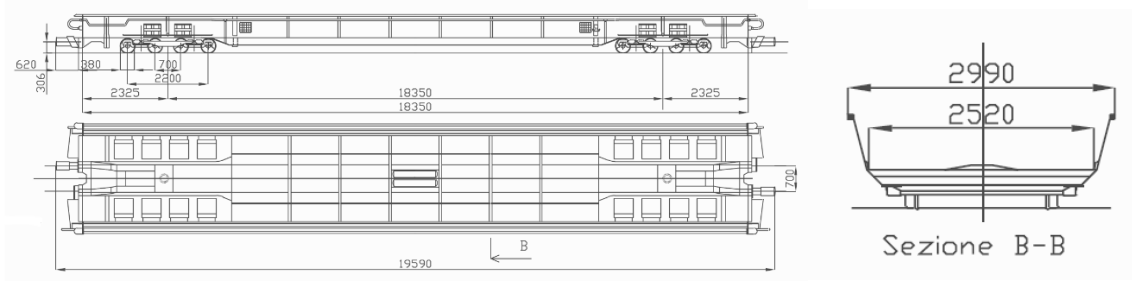

Fig. 5.1 Dimensioni carro Saadkms

#### **Larghezza**

È una linea a scartamento normale, quindi la distanza tra le facce interne delle due rotaie è pari a 1435mm. Considerando una distanza di minima di 20cm per parte come margine d sicurezza ed eventualmente per il raffreddamento degli avvolgimenti, la larghezza finale massima del motore dovrà essere di circa 1 metro (distanza tra le due testate esterne).

#### **Lunghezza**

Andando ad escludere la parte del carro in cui sono presenti le sale, lo spazio utile per l'installazione del motore è di circa 15/16m, quindi per lo sviluppo in lunghezza della macchina non saranno necessari particolari riguardi in fase di progettazione.

#### **Altezza**

È la dimensione più ristretta su cui bisogna porre particolare attenzione, infatti la dicitura ultra-basso indica il fatto che il piano del ferro è più basso rispetto al normale, questo viene ottenuto utilizzando cerchioni con diametro inferiore.

Questo valore limite comprende: il primario installato sul veicolo, il secondario installato lato pista, il relativo traferro compreso tra i due ed infine sarà necessaria una base su cui fissare i vari blocchetti

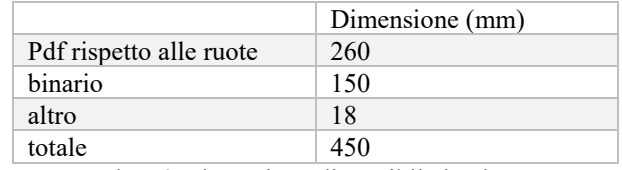

Tab. 5.2 Dimensione disponibile in altezza

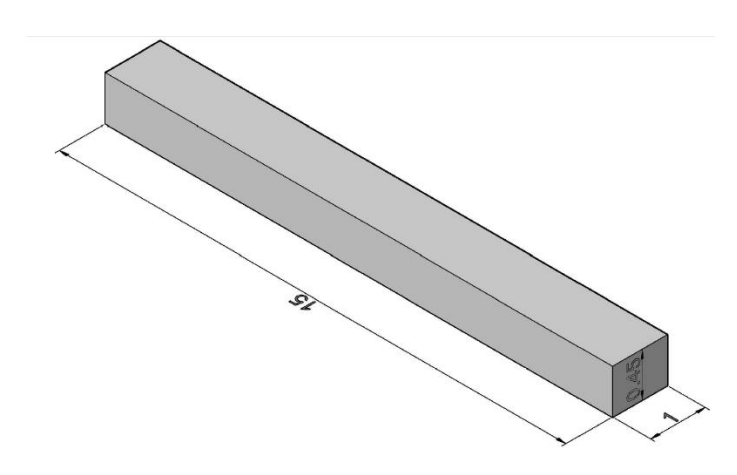

Fig. 5.2 Volume disponibile per la macchina (quote in metri)

# **Considerazione relativa al dimensionamento**

La macchina in regime di funzionamento stazionario al sincronismo vedrà sotto di essa un numero di blocchetti della pista pari al numero di coppie polari p. Tuttavia i blocchi più esterni risentono dei seguenti effetti:

- Le cave alle estremità sono mezze vuote
- Fenomeni di bordo
- Induzione ha un valore inferiore se confrontato con i tratti al centro della macchina
- Correnti indotte generate dalla variazione di riluttanza a cui sono associate delle perdite
- Forza longitudinale dovuta alle correnti indotte e al nucleo ferromagnetico sul veicolo

Quindi per minimizzare gl'effetti negativi la soluzione più ovvia è aumentare il numero di poli cosicché le due estremità abbiano un peso inferiore rispetto al totale, come in fig. 5.3

Considerando fissate le dimensioni della macchina per poter utilizzare un maggior numero di poli servirà un semi-passo polare inferiore per cui si dovrà utilizzare un maggior frequenza di alimentazione.

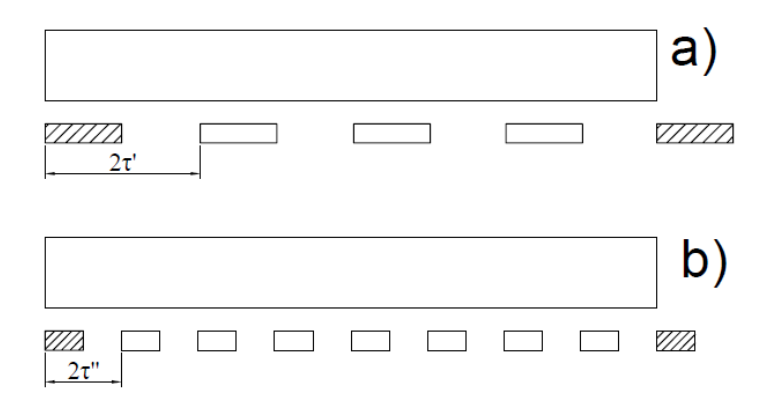

Fig. 5.3 Macchina 2N poli

Considerata la scarsità di ricerche/prototipi di macchine simili a quella in esame, risulta difficile poter definire un unico progetto con delle assunzioni (esempio frequenza, dimensioni ecc..) univoche e ben definite, per cui sono state proposte/analizzate tre macchine, con le stesse ipotesi di partenza (riferito a potenza e velocità), ma caratteristiche diverse:

1) Motore a 50Hz.

Sezione trasversale (larghezza) tale da sfruttare tutto lo spazio disponibile. <sup>4</sup>

2) Motore 100Hz

Viene assunta una sezione trasversale ridotta. La frequenza più elevata comporterà un incremento delle perdite nel ferro, ma una riduzione del volume/peso totale.

#### *.* **Dimensionamento**

Nel capitolo seguente sono proposte le relazioni per il dimensionamento della macchina, per alcune relazioni sono stati imposti dei valori ben definiti mentre in altre degl'intervalli entro cui certe grandezze devono mantenersi (come densità di corrente in cava, induzione nel dente ecc..).

# 5.2 DIMENSIONAMENTO ANALITICO

## **Dimensionamento nucleo**

Dalla soluzione dell'equazione del moto, posso considerare i seguenti valori per il dimensionamento inziale della macchina:

$$
P_n = 500kw \qquad v_n = 100km/h \tag{5.1}
$$

Considero una frequenza di lavoro f=50Hz nelle condizioni nominali (riferite alla velocità nominale). Quindi posso ricavare il semi-passo polare della macchina come:

$$
\tau = \frac{v}{2 \cdot f} = 276 \, mm \tag{5.2}
$$

#### **Sviluppo in larghezza della macchina**

 $\overline{a}$ 

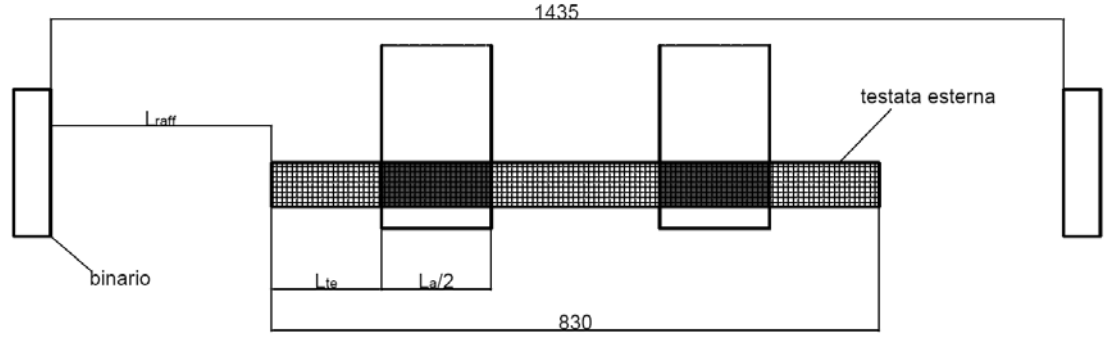

Fig. 5.4 Quote testate

Nota la larghezza limite a disposizione di 1435mm, tale dimensione dovrà contenere oltre alla macchina stessa anche le testate esterne degli avvolgimenti e uno spazio sufficiente per il loro raffreddamento. [16] Noto invece τ è possibile stabilire in prima approssimazione l'ingombro delle testate e la larghezza della finestra centrale della macchina necessaria per i collegamenti tra gli avvolgimenti. Per le testate esterne posso definire:

$$
L_{te} = \frac{\tau}{2} \tan \alpha_m + s = 153 \, mm \tag{5.3}
$$

<sup>4</sup> *Se la richiesta di MP è eccessiva l'eccitazione può essere sostituita con avvolgimento DC*

Dove  $\alpha_m$  è l'angolo con cui vengono piegate le bobine (supposto pari a 45° viene dimostrato in seguito che tale angolo è sufficiente per mantenere una distanza opportuna tra le gli avvolgimenti), per il dettaglio si veda fig. 5.11*.*

Per la larghezza del giogo ferromagnetico tra le due gambe L<sub>g</sub>, si è supposto che la matassa nel passaggio da una gamba all'altra della macchina abbia un angolo di 45°. Per cui:

$$
L_g = \frac{\tau}{\sqrt{2}} + 2 \cdot s = \frac{276}{\sqrt{2}} + 2 \cdot 15 = 230 \, \text{mm} \tag{5.4}
$$

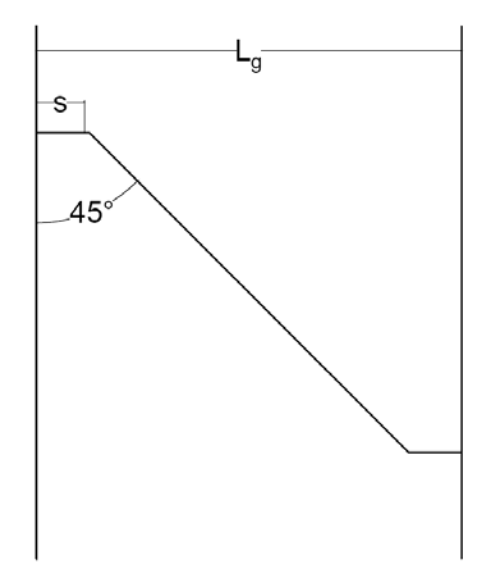

Fig. 5.5 Finestra centrale macchina

Ed infine può considerarsi una scelta ragionevole, confrontando anche macchine simili di [16], supporre la seguente larghezza della parte attiva, tale da sfruttare tutta la sezione trasversale disponibile.

$$
\frac{L_a}{2} = 150 \, mm \tag{5.5}
$$

Con queste ipotesi tra le testate degli avvolgimenti e la rotaia rimarrebbe uno spazio per il raffreddamento, (vincolo anche per ragioni di sicurezza) pari a:

$$
L_{raff} = \frac{1435 - L_a - L_g - 2L_t}{2} = 300 \, \text{mm} \tag{5.6}
$$

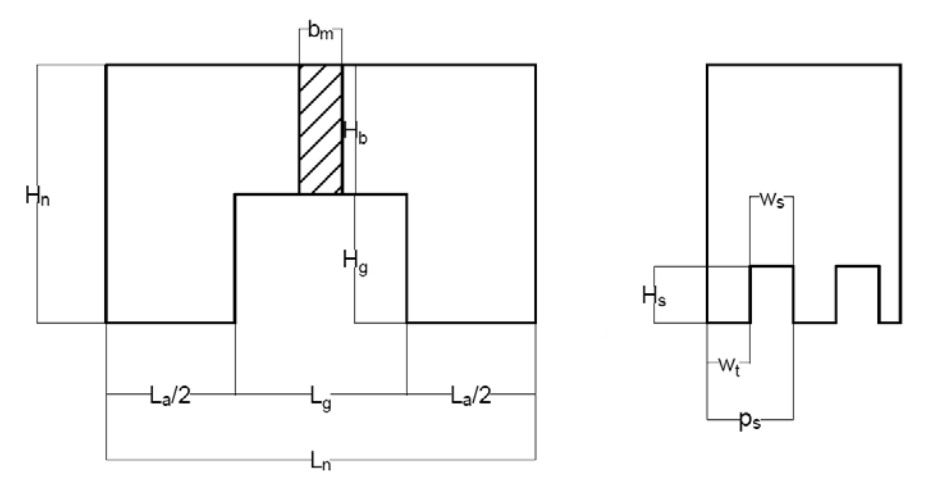

Fig. 5.6 Quote macchina sezione frontale a sinistra e sviluppo laterale a destra

L'ampiezza totale del nucleo è:

$$
L_n = L_g + L_a = 530 \, \text{mm} \tag{5.7}
$$

Per semplicità nello sviluppo del progetto impongo l'altezza del giogo pari all'ampiezza di una gamba

$$
H_b = \frac{L_a}{2} \tag{5.8}
$$

L'altezza complessiva della macchina è pari a:

$$
H_n = H_b + H_g \tag{5.9}
$$

L'altezza della gamba della macchina Hg, è un valore ottenuto considerando in modo approssimativo  $H_g = \frac{2}{3} h_b$ . Tale valore dovrà poi essere compatibile con le dimensioni delle cave, inoltre dev'essere garantito l'isolamento elettrico tra l'avvolgimento d'armatura e la struttura ferromagnetica. A tal punto sono state definite tutte le quote della sezione ferromagnetica (in vista frontale) ad 'eccezione delle dimensioni del magnete.

#### **Dimensionamento dell'avvolgimento**

Inizialmente mi sono basato sull'espressione proposta da Boldea[1] e poi utilizzata sia da Bortot [2] :

$$
P_e = 3E_1 \cdot I_1 \cdot \cos \gamma = F_s \cdot \nu \tag{5.10}
$$

Dove:

$$
E_1 = \frac{4\sqrt{2}}{\pi} 0.45 \cdot W_1 \cdot k_w \cdot L_a \cdot B_{g0} \cdot v \tag{5.11}
$$

Considero Fs maggiorata circa del 10% come margine per i calcoli approssimati. Suppongo cosγ=1 (angolo di carico della corrente). Posso ricavare le amperspire necessarie per i vari avvolgimenti per produrre la spinta voluta, sostituendo (5.11) in (5.10):

$$
W_1 I_1 = \frac{F_s \pi \cdot 1.1}{12 \cdot \sqrt{2} \cdot 0.45 \cdot B_{g0} \cdot K_w L_a \cos \gamma}
$$
(5.12)

## **Dimensionamento cave**

Le cave dovranno avere la seguente area per contenere l'avvolgimento:

$$
A_{slot} = \frac{W_1 I_1}{p \cdot q \cdot J \cdot k_{fill}} \tag{5.13}
$$

Dove k<sub>fill</sub> è il fattore di riempimento di cava, dei valori tipici per le macchine elettriche sincrone sono  $0.4 \div 0.5$ .

La densità di corrente J è correlata allo sfruttamento termico della macchina, ipotizzando un regime di funzionamento continuativo ed un sistema di raffreddamento ad aria naturale, sarà J=4.5÷5.5 A/mm<sup>2</sup>. Se nella successiva verifica termica la sovratemperatura sarà troppo elevata per i materiali verrà considerato un differente sistema di raffreddamento.

Il passo di cava dipende dal numero di cave per polo per fase q:

$$
p_s = \frac{\tau}{3q} \tag{5.14}
$$

Si può ragionevolmente considerare un  $q=1\div 3$ . Il rapporto tra larghezza del dente e della cava è definito dal coefficiente adimensionale  $\alpha_s$ , solitamente questo valore si discosta di poco dal 0.5.

$$
\alpha_s = \frac{W_s}{P_s} \tag{5.15}
$$

A questo punto per definire la struttura completa della cava manca l'altezza dell'avvolgimento, il cui valore è immediato:

$$
h_{avv} = \frac{A_{slot}}{w_s} \tag{5.16}
$$

L'altezza dell'avvolgimento sopra definita non è pero uguale all'altezza totale di cava poiché vanno considerati degl'ulteriori ingombri in altezza:

- Per poter eseguire un raccorciamento efficace va considerato un avvolgimento in doppio strato ed è necessario uno spessore d'isolante di separazione tra i due avvolgimenti
- Spessore nella parte bassa della cava per la chiusura dell'avvolgimento

Per cui l'altezza totale di cava sarà:

$$
h_s = h_{avv} + 2mm + 4mm \tag{5.17}
$$

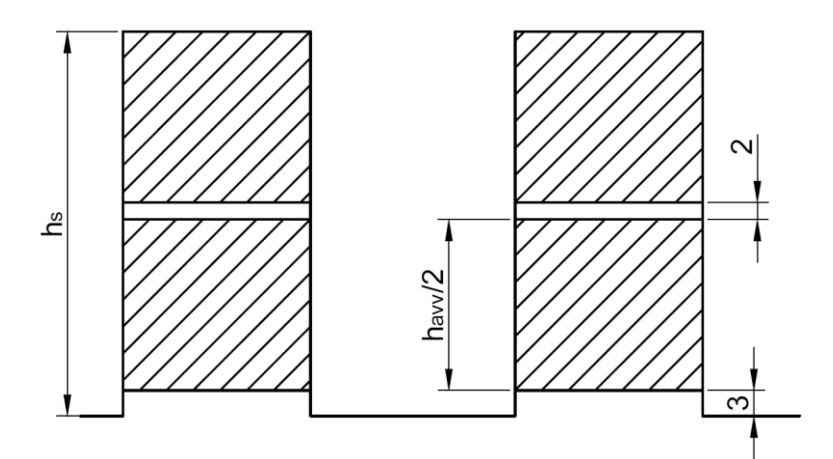

Fig. 5.7 Disposizione avvolgimenti in cava

Per avere da un lato (k<sub>slot</sub> non troppo elevato) una struttura meccanica robusta e bassa reattanza di dispersione, e dall'altro un adeguato sfruttamento elettrico, è stato fissato il seguente intervallo di valori limite:

$$
k_{slot} = \frac{h_s}{w_s} = \frac{h_s}{p_s \cdot \alpha_{slot}} = 2 \div 4 \tag{5.18}
$$

In prima approssimazione la lunghezza totale della macchina sarà:

$$
L_m = 2p \cdot \tau \tag{5.19}
$$

#### **Avvolgimento: coefficienti**

Ipotizzo un avvolgimento a doppio strato, questo per avere una maggior flessibilità nel raccorciamento. Suppongo un raccorciamento di una cava, ciò corrisponde ad un angolo elettrico  $\alpha_e = \beta_r$  Scelta che minimizza il contenuto armonico. Posso trovare i coefficienti relativi all'avvolgimento cioè:

$$
k_i = \frac{\sin(q\frac{\alpha_c}{2})}{q \cdot \sin(\frac{\alpha_c}{2})} \qquad k_r = \cos\frac{\beta_r}{2}
$$
\n
$$
(5.20)
$$

Ed infine

$$
k_{w} = k_{i} \cdot k_{r} \tag{5.21}
$$

#### **Induzione massima nei denti**

Dipende dal flusso risultante prodotto dal magnete e dall'avvolgimento d'armatura. Oltre alla componente fondamentale c'è un consistente valore medio (dovuto appunto al magnete).

La situazione peggiore per i denti centrali della macchina è quando l'asse magnetico della forza magnetomotrice d'armatura è centrata sull'asse di un dente.

Trascurando la saturazione magnetica, l'induzione totale sul dente si può assumere come:

$$
B_{teeth,MAX} = \frac{B_{go}}{(1 - \alpha_s)} + \frac{B_{a1}}{(1 - \alpha_s)} = 1.8 \div 1.9 \, T \tag{5.22}
$$

#### **Induzione al traferro prodotta dall'avvolgimento d'armatura**

Con la legge di Ampere applicata su un polo si può definire il carico elettrico definito dall'avvolgimento d'armatura, dove g' e  $k_{sat}$  sono definiti in (5.27) e (5.26):

$$
k_s^\wedge = \frac{\hat{B}_{a1} \cdot 2 \cdot g' \cdot k_{sat} \cdot \pi}{\mu_0 \cdot 2 \cdot \tau}
$$
\n
$$
(5.23)
$$

Inoltre poiché il passo polare è imposto, è possibile porre direttamente in relazione il carico elettrico con l'area di cava equivalente:

$$
A'_{slot} = \frac{I'_{slot}}{J \cdot k_{fill}} = \frac{k \wedge_s \cdot p_s}{J \cdot k_{fill} \cdot k_w \sqrt{2}}
$$
(5.24)

Solitamente in queste tipologie di macchine si valuta anche il rapporto tra i flussi prodotti da eccitazione e quello associato alla fondamentale dell'induzione dovuta all'armatura.

$$
k_u = \frac{\Phi_{DC}}{\Phi_{AC}} = \frac{B_{g0} \cdot \tau \cdot L_a}{\frac{2}{\pi} B_{a1} \cdot \tau \cdot L_a} \cong 2 \div 4
$$
\n
$$
(5.25)
$$

### **Saturazione**

Breve considerazione sul calcolo del coefficiente di saturazione a carico. Considerata la struttura della macchina, si può supporre che per il tratto di percorso del flusso nel ferro la cdt magnetica sia concentrata principalmente sui denti della macchina. Per cui:

$$
k_{sat} = \frac{\sum H \cdot l}{H_g \cdot g'} \sim \frac{H_g \cdot g' + H_t \cdot H_s}{H_g \cdot g'} = 1.08
$$
\n(5.26)

Campi H ricavati dalle caratteristiche BH del materiale ferromagnetico utilizzato vedi fig. 4.13. L'elevato traferro comporta un coefficiente di saturazione ridotto, difficilmente si potrà avere un ksat maggiore di 1.1

#### **Coefficiente di carter**

Note le dimensioni delle cave è possibile calcolarne il coefficiente di carter associato:

$$
k_c = \frac{p_s}{p_s - \gamma g} \tag{5.27}
$$

$$
\gamma = \frac{4}{\pi} \left[ \frac{w_s}{2g} \tan^{-1} \left( \frac{w_s}{2g} \right) - \ln \sqrt{\left( 1 + \left( \frac{w_s}{2g} \right)^2 \right)} \right]
$$
\n(5.28)

Il traferro equivalente da considerare per la presenza delle cave sarà:  $g' = k_c \cdot g$ .

#### **Dimensionamento blocchi pista**

Considero che il flusso prodotto in un semi-passo polare del primario si richiuda interamente in un blocchetto di secondario, per cui posso impostare il calcolo dell'induzione come segue, dove τ<sup>p</sup> è la lunghezza del blocchetto, inizialmente sarà posto  $\tau_p = \tau$ . Poi nel proseguo del progetto verrà valutata una lunghezza inferiore.

$$
flux_{dc} = \tau \cdot \frac{L_a}{2} \cdot B_{g0} = h_p B_m \tau_p \tag{5.29}
$$

Suppongo un'induzione media piuttosto bassa  $(B_m=1T)$  in considerazione del fatto che:

- L'induzione non sarà uniforme in tutto il blocchetto
- Va sommata l'induzione dell'avvolgimento d'armatura
- Non tiene conto di flussi dispersi che raggiungono il blocchetto senza attraversare direttamente il traferro.

$$
h_p = \frac{L_a \cdot B_{g0}}{2 \cdot B_m} \cdot \left(\frac{\tau}{\tau_p}\right) \tag{5.30}
$$

#### **Resistenza dell'avvolgimento**

Noto W1, la resistenza dell'avvolgimento si può calcolare come:

$$
R_1 = \frac{\rho_{80} \cdot J}{W_1 l_1} \left( 2L_a + 2L_e + L_t + \frac{4}{\sqrt{3}} \tau \right) (W_1)^2
$$
\n(5.31)

Dove L<sub>a</sub> è la lunghezza della parte attiva dei conduttori (quindi la parte in cava), mentre L<sub>e</sub> la lunghezza dei conduttori sotto il giogo ferromagnetico (tra le due gambe). L<sub>t</sub> rappresentano le estensioni dei conduttori al di fuori del primario, infine l'ultimo termine tiene conto della lunghezza delle testate verso l'esterno. La resistività del rame viene uniformata alla temperatura di progetto della macchina di 80°C.

$$
L_t = 4 \cdot s \qquad L_e = \frac{h_g - 2s}{\cos 45} \tag{5.32}
$$

**Reattanze Reattanza di dispersione**

Reattanza di dispersione per cave aperte

Il calcolo della reattanza di dispersione tiene conto di tre diversi contributi

$$
X_{\sigma} \cong 2\omega\mu_o \left[ \left( \lambda_c + \lambda_g \right) \frac{L_a}{q} + \lambda_e \left( L_e + \frac{2\tau}{\sqrt{3}} + \frac{L_t}{2} \right) \right] \frac{W_1^2}{p}
$$
\n
$$
\tag{5.33}
$$

Dove λ<sub>c</sub> rappresenta la permeanza specifica della cava mentre λ<sub>g</sub> la permeanza specifica del traferro, infine λ<sub>e</sub> quella relativa alle connessioni di testate e collegamenti tra le bobine. Si calcolano come:

$$
\lambda_c = \frac{h_{avv}}{3W_s} + \frac{h_{co}}{W_s} \qquad \lambda_g = \frac{\frac{5g}{W_s}}{5 + \frac{4g}{W_s}} \qquad \lambda_e \approx 0.6 \tag{5.34}
$$

#### **Reattanza di magnetizzazione**

Relativa alla fondamentale della Fmm, si può scomporre lungo i due assi magnetici d e q. Tali reattanze avranno lo stesso valore  $X_d = X_q$  se la lunghezza del blocchetto di pista è pari al semi-passo polare τ, altrimenti assumeranno differenti valori.

$$
X_{dm} = X_{qm} = \frac{6\mu_o \omega_1}{\pi^2} \cdot \frac{\tau \cdot L_a (k_w W_1)^2}{2pg'} \tag{5.35}
$$

## **Stima numero conduttori in cava**

Suppongo che la macchina sia alimentata con una terna di tensioni concatenate  $V_{LL}=600v$ , si considerino inoltre i tre avvolgimenti della macchina collegati a stella, per cui su ognuno di essi avrò una  $V_1 = V_{LL}/\sqrt{3}$ . Dal diagramma fasoriale della macchina sono note le relazioni tra le varie grandezze. Riprendendo le espressioni di reattanze e resistenza di (5.31), (5.33) e (5.35) lasciando come incognita il numero di spire per fase e alimentando la macchina con una corrente di solo asse q (tale scelta permette di semplificare le relazioni) è possibile impostare le seguenti equazioni.

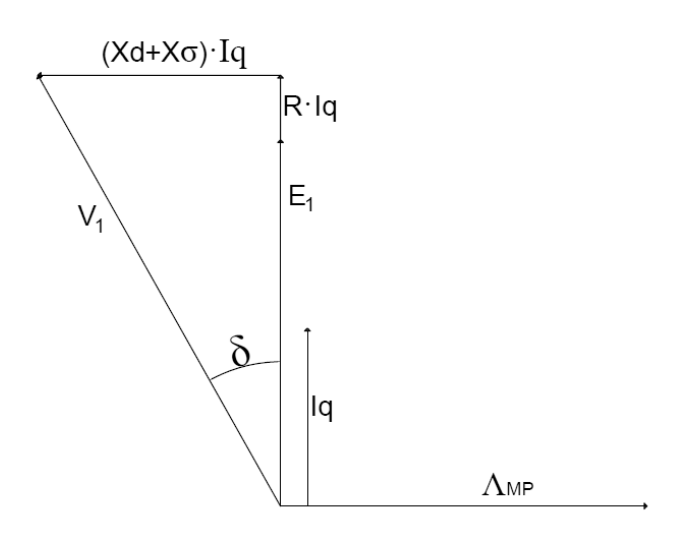

Fig. 5.8 Diagramma fasoriale macchina

$$
V_1 \cdot \sin \delta = (X_s + X_D) \cdot I_Q \tag{5.39}
$$

$$
V_1 \cdot \cos \delta - E_1 = R_1 I_Q \tag{5.40}
$$

Eseguendo il rapporto tra (5.39) e (5.40) si ottengono i valori di  $\delta$  e W'<sub>1</sub>

Tale valore va però scelta in modo tale da avere un numero di conduttori in cava intero e pari (poiché è stato assunto un doppio strato).

$$
n_{cs} = \frac{2 \cdot W_1}{2p \cdot q} \tag{5.41}
$$

# 5.3 RISULTATI

Di seguito sono riportate le quote della macchina e le caratteristiche dell'avvolgimento, tali valori derivano direttamente dal dimensionamento analitico proposto. I risultati sono stati ottenuti in modo tale che i valori d'induzione nei denti e densità di corrente in cava rispettino i range di valori proposti. **Quote geometriche**

| La/2             | 150 <sub>mm</sub> |  |  |
|------------------|-------------------|--|--|
| 2p               | 24                |  |  |
| q                | 2                 |  |  |
| $p_{s}$          | 46mm              |  |  |
| $W_{S}$          | 22mm              |  |  |
| $\alpha_{\rm s}$ | 0.478             |  |  |
| Y                | 5/6               |  |  |
| $k_{slot}$       | 2.5               |  |  |
| $L_m$            | 6.6 <sub>m</sub>  |  |  |
| $h_{p}$          | 120 mm            |  |  |
| hs               | 45 <sub>mm</sub>  |  |  |
| Lte              | 150 mm            |  |  |
| S                | 15mm              |  |  |
| Lraff            | 300mm             |  |  |
| Lg               | 230 mm            |  |  |
| $\mathbf d$      | 10 <sub>mm</sub>  |  |  |
| Hn               | 230 mm            |  |  |
| $H_{\text{tot}}$ | 365               |  |  |
|                  |                   |  |  |

Tab. 5.3

# **Dati parte elettrica**

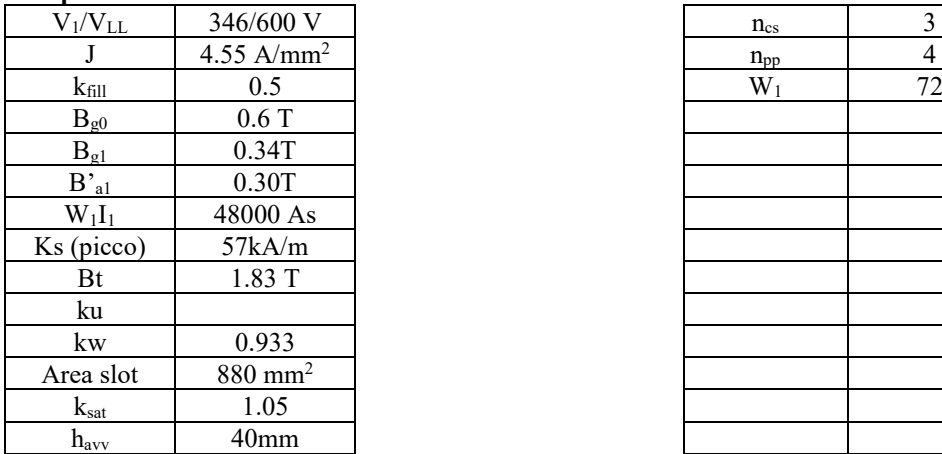

| $\underline{n}_{cs}$ | $\overline{3}$ |
|----------------------|----------------|
|                      |                |
| $\frac{n_{pp}}{W_1}$ | $\frac{4}{72}$ |
|                      |                |
|                      |                |
|                      |                |
|                      |                |
|                      |                |
|                      |                |
|                      |                |
|                      |                |
|                      |                |
|                      |                |
|                      |                |
|                      |                |

Tab. 5.4

# 5.4 COSTRUZIONE AVVOLGIMENTI

È stato considerato un avvolgimento embricato, tipo B, a doppio strato a spirale, di lunghezza 5/6Y, come accennato precedentemente. L'avvolgimento ha una struttura particolare perché deve concatenare il flusso in entrambe le gambe, inoltre nel passaggio da una all'altra deve cambiare polarità, ne consegue una forma caratteristica delle matasse ad "otto", come si può notare in Fig. 5.9. Segue riepilogo caratteristiche avvolgimento:

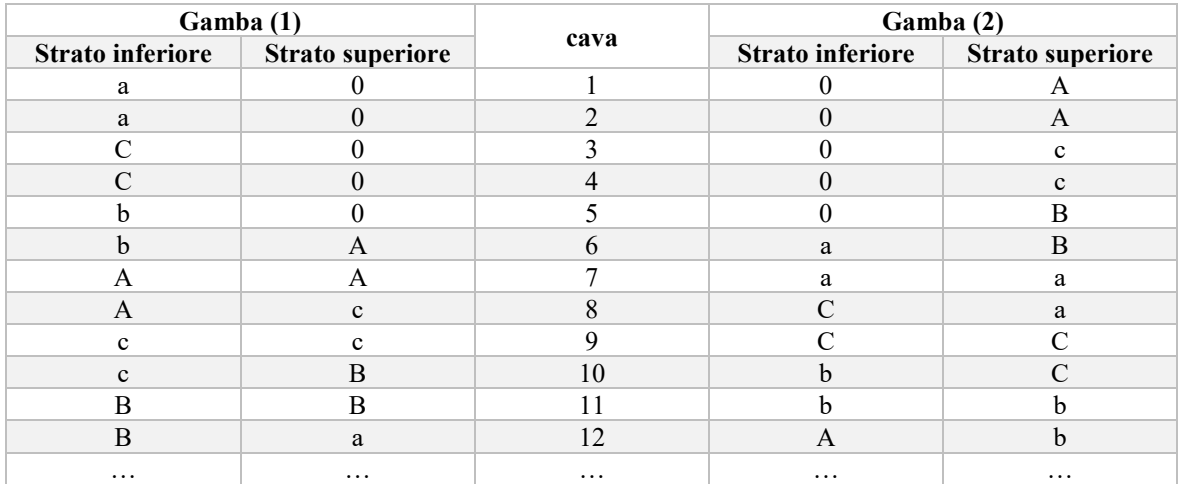

Tab 5.5 Tabella disposizione conduttori di fase in cava (a=corrente entrante, A=corrente uscente)

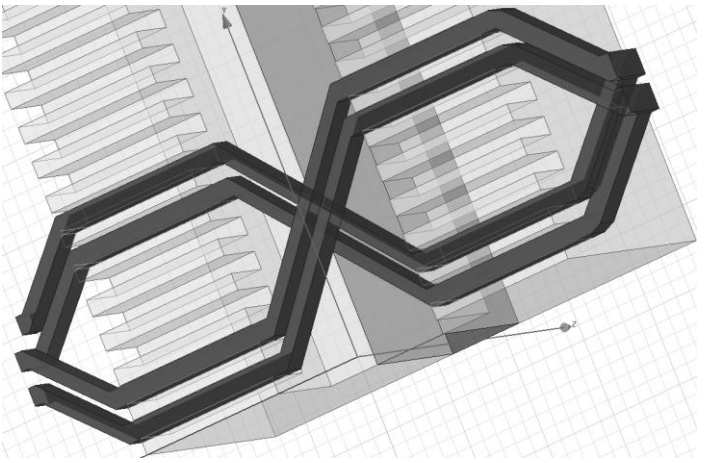

Fig. 5.9 Esempio bobine utilizzate (q=2)

La macchina presenta le cave alle estremità con un solo strato di conduttore in cava, (strato vuoto indicato con degli "0" in Tab. 6.31), per richiudere gli avvolgimenti nell'ultimo polo della macchina sarà necessario considerare un primario più lungo per cui: (A meno di w<sup>s</sup> per il raccorciamento)

$$
L_m = (2p + 1)\tau - w_s = 6.86 \, m \tag{5.42}
$$

# 5.5 VERIFICA DIMENSIONI DELLE TESTATE

Viene aggiustato il conto precedente considerando che è stato eseguito un raccorciamento e sono state definite le dimensioni delle cave.

Verifichiamo inizialmente che  $\alpha_m$  sia sufficiente per garantire una distanza minima di 10mm tra le bobine per il raffreddamento:

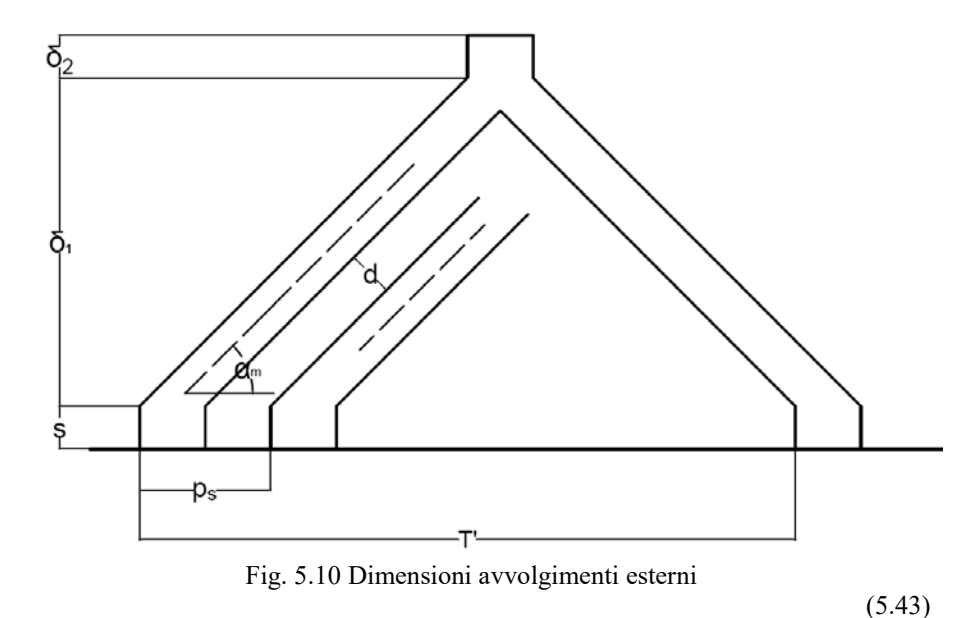

$$
d = p_s \cdot \sin \alpha_m - W_s = 10mm
$$

$$
L_{te} = s + \delta_1 + \delta_2 = s + \frac{\tau'}{2} \tan \alpha_m + \delta_2 = 20 + \frac{230}{2} \tan 45 + 15 = 150 \, mm \tag{5.44}
$$

Dove  $\delta_2$  assume valori tra 10÷30 mm.

τ' è il semi-passo polare raccorciato pari a  $\frac{5}{6}$ τ.

# 5.5 DIMENSIONAMENTO DEL MAGNETE

Considero imposta una certa induzione  $B_{g0}$  al traferro, per ottenerla sarà necessario un MP di opportune dimensioni. Per il calcolo dello spessore richiesto b<sub>m</sub>, è di seguito riportata una breve analisi del circuito magnetico a cui segue una verifica preliminare con software fem.

È stata precedentemente considerata una Bg0 pari a 0.6T, tale assunzione dovrà consentire dimensioni del magnete non "esagerate", (per contenere i costi).

# **Calcolo flusso disperso**

A differenza dei circuiti magnetici ideali in cui si considerano le linee di campo confinate all'interno di un tubo di flusso costituito dal materiale ferromagnetico, qui si prenderanno in considerazione anche i flussi dispersi, la cui presenza comporta una riduzione del valore dell'induzione calcolato al traferro. L'obiettivo di questo paragrafo è definire un coefficiente k<sub>disp</sub> che indichi la percentuale di flusso che non attraversa il traferro e lo spessore di magnete necessario per ottenere l'induzione al traferro voluta. Di seguito verrà mostrata la procedura analitica per il calcolo e risultati saranno confrontati con le rilevazioni ottenute agli elementi finiti in Ansys 3D.

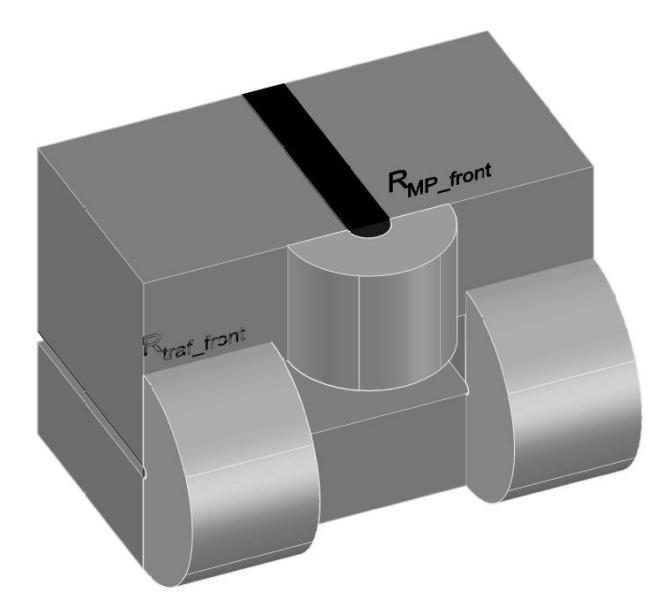

Fig.5.11 Flussi dispersi frontalmente nella struttura 3D

# **Modello semplificato**

Ipotesi:

- Trascuro inizialmente la saturazione magnetica e le cdt magnetiche del percorso in ferro, questo imponendo una µ<sup>r</sup> elevata anche nel modello agli elementi finiti.
- Non vengono considerate le alternanze dente-cava ma direttamente il traferro equivalente calcolato con carter  $g' = k_c \cdot g$ .
- Si riferisce il modello ad un tratto 3D di lunghezza τ con secondario uniforme (cioè senza le alternanze delle salienze).
- vi saranno anche dei flussi esterni al traferro 5.14(b), questi flussi non saranno considerati dispersi perché concatenano comunque gli avvolgimenti, però influiscono nel calcolo della riluttanza al traferro, quindi sul valore dell'induzione.

Ad ogni tubo di flusso considerato sarà associata una permeanza da calcolare. La composizione di tutte le riluttanze andrà a definire il circuito magnetico equivalente della macchina.

La soluzione del circuito permetterà di ottenere una stima dell'induzione al traferro e del flusso disperso.

# **Definizione dei tubi di flusso dispersi**

Tubi di flusso disperso considerati:

# **Sezione laterale**

Flussi dispersi sul magnete (fig. 5.12 (a)):

- Lato superiore:  $G_{mp\ sup}$ .
- Lato inferiore:  $G_{mp}$  inf.

Flussi dispersi al traferro (fig. 5.12 (b))**:**

È stato considerato un traferro g' che tiene conto anche delle aperture di cave, valore calcolato nel precedente capitolo.

- Lato rivolto verso il magnete: Rtraf int.
- Lato affacciato verso l'esterno: Rtraf ext.

Nota: nel caso di secondario di larghezza maggiore rispetto al primario cambia la riluttanza R<sub>traf ext</sub>,

# **Sezione frontale**

Un flusso disperso al magnete ed uno al traferro, flussi presenti alle estremità, indicati in fig. 5.11

- Al traferro  $R_{\text{traf front}}$
- Sul magnete  $R_{MP}$ <sub>front</sub>

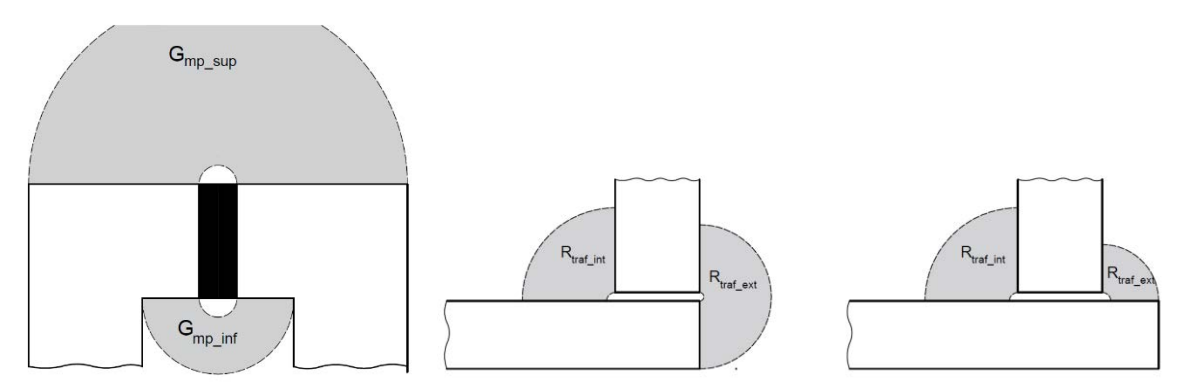

Fig. 5.12 (a) Tubi di flusso disperso nella struttura completa, (b) con secondario allungato e non.

Il calcolo delle permeanze è stato fatto con due differenti approcci, i risultati saranno poi confrontati con le simulazioni agli elementi finiti. Le permeanze sono state così calcolate:

Metodo 1: integrazioni in dx

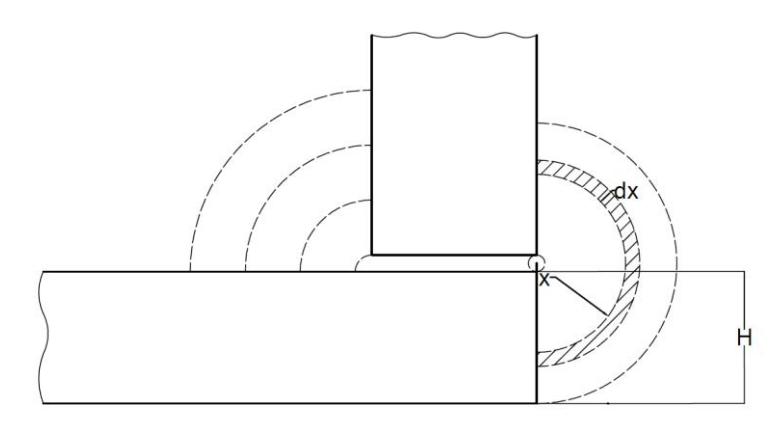

Fig. 5.13 Calcolo permeanze per integrazione

$$
G_i = \mu_0 \int_{g/2}^{H} \frac{L \cdot \tau}{\pi \cdot x} dx = \frac{\mu_0 \cdot L \cdot \tau}{\pi} \ln \left[ \frac{H}{g/2} \right]
$$
 (5.45)

Metodo 2: utilizzo dell'espressione presa direttamente da [36]

$$
G_{ii} = \mu_0 \frac{\tau \cdot H}{0.17 \cdot g + 0.4 \cdot H} \tag{5.46}
$$

Le permeanze in fig. 5.12 (b) tra due superfici ortogonali possono considerarsi doppie rispetto a quelle prima calcolate (percorso del flusso dimezzato).

Avendo considerato nulla la riluttanza dei tratti in ferro, rimangono da definire le riluttanze del traferro e del magnete permanente, che valgono rispettivamente:

$$
R_g = \frac{g'}{\mu_o \cdot H_b \cdot \tau} \tag{5.47}
$$

$$
R_{MP} = \frac{b_m}{\mu_0 \cdot \mu_r \cdot H_b \cdot \tau}
$$
\n(5.48)

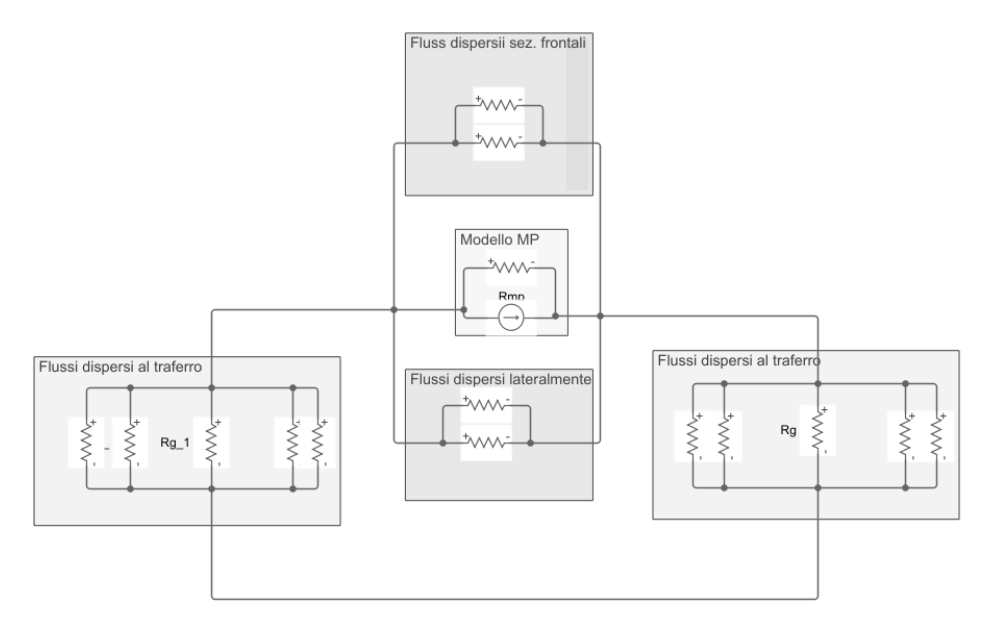

Fig. 5.14 Circuito magnetico

# **Confronto analitico - fem**

Come si può notare dai grafici successivi il calcolo dell'induzione con integrazione dei tubi di flusso risulta sufficientemente preciso, anche all'aumentare della lunghezza del motore, mentre i valori ottenuti con l'utilizzo delle espressioni di [36] si discostano molto da quelli rilevati.

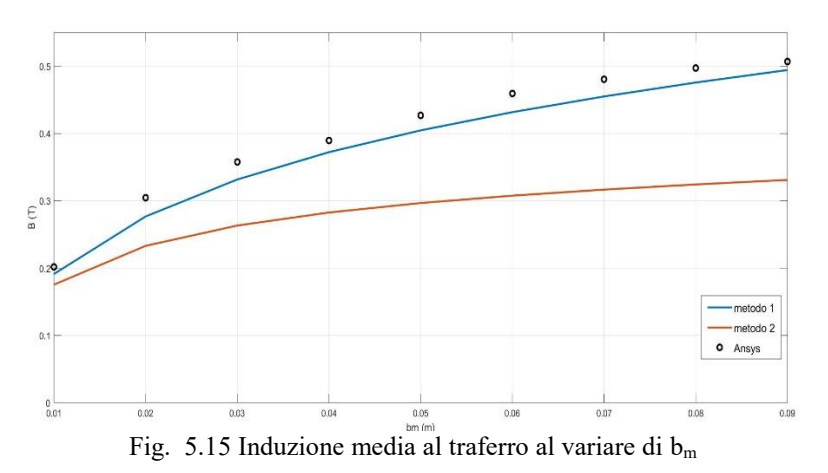

Le induzioni sono state rilevate in Ansys-3D come valore medio dell'induzione nel volume di traferro compreso tra primario e secondario.

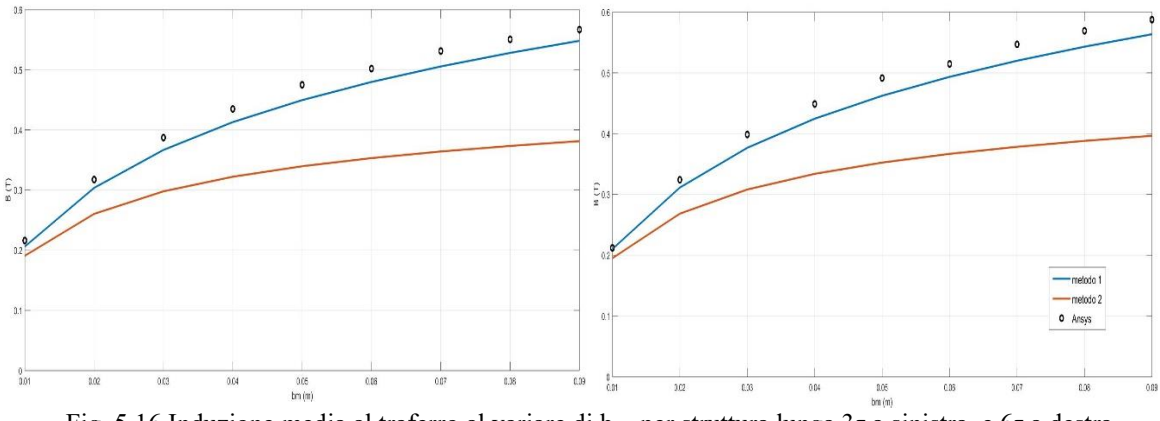

Fig. 5.16 Induzione media al traferro al variare di bm, per struttura lunga 3τ a sinistra, e 6τ a destra

Poiché i flussi dispersi frontalmente rimangono costanti all'aumentare della lunghezza della macchina il loro peso sulla percentuale del flusso disperso sarà inferiore in macchine più grandi. Questo implica che all'aumentare della lunghezza della macchina si può apprezzare un leggero incremento dell'induzione media, come mostrato in fig. 5.16 (b).

Fig. 5.17 riporta il valore di k<sub>disp</sub> al variare dello spessore del magnete, i valori calcolati analiticamente non si discostano molto da quelli rilevati, tuttavia per lunghezze ridotte vengono sovrastimati i flussi dispersi in frontalmente per cui il modello è meno preciso.

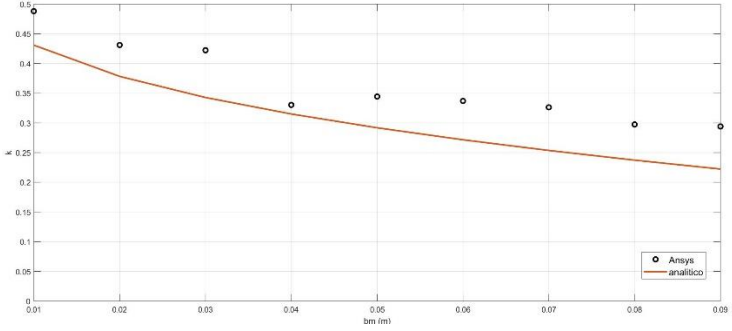

Fig. 5.17 coefficiente di dispersione al variare di b<sub>m</sub>, modello lunghezza 6τ

# **Struttura completa**

Analizzando la struttura completa, l'induzione non avrà un valore costante lungo tutto il traferro, ma assumerà due differenti valori, un'induzione maggiore nel tratto in cui vi è il blocchetto di pista (Bg0) e un valore inferiore nel tratto che ne è sprovvisto (Bg0'').

Inoltre, rispetto al modello semplificato l'induzione nel tratto di fronte al secondario sarà maggiore rispetto al modello semplificato, questo viene mostrato in tab. 5.6

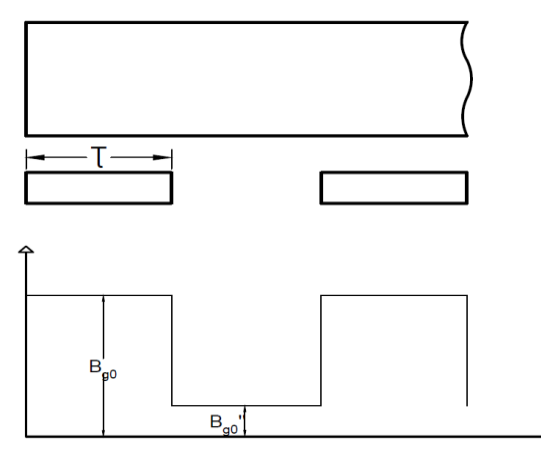

Fig. 5.18 Induzione al traferro

| bm(mm) | Modello semplificato | Modello con salienze | Macchina reale |  |
|--------|----------------------|----------------------|----------------|--|
|        | B(T)                 | B''(T)               | $B_{g0}(T)$    |  |
| 10     | 0.21                 | 0.26                 | 0.24           |  |
| 20     | 0.32                 | 0.38                 | 0.38           |  |
| 30     | 0.40                 | 0.45                 | 0.49           |  |
| 40     | 0.45                 | 0.50                 | 0.56           |  |
| 50     | 0.49                 | 0.54                 | 0.62           |  |
| 60     | 0.51                 | 0.58                 | 0.67           |  |
| 70     | 0.55                 | 0.61                 | 0.72           |  |
| 80     | 0.57                 | 0.64                 | 0.75           |  |

Tab. 5.6 Confronto induzioni modello semplificato e macchina reale (rilevazioni ansys 3D)

Questo implica che il modello semplificato non permette una valutazione precisa dell'induzione al traferro, per cui è necessario procedere con un modello più vicino al caso reale, la motivazione di questo incremento si può notare in fig. 5.19 dove parte delle linee di campo delle sezioni di primario non sovrastanti al blocchetto vanno comunque a richiudersi su di esso.

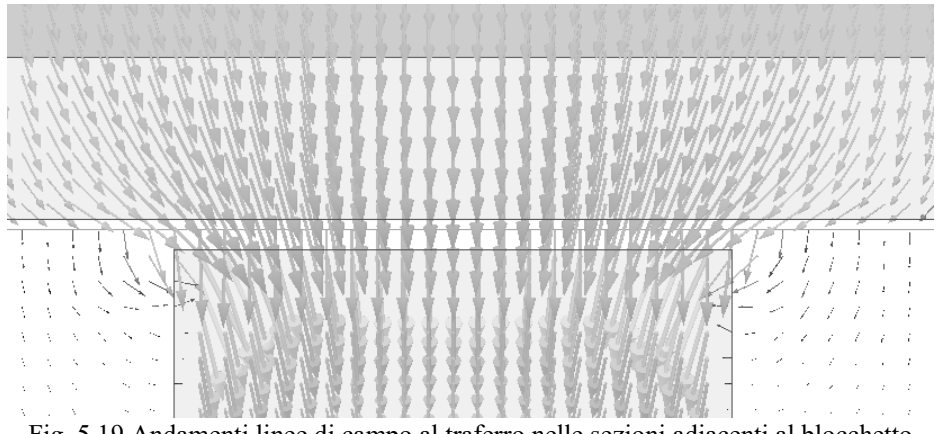

Fig. 5.19 Andamenti linee di campo al traferro nelle sezioni adiacenti al blocchetto

Per tener conto di ciò è stato considerato un ulteriore contributo al flusso al traferro derivante dalle sezioni adiacenti ma con un traferro equivalente valutato come  $g_2 = 4 \cdot g_1$ , dove tale assunzione è consigliata in [39] ma è stata comunque verificata in Ansys fig. 5.20,

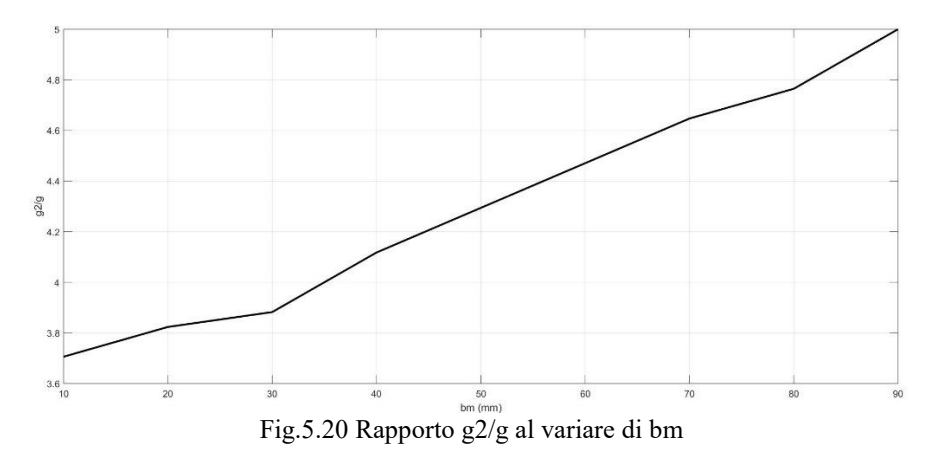

In tab. 5.6 sono riportate le nuove induzioni calcolate analiticamente con le nuove ipotesi, tali valori sono più vicini a quelli reali della macchina.

#### **Verifica Ansys con saturazione**

Viene assunta in Ansys una caratteristica BH reale, quindi non lineare, (per il materiale utilizzato 50JN470 vedi fig.4.9 *).* Per tener conto di questo analiticamente, vanno considerate delle riluttanze non nulle per i singoli tratti ferromagnetici. Tuttavia, poiché la  $\mu_r$  è funzione dell'induzione stessa (non linearmente), va impostato un calcolo iterativo per la soluzione del circuito.

$$
R_{fe} = \frac{l_{fe}}{\mu_0 \mu_r(B) h_b \tau} \tag{5.49}
$$

Di seguito sono riportati direttamente i risultati ottenuti in Ansys. Dove è stata considerata la struttura ferromagnetica con cave per poter apprezzare l'effetto della saturazione nei denti.

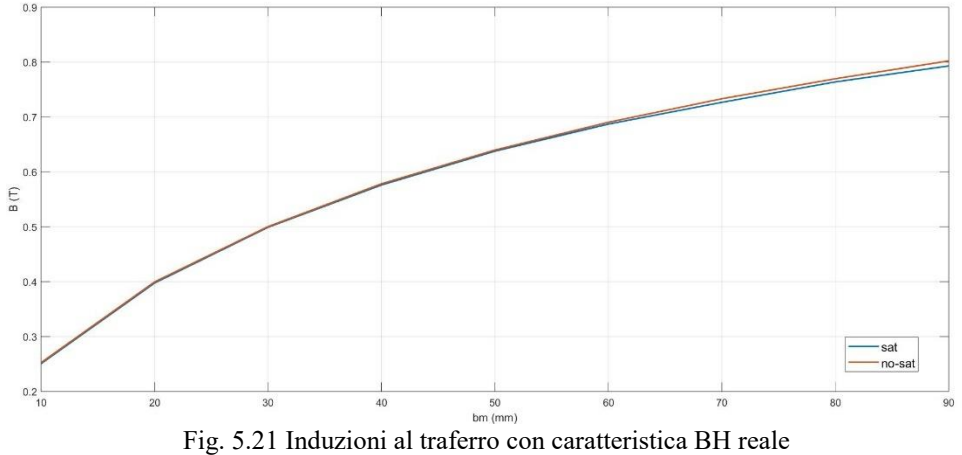

# **CAPITOLO 6: ANALISI CON CODICE AGLI ELEMENTI FINITI**

# **MODELLI RIDOTTI ADOTTATI PER LA SIMULAZIONE**

Poiché un'analisi con codice agli elementi finiti 3D dell'intero motore richiederebbe un lavoro computazionale troppo oneroso è stato considerato per lo studio della macchina una sezione corrispondente ad una coppia polare di mezzo motore (Fig. 6.1.a), dove sono state definite le opportune condizioni nelle superfici di frontiera. Tuttavia tale modello non permette una analisi esauriente poiché non considera i contributi dovuti alle estremità, pertanto è stato considerato un ulteriore modello costituito da 6 poli della macchina non sezionata, inoltre poiché il motore completo è costituito da 4 paralleli macchina le fem presenti negli avvolgimenti di quest'ultima corrispondono a quelle totali di macchina. Nei capitoli successivi verranno distinti come modello 2p2 il primo e modello 2p6 il secondo.

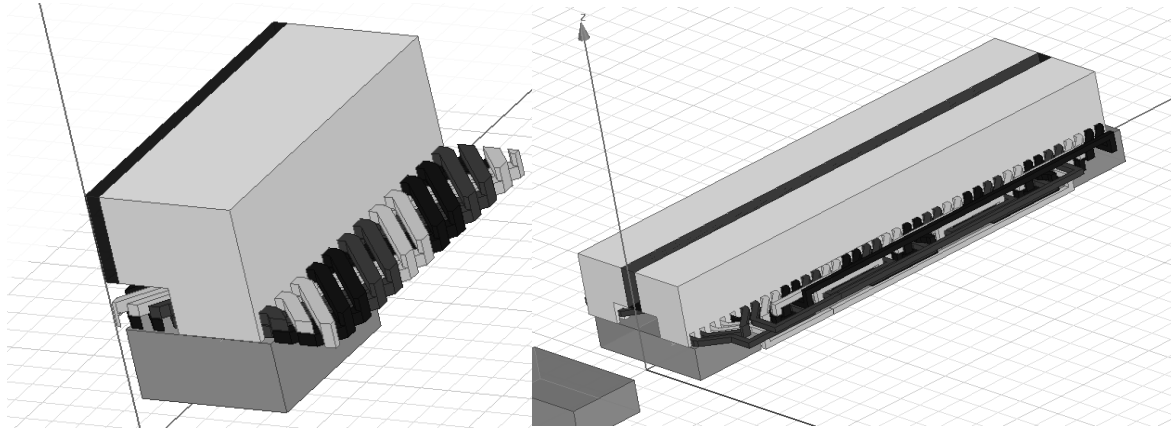

Fig.6.1 Modelli utilizzati (a)  $2p=2$  (b)  $2p=6$ 

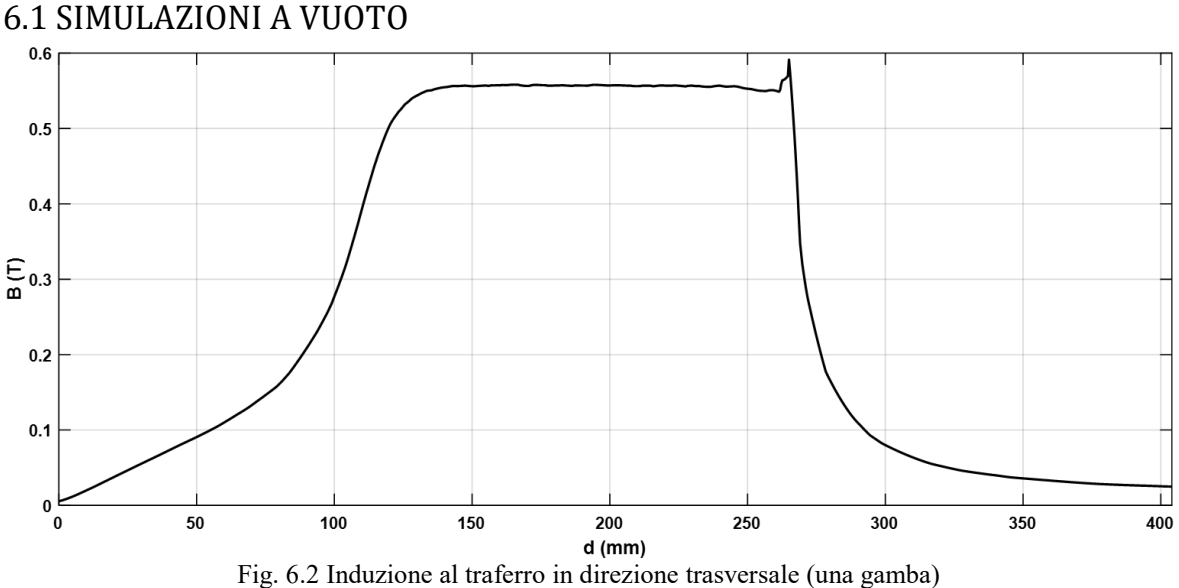

La posizione "0" identifica asse macchina, tale grafico mostra solo un andamento qualitativo poiché è stato ottenuto osservando il modulo dell'induzione su un'unica linea nella mezzeria di una cava per una struttura 3D.

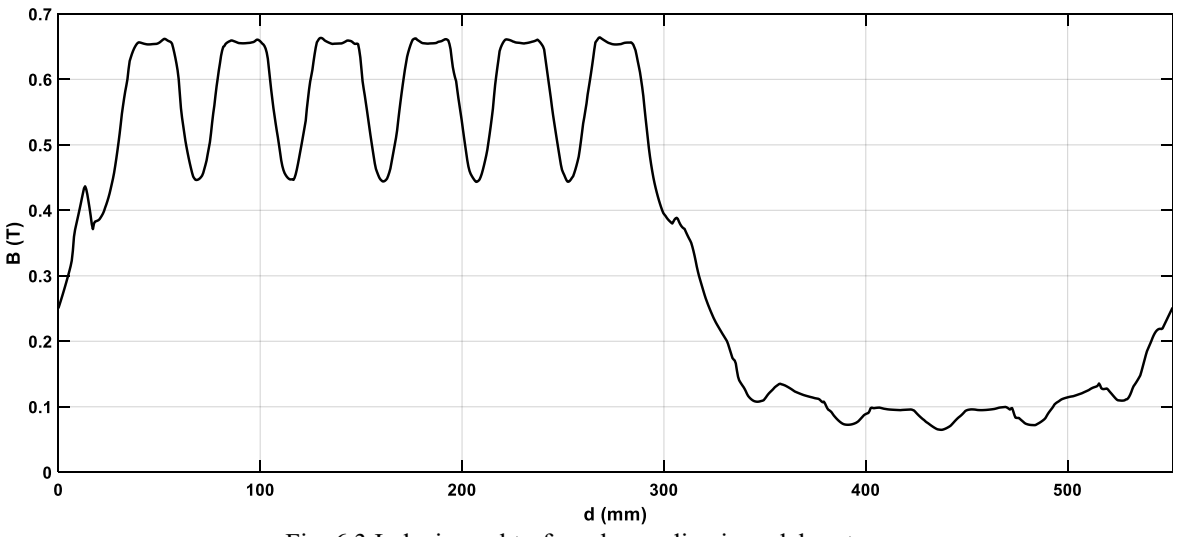

Fig. 6.3 Induzione al traferro lungo direzione del moto y

Andamento dell'induzione al traferro in direzione longitudinale, Segue andamento dei flussi concatenati a vuoto nelle tre fasi.

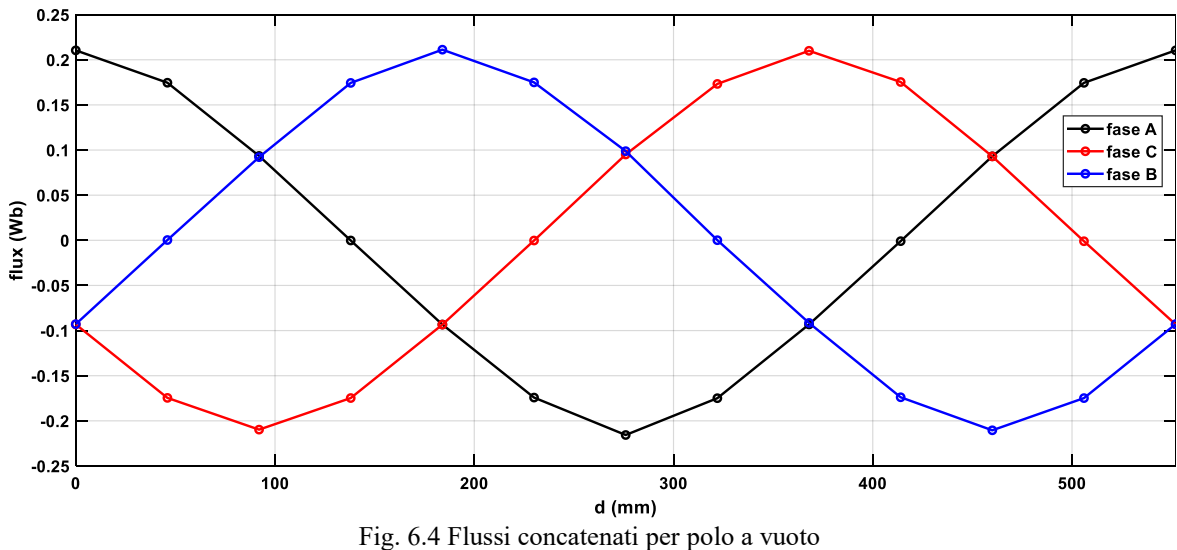

In fig. 6.5 è mostrato il confronto tra la fem calcolata con la (5.11) e quella ottenuta ai capi dell'avvolgimento dall'analisi in Ansys, si può notare che i valori rilevati sono molto vicini a quelli ipotizzati con però sovrapposta una terza armonica di piccolo valore, che comunque non contribuisce avendo ipotizzato gli avvolgimenti collegati a stella.

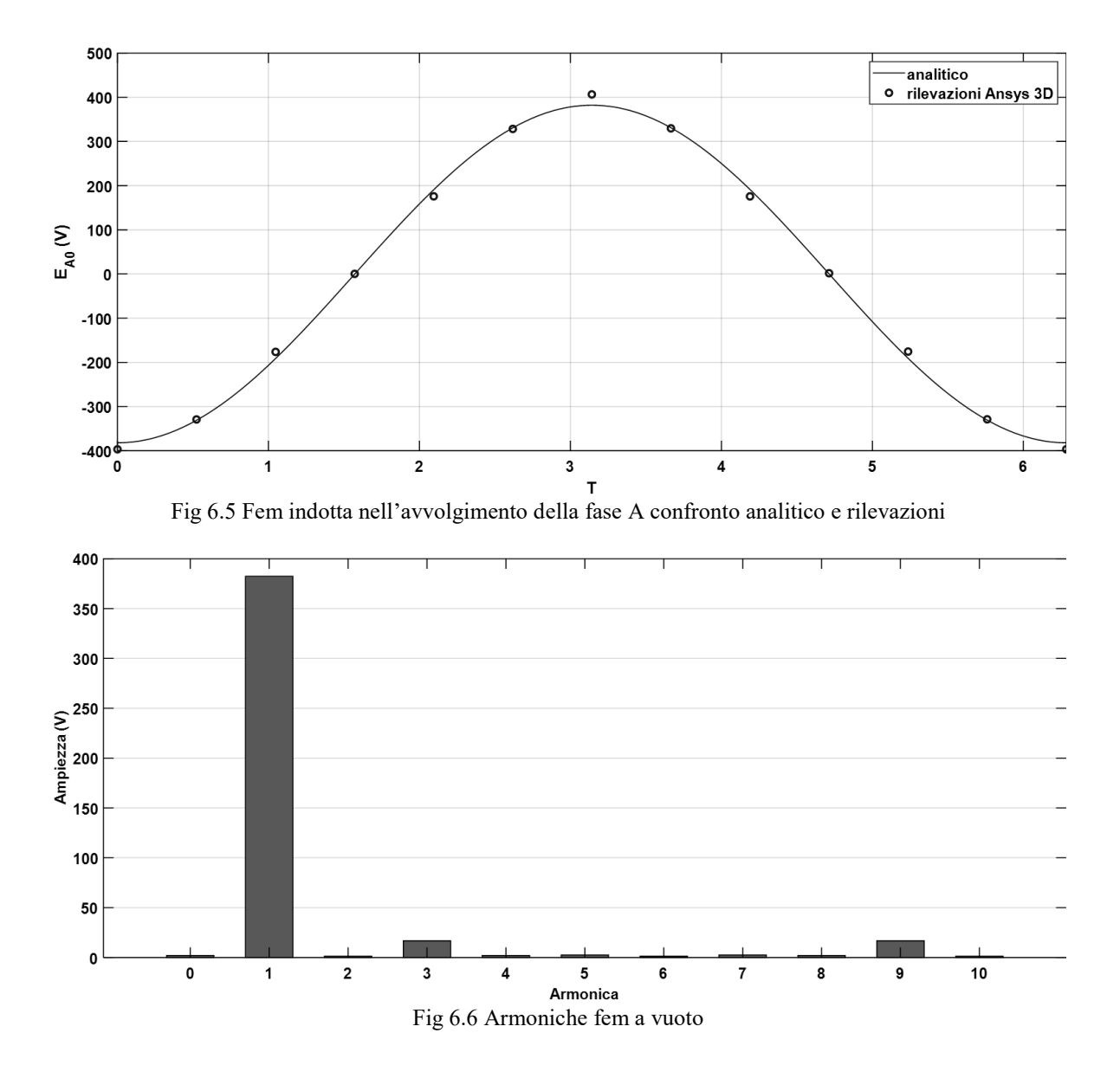

#### **Prova a vuoto: impuntamento**

Il primario tende a posizionarsi laddove viene minimizzata la riluttanza tra i due elementi. La simulazione consiste nel valutare la forza a cui è soggetto il primario nel movimento lungo la pista in assenza di alimentazione nell'avvolgimento d'armatura.

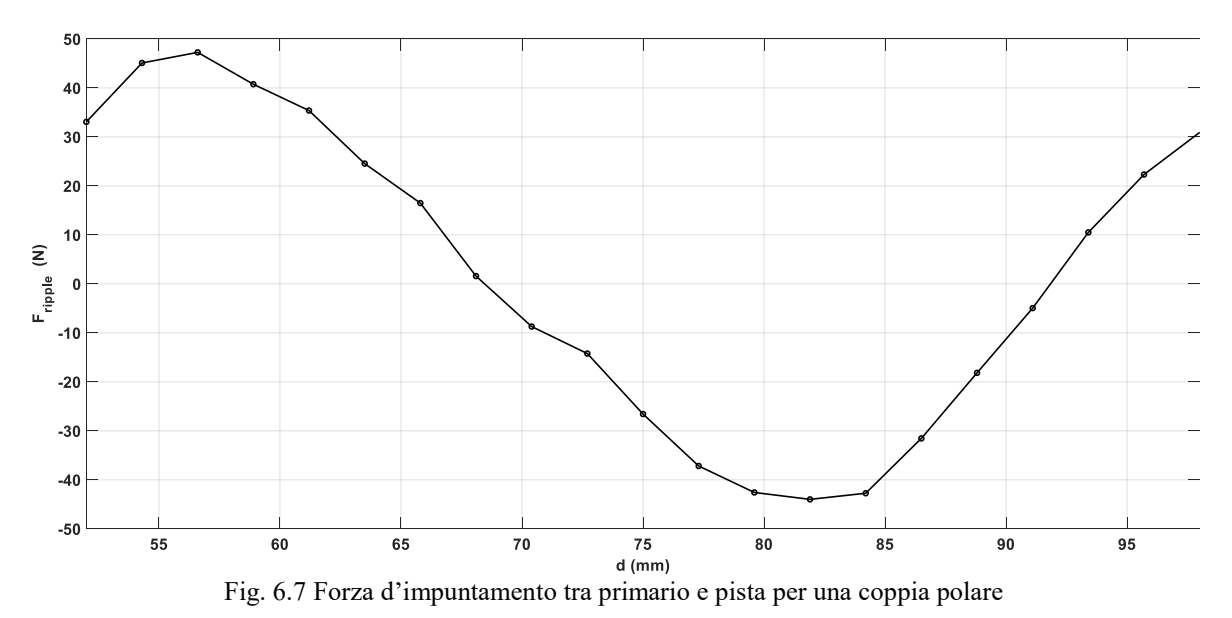

È evidente la presenza di un ripple dovuto alle aperture di cava di ampiezza abbastanza consistente (circa 50N), la forza normale invece risente in misura minore di tale effetto.

# 6.2 PROVE A CARICO

#### **Simulazioni a carico**

Si tratta di prove magnetostatiche in cui si suppone di lavorare al sincronismo.

Posiziono il blocchetto del secondario centrato con l'asse polare della fase A. Così facendo l'asse D coincide con l'asse magnetico della fase A.

La macchina viene quindi alimentata con una terna simmetrica di correnti sinusoidali, dove per  $\gamma = -\pi/2$ , viene prodotto un flusso di asse D.

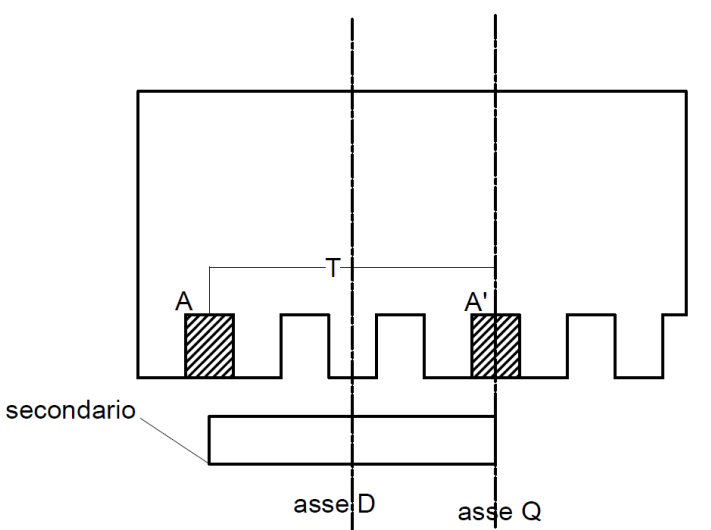

Fig. 6.8 Posizione assi diretto ed in quadratura, (vista semplificata con q=1)

Le correnti assegnate per ogni strato di cava delle singole fasi sono:

$$
i_A = I_m \operatorname{sen}(\gamma + \vartheta)
$$
  
\n
$$
i_B = I_m \operatorname{sen}(\gamma - \frac{2}{3}\pi + \vartheta)
$$
  
\n
$$
i_C = I_m \operatorname{sen}(\gamma - \frac{4}{3}\pi + \vartheta)
$$
\n(6.1)

Dove θ è la posizione relativa tra l'asse D e l'asse della fase a, poiché per le condizioni imposte essi coincidono sarà θ=0.

I<sub>m</sub> è il valore massimo della corrente per uno strato di cava pari a:

$$
I_M = \sqrt{2} \frac{A_{slot} \cdot k_{fill} \cdot J}{2} = \frac{\sqrt{2} \cdot 40 \cdot 20 \cdot 0.5 \cdot 5.2}{2} = 1414 A
$$
\n(6.2)

Le correnti avranno componenti lungo i due assi rispettivamente (relazioni di anti-trasformazione abc→dq):

$$
I_d = \frac{2}{3} \Big[ I_A \cos \vartheta + I_B \cos \left( \vartheta - \frac{2}{3} \pi \right) + I_C \cos \left( \theta - \frac{4}{3} \pi \right) \Big] \tag{6.3}
$$

$$
I_q = \frac{2}{3} \left[ I_A \sin \vartheta + I_B \sin \left( \vartheta - \frac{2}{3} \pi \right) + I_C \sin \left( \vartheta - \frac{4}{3} \pi \right) \right]
$$
(6.4)

## **Corrente di assi d e q.**

Viene alimentata la macchina con una terna di correnti tali da produrre un flusso magnetizzante (cioè Ia=IM;  $I_b = I_M/2$ ;  $I_c = I_M/2$ ;).

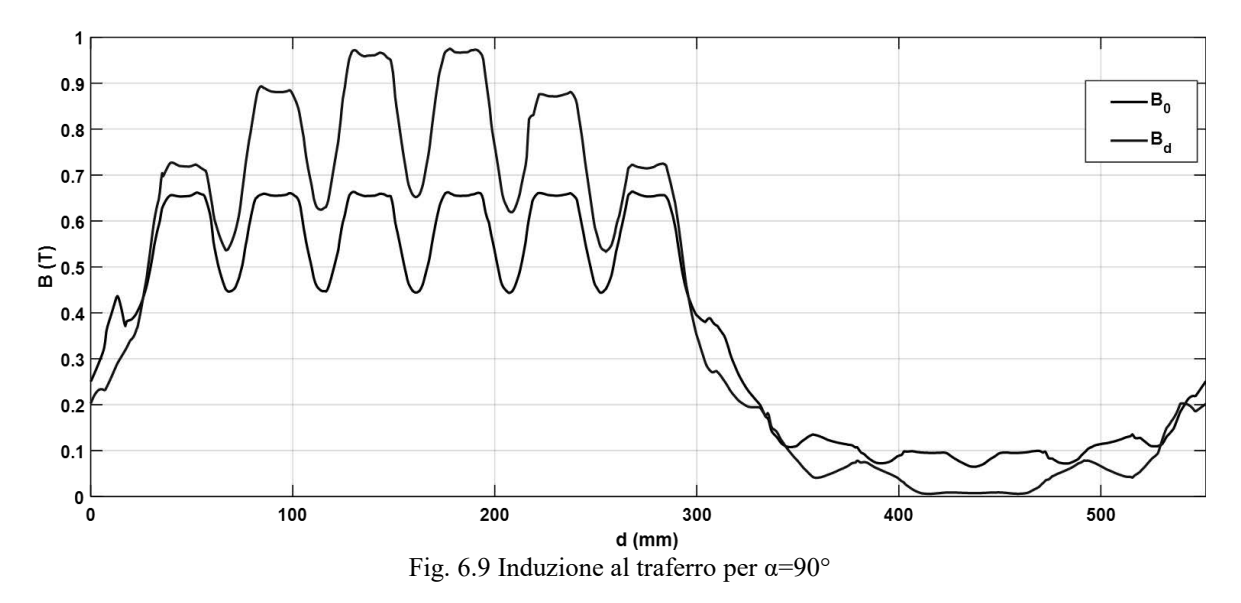

E successivamente di solo asse q.

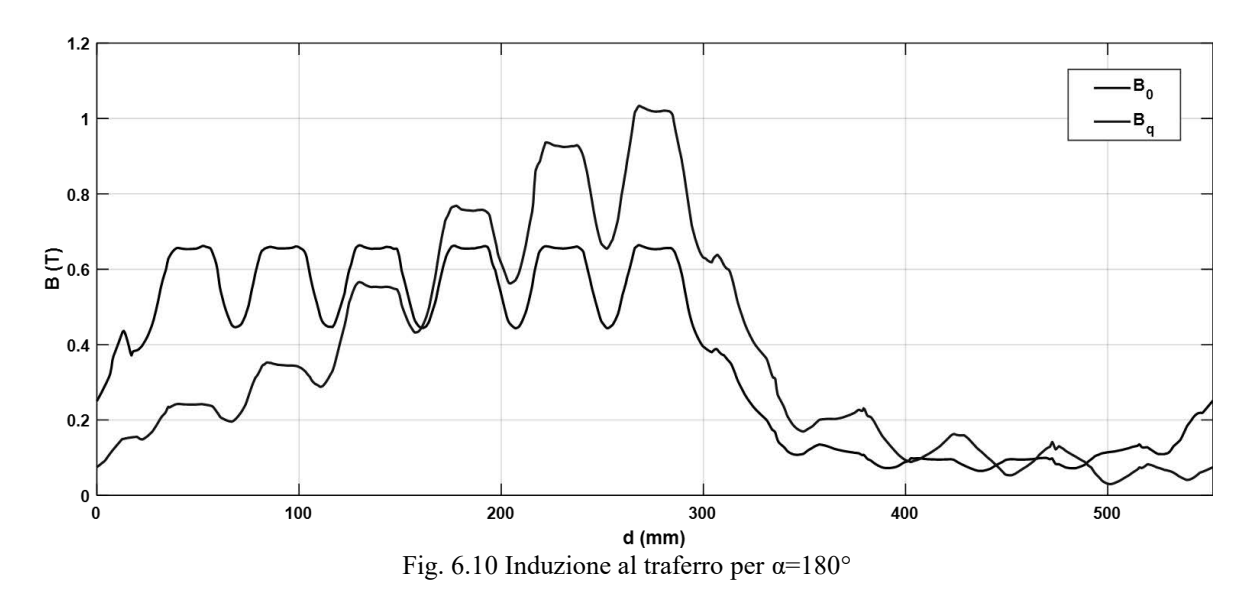

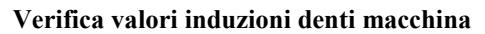

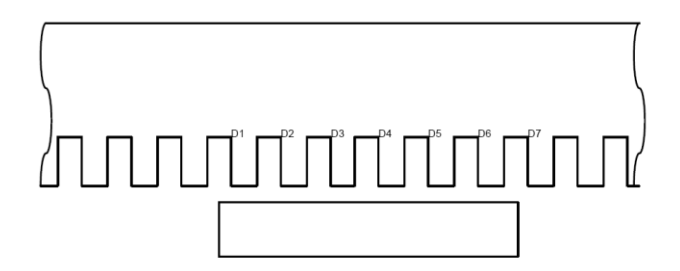

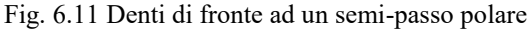

| $\sim$   | Dente 1 | Dente 2 | Dente 3 | Dente 4 | Dente 5 | Dente 6 |
|----------|---------|---------|---------|---------|---------|---------|
| $-40$    | 1.19    | 1.13    | 1.55    | 1.80    | 1.88    | 1.83    |
| $-20$    | 1.02    | 1.07    | 1.29    | 1.65    | 1.84    | 1.80    |
| $0$ (Iq) | 0.57    | 1.15    | 1.16    | 1.37    | 1.78    | 1.81    |
| 20       | 0.65    | 1.00    | 1.01    | 1.24    | 1.62    | 1.77    |
| 40       | 0.79    | 0.59    | 0.61    | 1.10    | 1.27    | 1.59    |

Tab.6.1 Induzione denti al variare dell'angolo

## **Funzionamento in MFPA**

È l'equivalente dell'MTPA delle macchine rotanti (max force per ampere), viene valutata la posizione nel piano dq in cui si ha la massima forza di spinta a parità di modulo della corrente. Tale punto rappresenterà la condizione di lavoro ottimale.

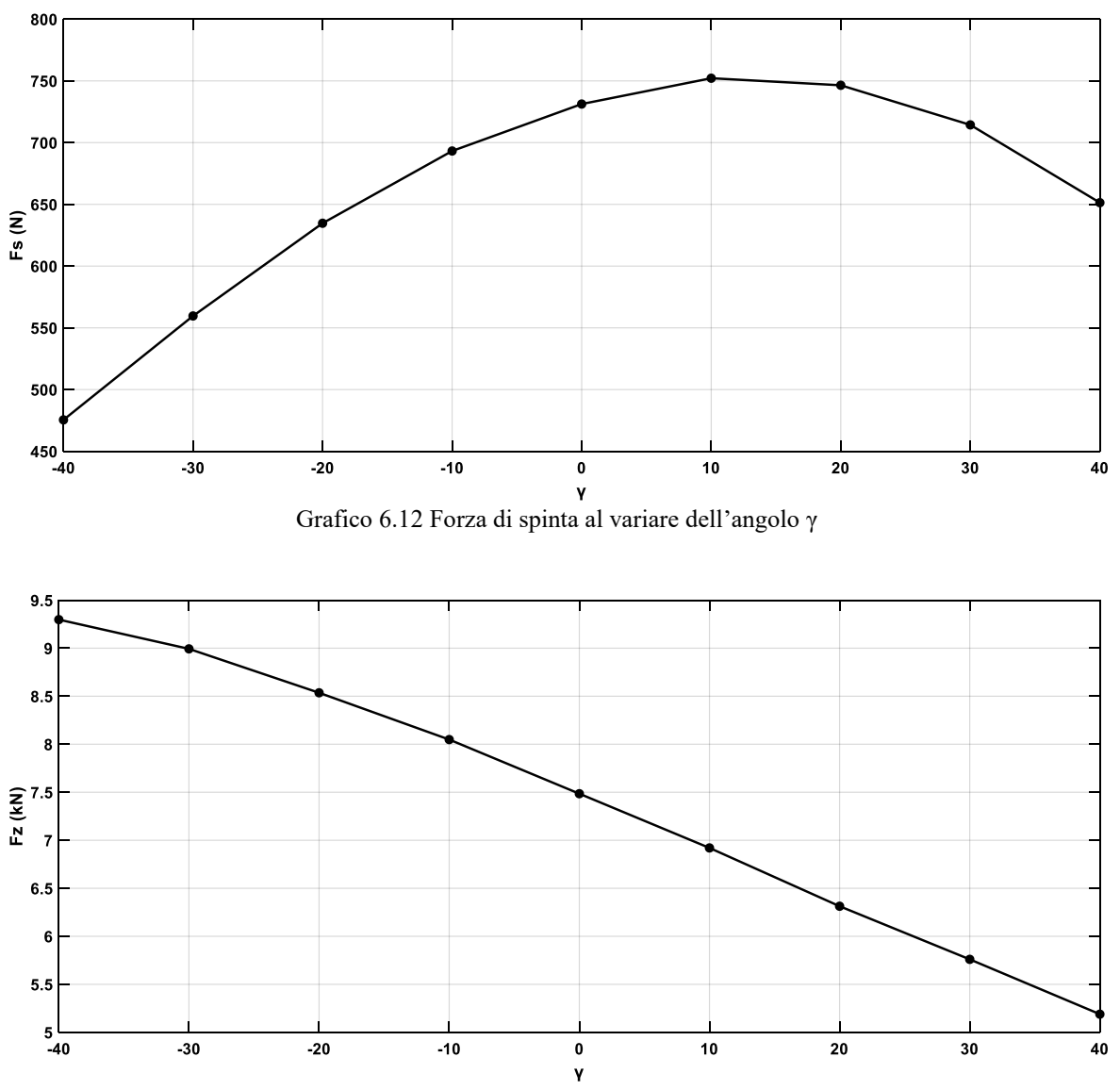

Grafico 6.13 Forza d'attrazione tra motore e pista al variare dell'angolo
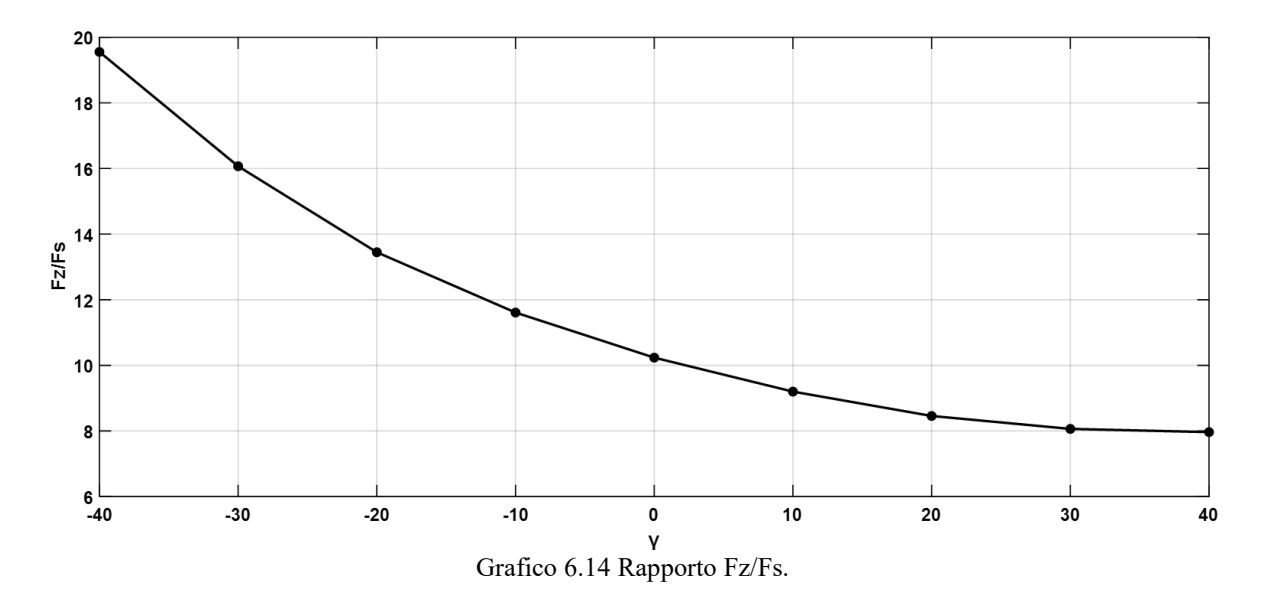

Per la scelta del punto di lavoro (nel dimensionamento analitico era stata imposta una corrente di asse q) sono stati valutati sia punti in cui viene prodotta la massima forza di spinta che dove viene minimizzato il rapporto Fz/Fs. Pertanto è stato scelto di lavorare con γ=20. Di seguito viene riportato l'andamento dell'induzione al traferro nella condizione di massima forza di spinta prima trovata.

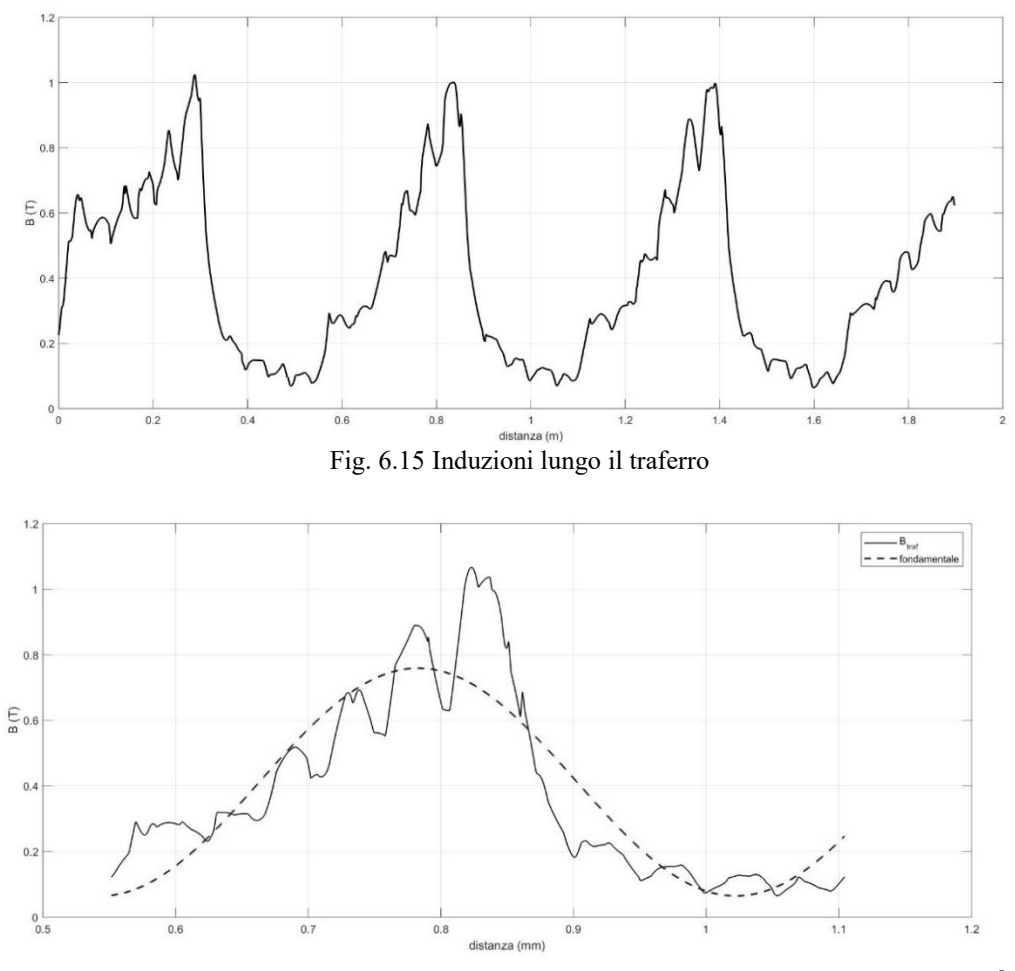

Fig. 6.16 Induzione al traferro nella parte centrale della macchina e relativa fondamentale <sup>5</sup>

 $\overline{a}$ 

<sup>5</sup> Induzione considerata in una linea media al traferro

### 6.3 SIMULAZIONI NEL TEMPO

Trattasi di una sequenza di simulazioni magnetostatiche in cui viene spostato il blocchetto di pista rappresentante il secondario di un tratto dx, in direzione opposta rispetto al moto. L'avvolgimento d'armatura dovrà produrre una fmm tale da mantenere costante la posizione relativa tra le due fmm al traferro. Per questo le fasi verranno alimentate con le correnti di (cap. 6.5), con  $\vartheta = \frac{dx}{dx}$  $\frac{d\lambda}{\tau}$  $\pi$ 

### **Forza di spinta Fs**

In fig. 6.17 viene valutata la forza di spinta al variare della posizione relativa tra primario e secondario, sia per il modello riferito ad una coppia polare che per quello di un intero avvolgimento (con primario finito). Nel modello 2p2 in cui viene valutata una sezione centrale della macchina si ottiene una forza di spinta costante di valore poco inferiore a quello previsto, tale grafico fa riferimento alla spinta prodotta da 3 coppie polari, quindi è stata considerata 6Fs per il 2p2.<br>
6000

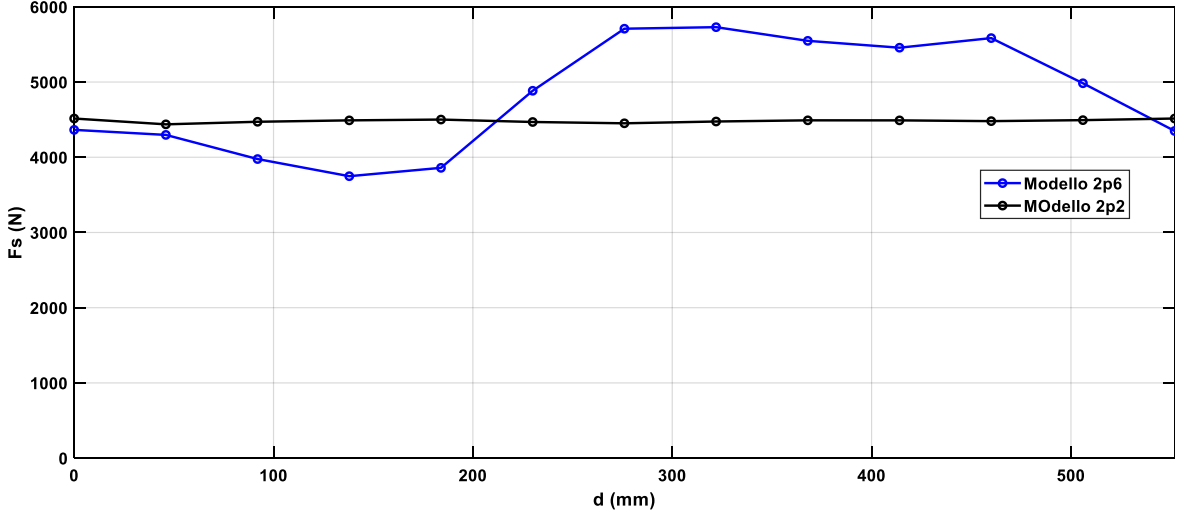

Fig. 6.17 Forza di spinta, su 2τ, confronto dei due modelli (riferito a p=3)

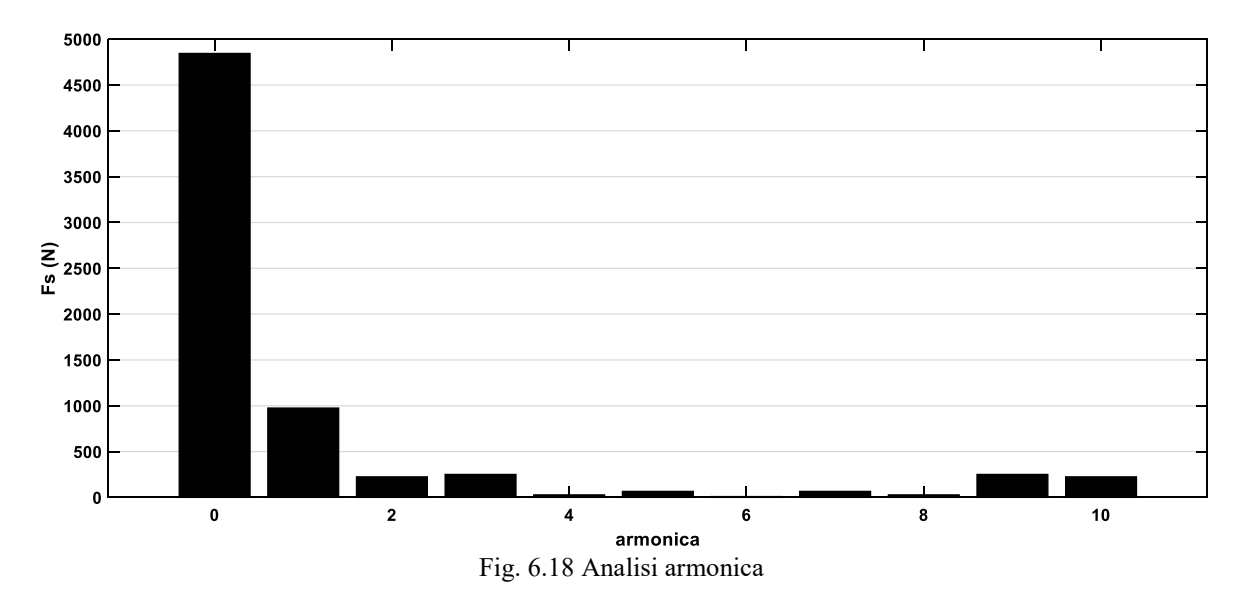

Considerando il valor medio di forza di spinta prodotta di consegue la seguente potenza meccanica prodotta.

 $P_{mecc} = F_s \cdot v = 4740 \cdot 27.8 = 131.6 \, kW$ 

### **Contributo dei singoli blocchi secondario alla forza di spinta**

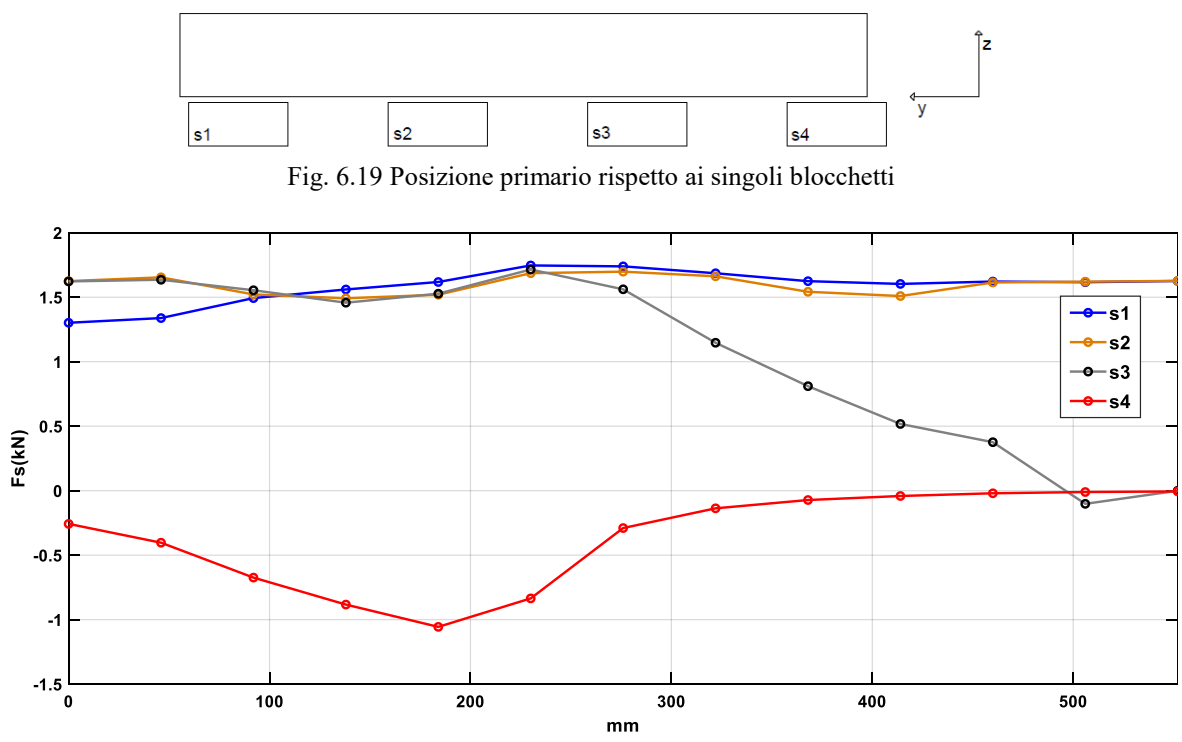

Fig. 6.20 Distribuzione forze di spinta nei singoli blocchetti al variare della posizione dy

Le somme delle forze a cui sono soggetti i singoli blocchetti sarà uguale in modulo ed opposta di segno rispetto al primario. Consideriamo inizialmente il blocchetto s2 (che non risente di effetti legati alle estremità del primario), la forza esercitata su di esso si mantiene circa costante per tutto il periodo di analisi (c'è un'oscillazione dovuta al solito impuntamento). s1 invece presenta inizialmente un valore di forza ridotto per la presenza di cave semi-vuote e del bordo del primario, mentre successivamente assumerà gli stessi valori di s2. s3 ha un comportamento opposto rispetto ad s1, inizialmente presenta valori elevati di forza per poi calare avvicinandosi all'ultimo polo della macchina.

Nel tratto finale in cui l'ultimo blocchetto (s4) non vede più interamente sopra di sé il primario, la forza ad esso associata assume valori negativi per cui si oppone all'avanzamento del primario, questo è giustificato dal fatto che le linee di campo non hanno più direzione normale al primario e per minimizzare la riluttanza tendono a impedire ulteriori movimenti relativi tra le due strutture.

Problema: a causa dell'allungamento del primario per richiudere gl'avvolgimenti dell'ultimo polo, l'effetto frenante dell'ultimo tratto di secondario in uscita non viene compensato dall'ingresso nell'altra estremità di un nuovo tratto di secondario, ne consegue un'oscillazione nella forza di spinta Fs1. Tale valore avrà un peso inferiore all'aumentare del numero di poli, con una proporzionalità circa  $1/_{2p}$ .

Per risolvere tale problema viene proposto nel cap. 7.5 di allungare il primario in modo tale che il ripple venga compensato tra le due estremità.

In fig. 6.21 viene mostrato l'andamento della forza di spinta prodotta dal singolo blocco di secondario dall'ingresso all'uscita, (la parte tratteggiata rappresenta il tratto in cui si trova completamente al di sotto del primario ed è soggetto ad una forza di spinta costante).

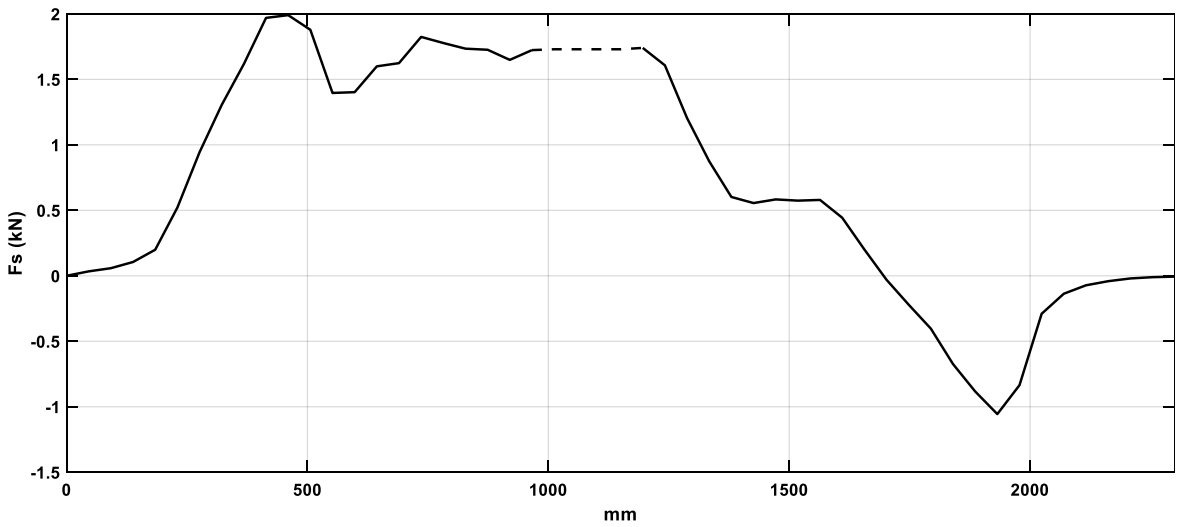

Fig. 6.21 singolo blocchetto da dall'ingresso all'uscita

### **Forza normale Fz**

Per il modello 2p6 tale valore non è costante, poiché la superficie di blocchetti di secondario coperta dal primario varia con la posizione. È inoltre presente un offset dovuto alla presenza dell'ultimo blocchetto (vedi s4 in fig. 6.19) non considerato nel modello 2p2 del grafico 6.22.

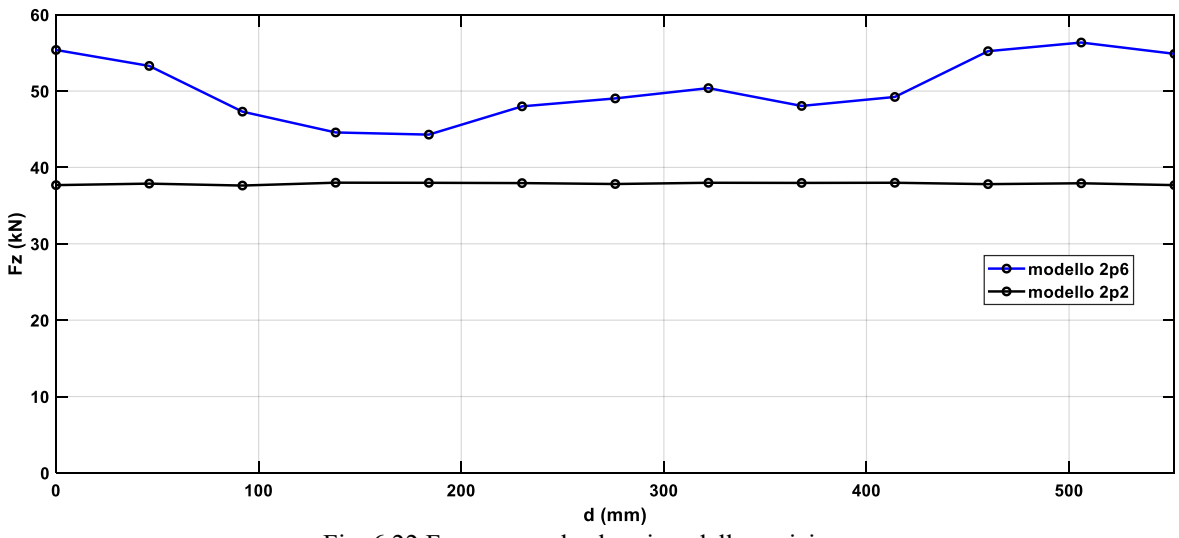

Fig. 6.22 Forza normale al variare della posizione

### **Flussi concatenati a carico**

Per ogni valore di corrente viene mostrato il flusso prodotto lungo il rispettivo asse. Ansys fornisce il flusso concatenato dalle singole fasi λ<sub>a</sub> λ<sub>b</sub> λ<sub>c</sub>, da questi è possibile ottenere i flussi lungo gl'assi prima definiti con le anti-trasformazioni:

$$
\lambda_d = \frac{2}{3} \left( \lambda_a \cos \vartheta + \lambda_b \cos \left( \vartheta - \frac{2}{3} \pi \right) + \lambda_c \cos \left( \vartheta - \frac{4}{3} \pi \right) \right) \tag{6.4}
$$

$$
\lambda_q = -\frac{2}{3} \left( \lambda_a \sin \vartheta + \lambda_b \sin \left( \vartheta - \frac{2}{3} \pi \right) + \lambda_c \sin \left( \vartheta - \frac{4}{3} \pi \right) \right) \tag{6.5}
$$

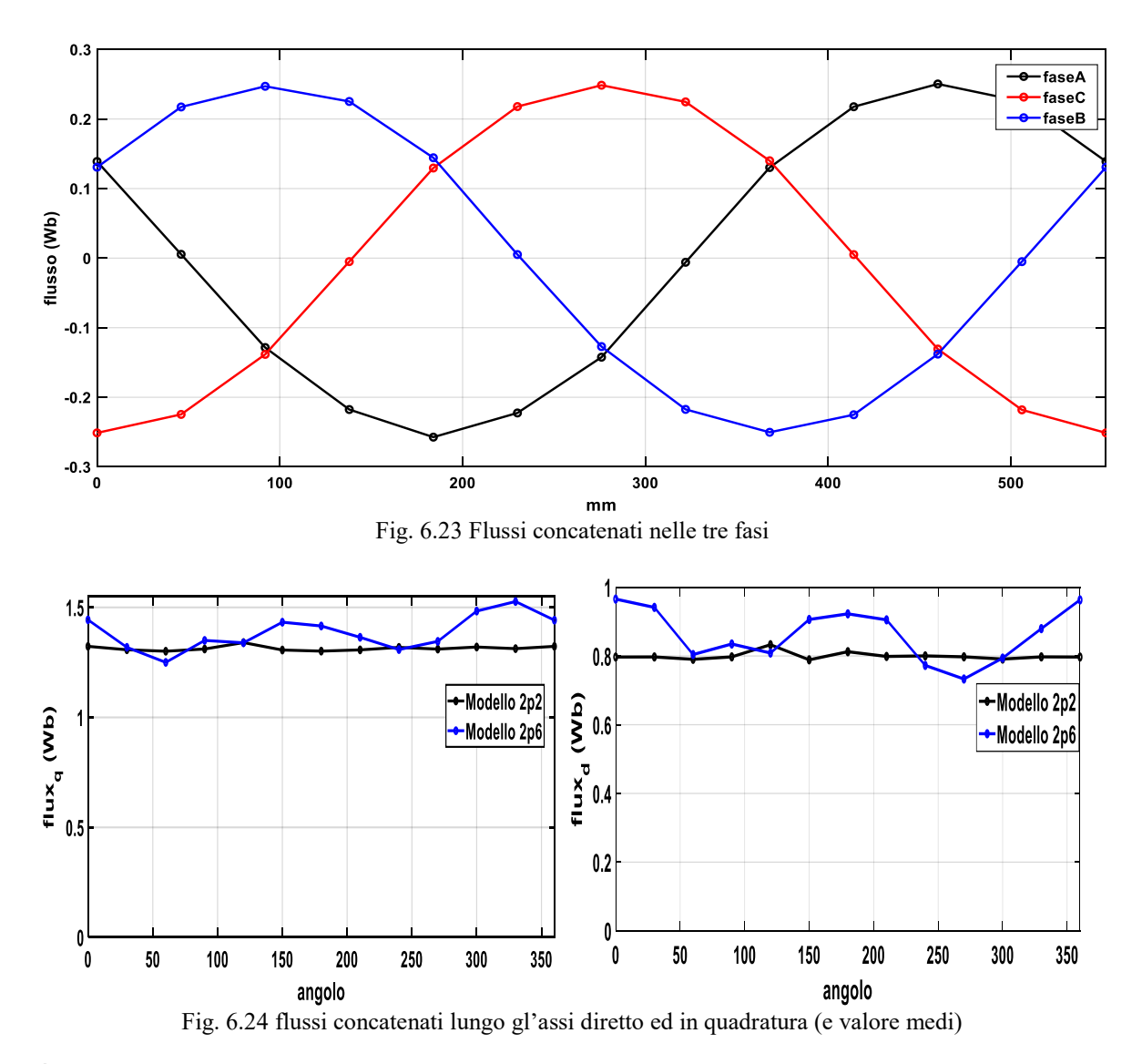

È evidente la presenza di un ripple anche nei flussi d-q associato alle variazioni nella forza di spinta dovuto alle estremità.

### **Tensione di alimentazione**

Dalle simulazioni a carico di fig. 6.76 posso ricavare i flussi medi lungo i due assi d e q (riferiti al modello 2p2). Che valgono:

$$
\lambda_d = 0.8 Wb \text{ e } \lambda_q = 1.31 Wb
$$

Da cui si ottengo le seguenti forze elettromotrici indotte:

$$
e_d^{\wedge} = -\omega \lambda_q = -411v
$$
 e  $e_q^{\wedge} = \omega \lambda_d = 251v$  (valori di picco)

Se alla tensione ottenuta sommo caduta di tensione resistiva ottengo la tensione che bisogna applicare alla macchina (equazioni convenzione motore)

$$
v_d = -\omega \lambda_q + R_1 I_d = -411 - 0.07 * \frac{484}{6} = -413V
$$

$$
v_q = \omega \lambda_d + R_1 I_q = 251 + 0.07 * \frac{1329}{6} = 267 V
$$

In modulo v=348v (valore rms),  $δ=59$ 

### **Diagramma fasoriale**

Dalla posizione dei vettori nel piano DQ posso ricavare il valore del cosfi come:

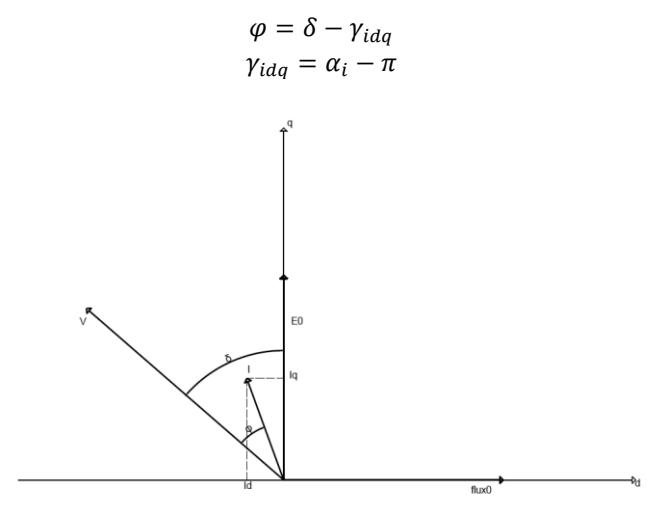

Fig. 6.25 Diagramma fasoriale

Per cui la potenza elettrica assorbita dalla macchina sarà

$$
P_e = 3 \cdot V \cdot I_1 \cdot \cos \varphi = 134 kW
$$

### **Verifica reattanze Ansys**

#### **Induttanza di asse diretto**

Per definizione, e con i riferimenti assunti corrisponde all'induttanza associata alla fase A quando tutte le fasi della macchina sono alimentate con correnti tali da produrre un flusso di asse D. Per cui supponendo di sostituire il magnete con un volume vuoto, sarà:

$$
L_d = \frac{\Lambda_d}{I_d} = \frac{n_c \phi_a}{I_a} = 5.05 mH
$$

### **Induttanza in quadratura**

Supponendo di alimentare la macchina con una terna di correnti tali da produrre un flusso di asse Q, (Ia=0  $Ib=I_M Ic=I_M$ ) l'espressione dell'induttanza di asse in quadratura è immediata:

$$
L_q = \frac{\Lambda_q}{I_q} = 6.24 \, mH
$$

Come per la reattanza diretta tale valore tiene conto delle reattanze di dispersione.

### 6.4 RENDIMENTO

Calcolo del rendimento del singolo modulo. Si fa riferimento alle caratteristiche dei materiali utilizzati indicate in catalogo.

### **Perdite nel rame**

Nota la resistenza di una fase calcolata in (5.31), l'espressione delle perdite joule è immediata:

$$
P_{cu} = 3 \cdot R_1 \cdot I_1^2 = 5860 \, w \tag{6.6}
$$

In alternativa si possono calcolare a partire dal peso del rame utilizzato per cui:

$$
P_{cu} = 2.35 \cdot k \cdot G_{cu} \cdot J_1^2 \tag{6.7}
$$

Con peso G<sub>cu</sub> funzione della sezione di rame S<sub>cu</sub>, del numero di cave totali Q, del peso specifico del rame  $\gamma_{\rm cu}$ =8900kg/m $^3$ , e della lunghezza di mezza spira di cava l $_{\rm m}$ .

$$
G_{cu} = l_m \cdot S_{cu} \cdot k_{fill} \cdot Q \cdot \gamma_{cu} \tag{6.8}
$$

### **Perdite nel ferro**

Come mostrato in fig. 6.26 il motore è costituito da più parti ferromagnetiche di diverso materiale (laminato e non) e soggette a differenti variazioni di induzione. Per valutare in modo preciso le perdite nel ferro è stata adottata la seguente procedura: sono stati considerati una serie di punti *s<sup>i</sup>* nella struttura, tramite l'analisi agl'elementi finiti è stata ricavato l'andamento dell'induzione al variare della posizione del secondario su un periodo, da tali andamenti è stato ricavato il valore della fondamentale *Bi*.

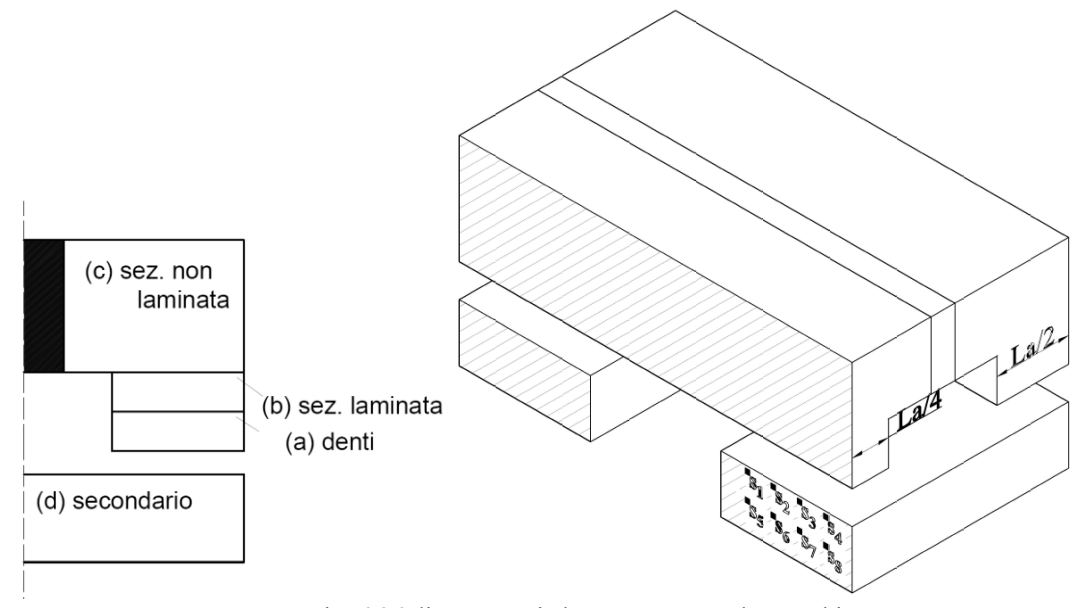

Fig. 6.26 diverse parti che compongono la macchina

Per ogni punto sono state poi valutate le perdite specifiche come somma dei contributi di isteresi, correnti parassite e perdite aggiuntive.

$$
p_i = p_{h,i} + p_{ec,i} + p_{ex,i} \tag{6.9}
$$

I valori ottenuti per i singoli punti sono stati integrati sull'intero volume delle singole parti che compongono la macchina. Per la corretta valutazione delle perdite per isteresi, dove l'induzione presenta un offset dovuto al magnete è stato considerato un differente approccio [38]. Noti  $B_{min,i}$  e  $B_{max,i}$  valori di minimo e massimo dell'induzione e  $H_{min,i}$  e  $H_{max,i}$  i rispettivi campi magnetici ricavabili dalla caratteristica B-H del materiale, per

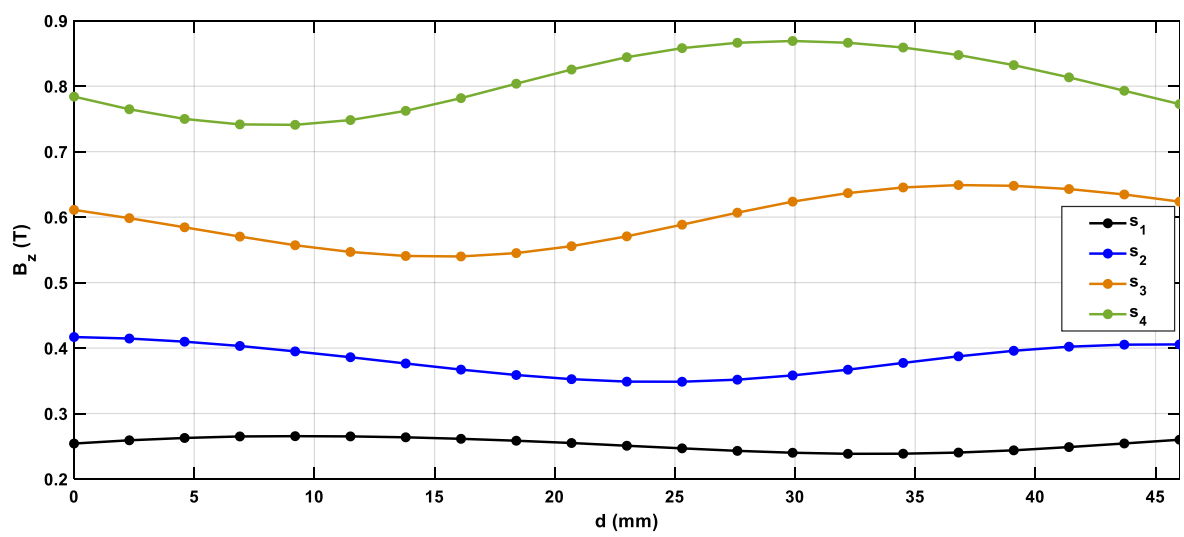

la valutazione delle perdite specifiche per isteresi è stato considerato il valore B<sub>M</sub>( $\Delta H_i$ ) dove  $\Delta H_i$  =  $(H_{min,i} - H_{max,i})/2.$ 

Fig. 6.27 Esempio andamenti B nella sezione massiccia s1234 derivanti da un'

| <b>Denti</b>                               | Gamba laminata | Gamba massiccia | Pista |  |  |
|--------------------------------------------|----------------|-----------------|-------|--|--|
| 840w                                       | 300w           | -               |       |  |  |
| Tab. 6.2 Perdite nel ferro per modello 2p6 |                |                 |       |  |  |

Infine sono state considerate delle perdite addizionali per tener conto di tutte le perdite non direttamente quantificabili, viene ipotizzato un valore piuttosto elevato pari al 20% della sommatoria delle perdite, questo poiché sono stati omessi vari contributi.

$$
\eta_e = \frac{P_{mec}}{P_{mec} + P_{fe} + P_{cu} + P_{add}} = \frac{130400}{130400 + 5860 + 1140 + 228} = 94.7\%
$$
\n(6.10)

## **CAPITOLO 7: PARAMETRIZZAZIONI**

## 7.1 RIDUZIONE RIPPLE FORZA

Il ripple di forza nel funzionamento a carico è correlato a:

- Combinazione numero cave/ numero poli
- Aperture di cave
- Skewing secondario

Di seguito è stata ipotizzata l'adozione di cave semichiuse con apertura di cava sufficiente da permettere l'inserimento dei conduttori in cava. È stata considerata una  $w_{as}$ =4mm.

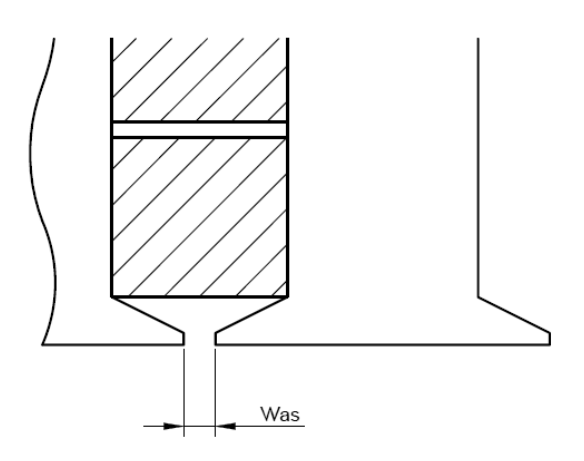

Fig. 7.1 Cave semi-chiuse adottate

L'adozione di cave con delle aperture più strette permette di ridurre le ondulazioni di induzione al traferro associate, come si vede in Fig. 7.2 ciò comporta nel dimensionamento analitico un coefficiente di carter ridotto e una riduzione nella forza d'impuntamento come si nota in fig. 7.3.

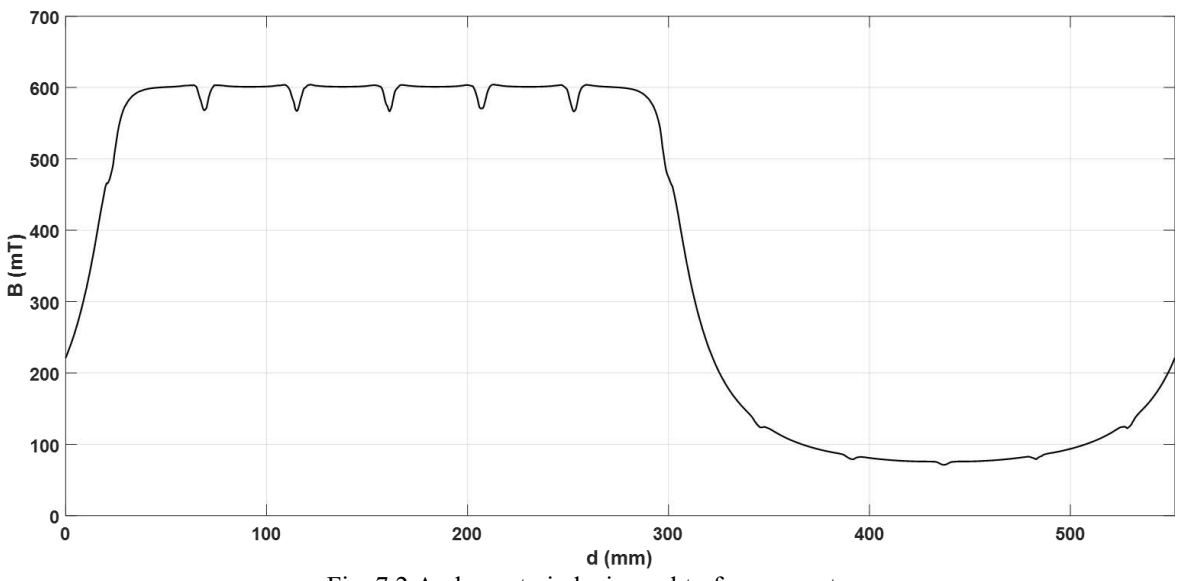

Fig. 7.2 Andamento induzione al traferro a vuoto

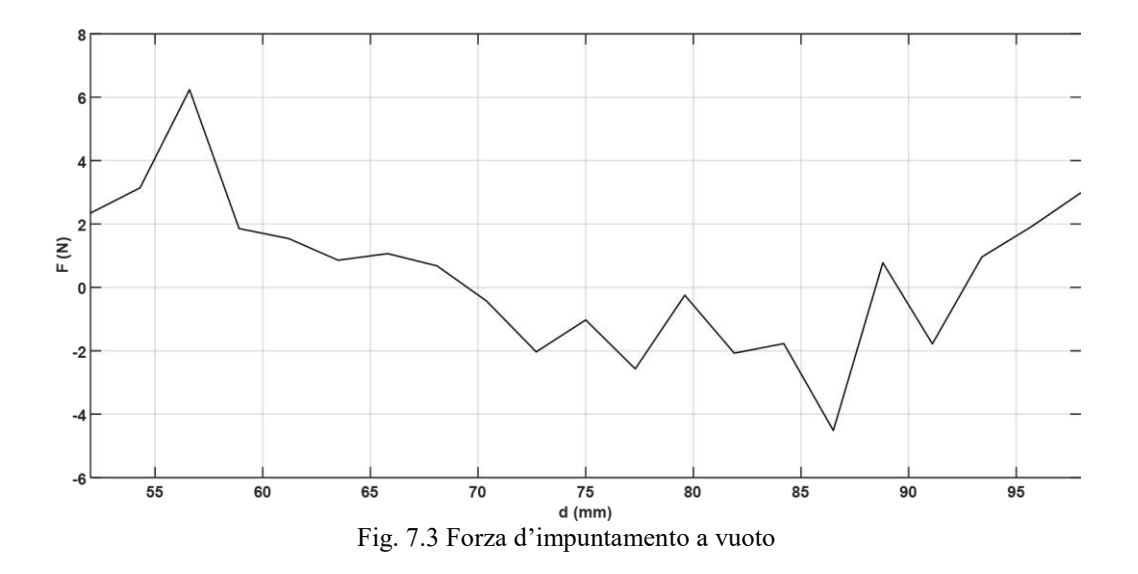

L'adozione di cave semichiuse permette di ridurre considerevolmente la forza d'impuntamento dovuta alle cave di quasi un fattore 10 se confrontato con fig. 6.7.

## 7.2 INCREMENTO LARGHEZZA PISTA

Se considero una pista più larga diminuisce il percorso dei flussi al traferro dispersi, diminuisce la riluttanza del tubo di flusso e si dovrebbe vedere un aumento generale dell'induzione al traferro. Tuttavia vi è un incremento delle linee di campo nella regione esterna rispetto al traferro che si trova al di sotto della gamba dove è collocata la parte attiva dell'avvolgimento. Tale parametrizzazione permetterebbe inoltre la copertura del secondario in caso di disassamenti del convoglio.

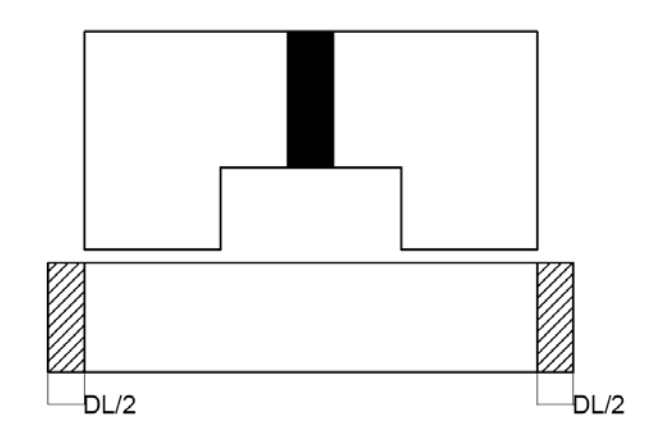

Fig. 7.4 Incremento larghezza pista

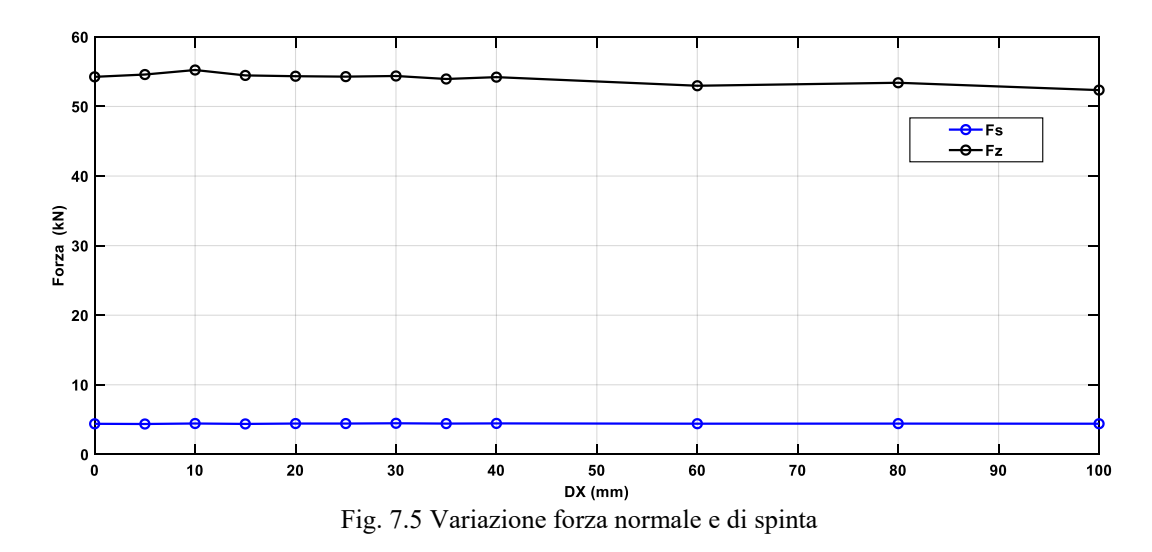

Come si può notare dai risultati delle simulazioni, la forza di attrazione motore-pista si mantiene circa costante all'aumentare della larghezza mentre la forza di spinta aumenta solo leggermente. Quindi la scelta ottimale resta utilizzare blocchi di pista di larghezza non superiore al primario.

## 7.3 RIDUZIONE LUNGHEZZA BLOCCHETTI SECONDARIO

La riduzione della lunghezza del blocchetto di pista comporta una diminuzione della forza normale a cui è soggetto il motore, anche lato pista diminuisce in termine assoluti ma i N/mm<sup>2</sup> sono gli stessi. È possibile stimare analiticamente tale valore dalla (7.2), ricavata da [37].

$$
F_z = \frac{L_a}{\mu_0} \int_{-\frac{\tau}{2} + \frac{\Delta Y}{2}}^{\frac{\tau}{2} - \frac{\Delta Y}{2}} \left[ B_{g0} + B_{a1} \sin\left(\frac{\pi x}{\tau} - \gamma\right) \right]^2 dx \tag{7.2}
$$

Inoltre il valore della fondamentale dell'induzione a vuoto assume il seguente valore:

$$
B'_{g01} = B_{g1} \sin\left(\frac{\tau_p}{\tau}\frac{\pi}{2}\right) \tag{7.3}
$$

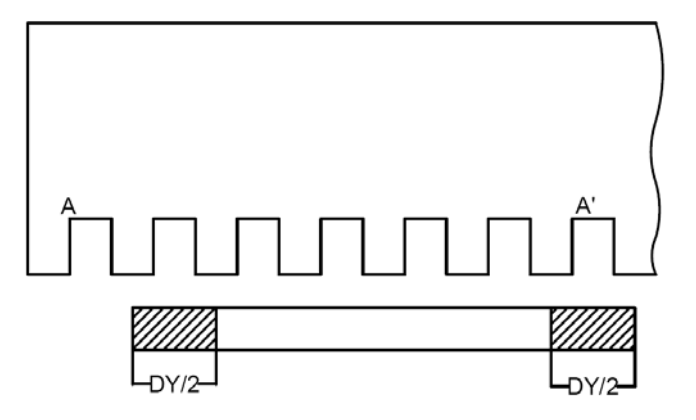

Fig. 7.6 Riduzione lunghezza secondario

Riguardo alla forza di spinta è stata valutata direttamente con simulazioni fem, il grafico 7.7 mostra come varia la forza prodotta in funzione della lunghezza del secondario. Si può notare un massimo intorno a  $\tau_p$ =220mm,  $(\tau_p/\tau = 0.79)$  per cui è conveniente utilizzare un valore vicino a questo. Il grafico inoltre è stato

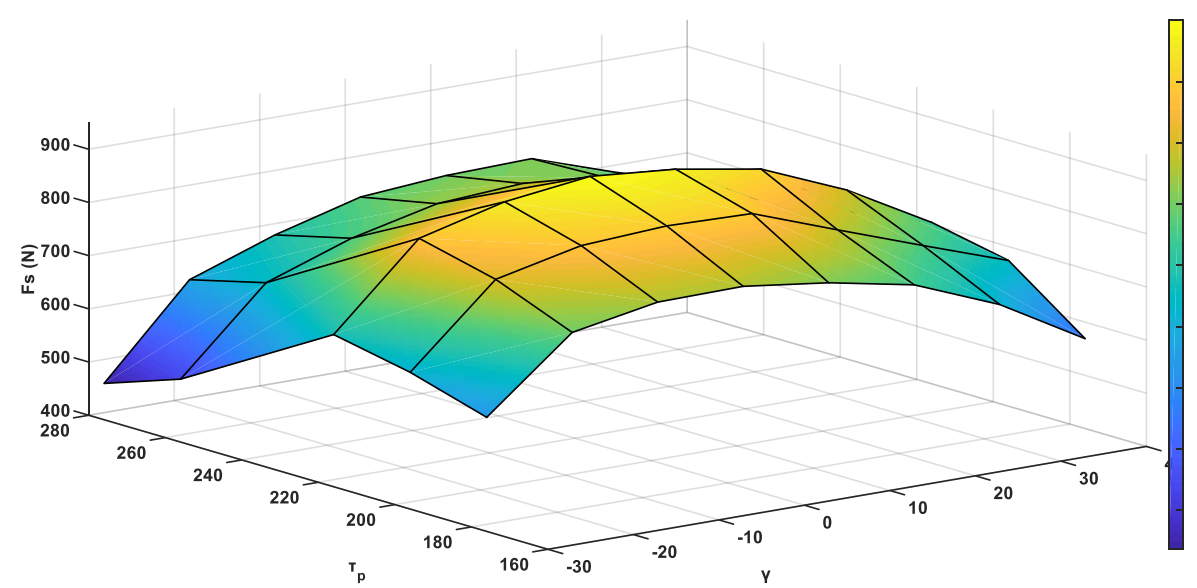

impostato con tre assi poiché il punto di lavoro che massimizza il rapporto forza/corrente varia leggermente al variare dell'angolo della corrente γ.

Fig. 7.7 Forza di spinta in funzione dell'angolo di carico γ e della lunghezza del secondario (Modello 2p2)

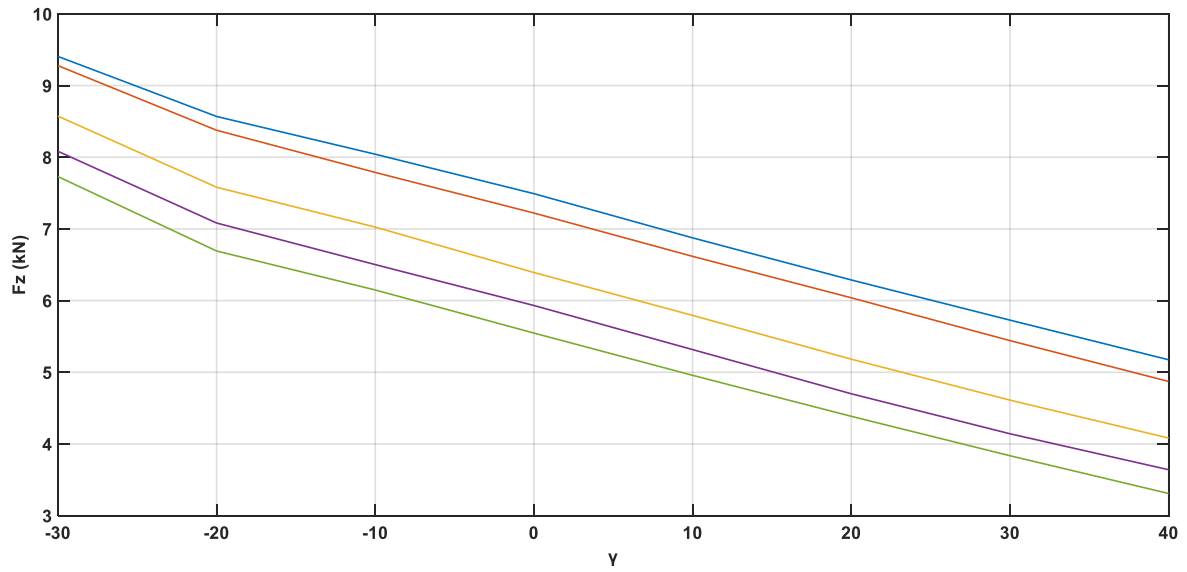

Fig.7.8 Forza normale al variare dell'angolo di carico γ e lunghezza secondario (Modello 2p2)

In tab. 7.1 sono riassunti i valori ottenuti per il modello a 6 poli, per solo due valori di quest'ultimo, la forza d'attrazione motore-pista (Fz) per la prima prova ha un incremento nonostante la riduzione del secondario poiché nell'integrale di (7.3) γ passa da 20° a 0°, ciò ne comporta un incremento che non è compensato dalla riduzione di superficie di secondario. Nella seconda prova invece prevale il secondo termine per cui la forza normale diminuisce.

| Riduzione (DY) (mm) |                    | Fz.            |
|---------------------|--------------------|----------------|
|                     | 5700 (N) $(+11\%)$ | $52kN (+4%)$   |
|                     | 5400 N $(+9%)$     | $45.5kN$ (-9%) |

Tab. 7.1 Forze per riduzione secondario (modello 2p6)

## 7.4 RIDUZIONE VOLUME STRUTTURA

Come già precedentemente accennato, uno degli aspetti negativi di questa macchina è l'elevata massa richiesta, in particolare per applicazioni di trazione. Infatti dal punto di vista prestazionale presenta bassi valori specifici sia in termini di spinta (N/kg) che di potenza (kW/kg), tra i due il primo è più limitante in questo caso.

Tra le varie parti della macchina la sezione ferromagnetica massiccia sulle gambe è quella in cui è possibile intervenire perché:

- Presenta una bassa induzione media per cui la riduzione di sezione non andrà a gravare significativamente sulle prestazioni
- È uno degli elementi che pesa in misura maggiore nel computo della massa totale
- Poiché elemento non laminato non dovrebbe richiedere particolari esigenze in termini strutturali

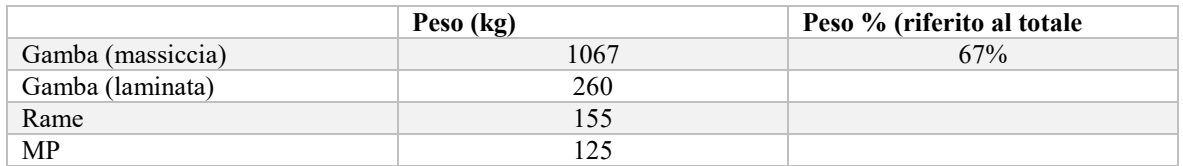

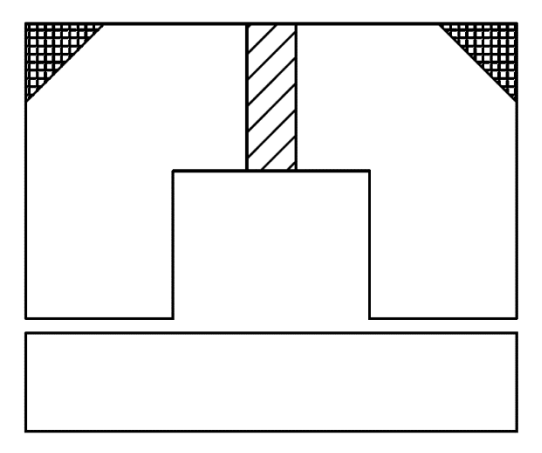

Tab. 7.2 Masse dei vari elementi

Fig. 7.9

Consideriamo il valore medio iniziale di tale sezione:

$$
B_{med} = \frac{1}{V} \int_{V} |B| dV \tag{7.4}
$$

Ipotesi.

Variazione d'induzione contenuta per cui non viene modificato il ksat, o comunque variazioni limitate tali da non richiedere un nuovo dimensionamento, ma si analizzano direttamente i risultati ottenuti dalle simulazioni in seguito alle modifiche applicate al modello.

### **Riduzione sezione trasversale**

Poiché le linee di flusso si concentrano nella sezione interna della struttura magnetica (perché è inferiore il percorso ferromagnetico) è scelta ovvia andare a ridurre la sezione trasversale del nucleo come indicato in fig. 7.9.

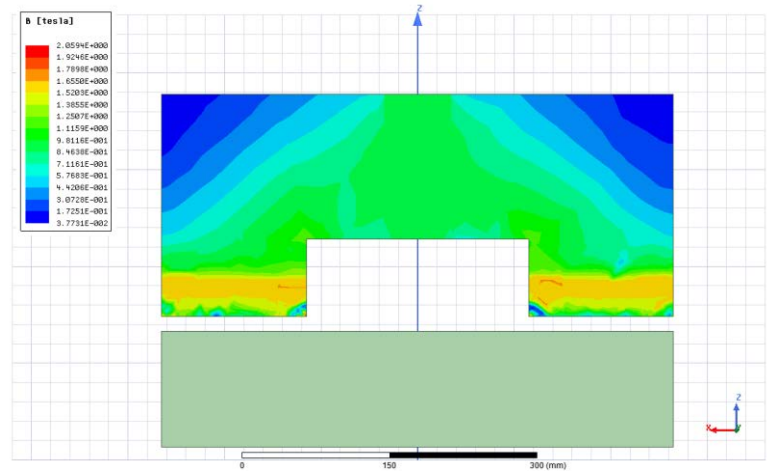

Fig. 7.10 modulo induzione sezione trasversale (struttura completa)

Si suppone inoltre di mantenere una certa altezza minima per consentire il fissaggio del pacco lamellare alla sezione inferiore della struttura da ridefinire (quota indicata con  $h_F$ ).

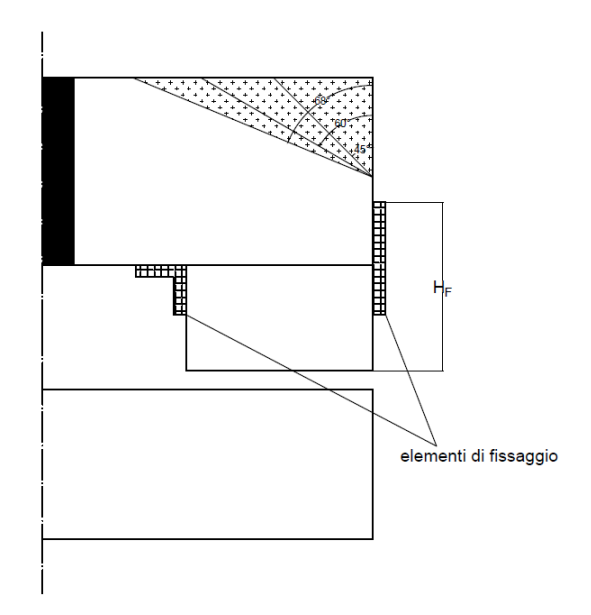

Fig. 7.11 Sezioni di riduzione

| Riduzioni                                                             | ΔΜ       | D0   |      | ΛFs |
|-----------------------------------------------------------------------|----------|------|------|-----|
| 43                                                                    | $118$ kg | 0.65 | 0.9  | -   |
| 60                                                                    | 208kg    | 0.69 | 0.93 | -   |
| 68                                                                    | 293 kg   | 0.76 | 1.10 | -   |
| and the state of the state of the<br>T1.72T<br>$\cdot$ 1<br>$\cdot$ 1 |          |      |      |     |

Tab. 7.3 Riepilogo variazione riduzione massa

Le variazioni nella forza di spinta prodotta sono considerevolmente piccole tali da essere inferiori all'errore relativo imposte nelle simulazioni (2%). Inoltre in Tab. 7.3 sono mostrati gli incrementi nelle induzioni medie della sezione della gamba non laminata sia a vuoto che carico.

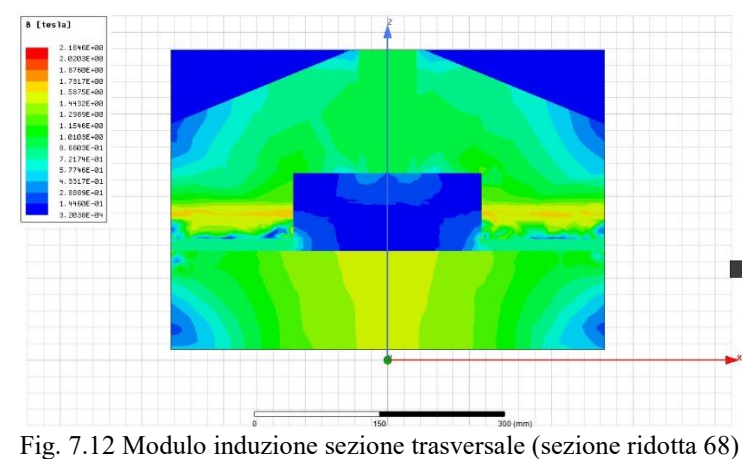

Risulta quindi conveniente e necessario per ridurne la massa, adottare una sezione frontale ridotta. Tale scelta non influirà sulle prestazioni (eventualmente solo sulle perdite). Deve comunque essere garantita una certa robustezza meccanica.

## 7.5 INCREMENTO LUNGHEZZA PRIMARIO

Come mostrato in (fig. 6.19) il primario non ha una lunghezza multipla di 2τ (a causa della richiusura dell'ultimo avvolgimento) con la conseguente presenza di ripple nella forza di spinta (fig. 6.20). Quindi verrà preso in considerazione un incremento nella lunghezza dell'ultimo dente in modo tale che all'ingresso di un nuovo blocchetto nel secondario corrisponda l'uscita dell'ultimo blocchetto in coda.

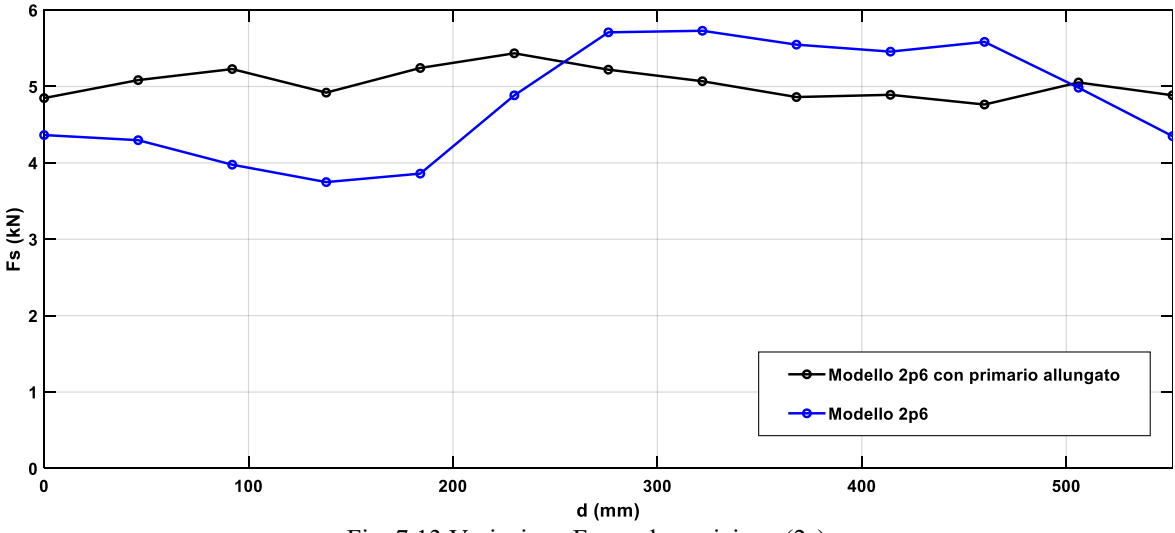

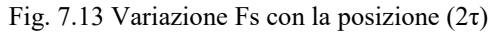

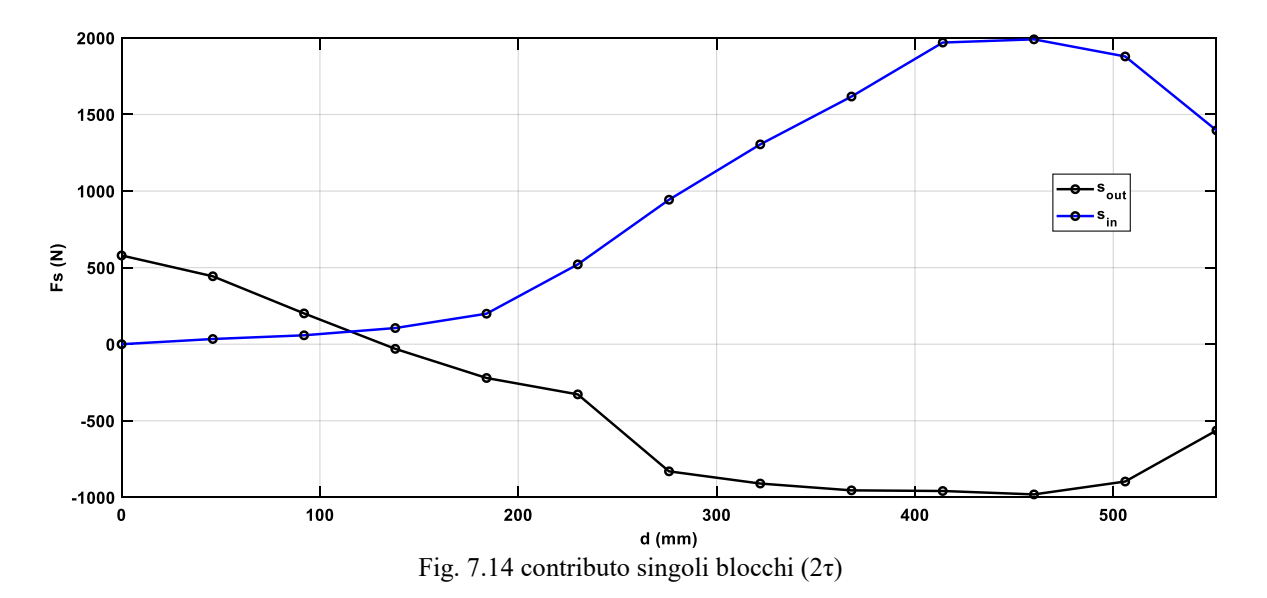

Come si nota da fig.7.14 le forze esercitate dai due blocchetti alle estremità si compensano in modo più efficace pertanto ne risulta una forza totale prodotta con la presenza di un ripple più contenuto rispetto alla situazione iniziale. Tuttavia ciò comporta un ulteriore incremento della quantità di magnete necessario.

## 7.6 VALUTAZIONE EFFETTI DISALLINEAMENTO MOTORE PISTA

Lo scopo è valutare il modulo della forza laterale prodotta in caso di disallineamento tra motore e pista e verificarne la stabilità, nel caso venga adottata una struttura come nel cap. 7.2 tale contributo viene ridotto.

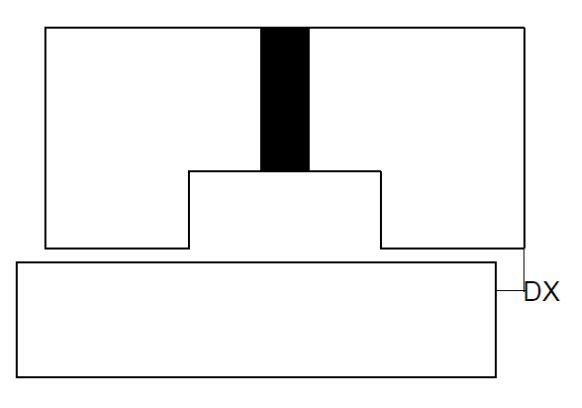

Fig. 7.15 Primario disallineato di DX

Nella gamba che si trova disallineata rispetto al secondario le linee di campo non saranno più normali alle due superfici, questo darà luogo ad un'ulteriore componente di forza laterale che tende a riposizionare la macchina in asse rispetto al blocchetto.

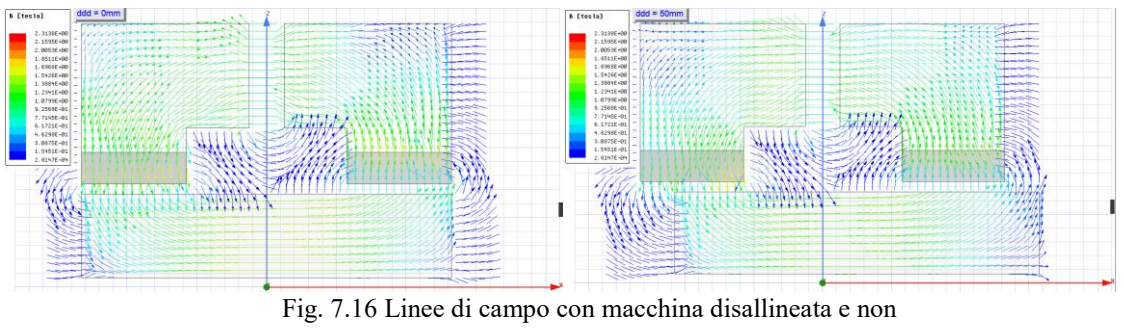

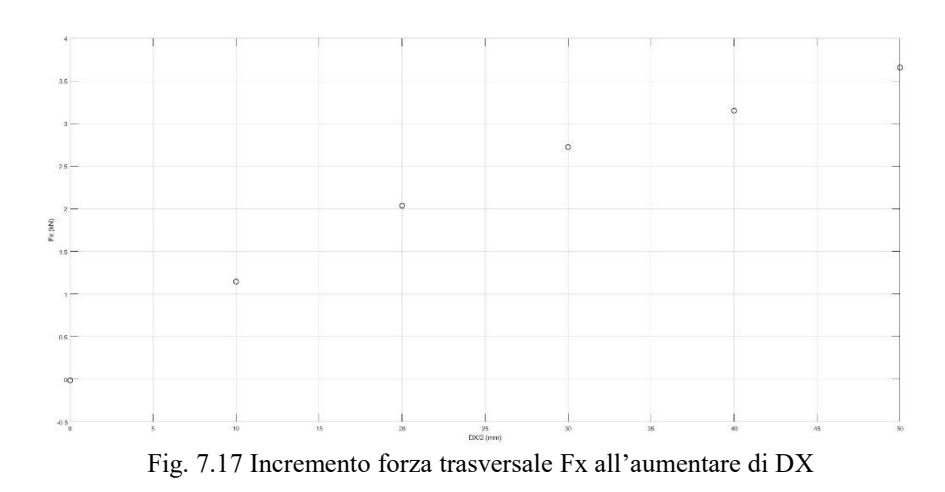

## 7.7 CONFIGURAZIONE ALTERNATIVA SECONDARIO

Una possibile configurazione alternativa del secondario consiste nell'inserimento di una sporgenza laminata nel blocchetto di secondario, tale elemento potrebbe essere fissato con incastro a coda di rondine nella struttura massiccia della pista. Come mostrato in Tab. 7.4 questa modifica non avrebbe un'incidenza significativa sulla forza di spinta prodotta e permetterebbe una significativa riduzione delle perdite nel ferro dovute alla variazione del flusso prodotto dall'avvolgimento d'armatura. Resta da valutare se l'elemento laminato sia in grado di sopportare gli sforzi meccanici in gioco.

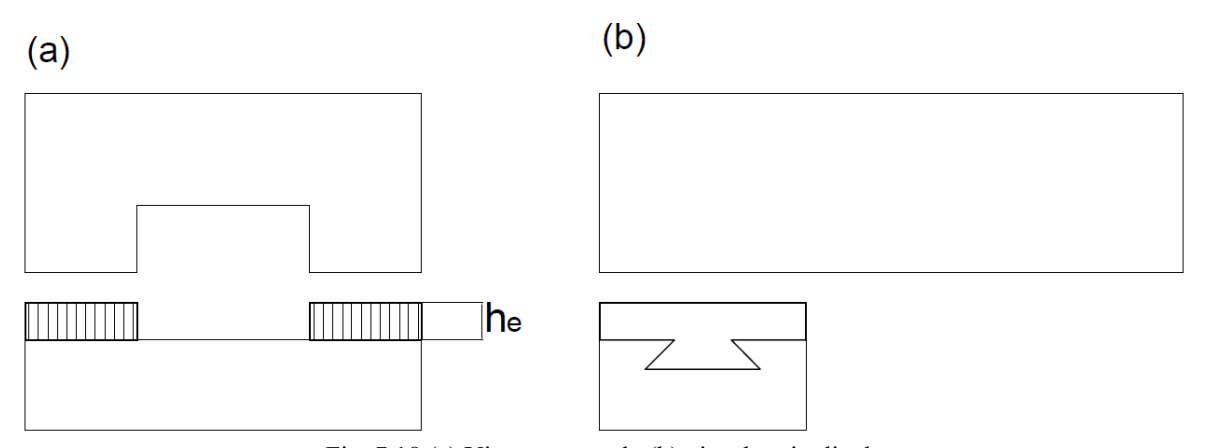

Fig. 7.18 (a) Vista trasversale (b) vista longitudinale

| $he$ (mm) | Fs(N) |
|-----------|-------|
|           | 741   |
|           | 734   |
| 12        | 733   |
| 16        | 733   |
| 1 Q       | 732   |

Tab. 7.4 Variazione forza di spinta (riferita alla coppia polare)

## 7.8 MOTORE CONFIGURAZIONE ALTERNATIVA con f=100Hz

Tale assunzione permette di ridurre le dimensioni di macchina e pista con i già sopra citati vantaggi, segue un rapido dimensionamento utilizzando le espressioni della precedente sezione, vengono inoltre mantenute le stesse ipotesi di progetto in termini prestazionali.

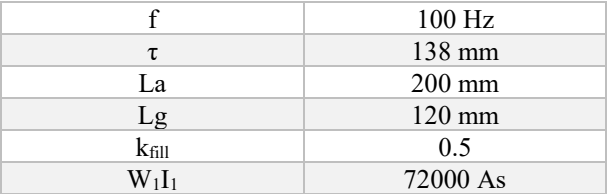

Di seguito sono mostrati i risultati del dimensionamento analitico.

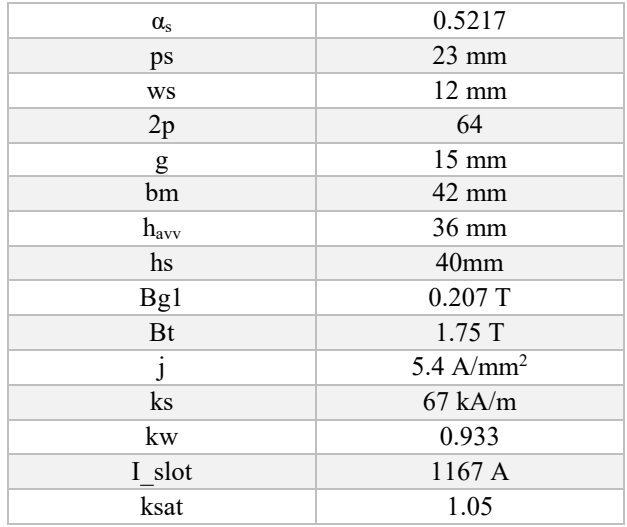

Tab. 7.23Riepilogo dimensioni principali macchina 100Hz

Dalla fig. 7.19 si può notare una riduzione della sezione frontale di questo motore, questo poiché è in parte dovuto alla più ridotta finestra centrale tra le due gambe (correlata al semi-passo polare) ed in parte ad una riduzione della larghezza delle gambe, questo per valutare un incremento della densità di corrente in cava con abbinato un più efficiente smaltimento termico.

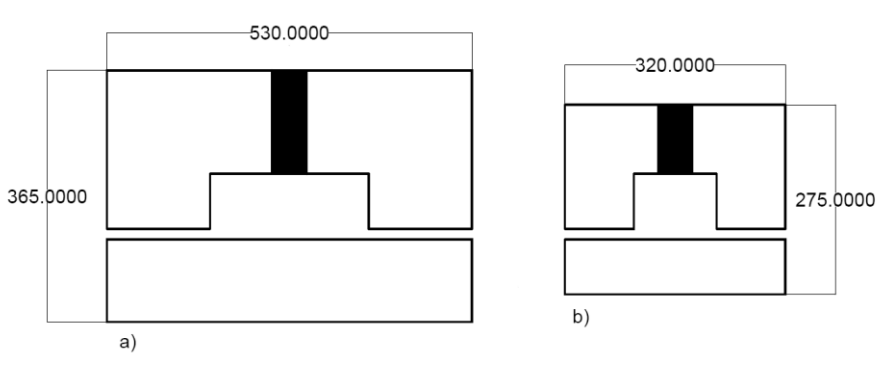

Fig. 7.19 Confronto sezioni frontali (a)50Hz e (b)100Hz

# **CONCLUSIONI**

Il traffico merci in Italia si sviluppa prevalentemente su gomma mentre la quota di utilizzo del trasporto ferroviario non raggiunge il 10%. Esistono varie forme di trasporto merci su ferro e tra queste l'autostrada viaggiante (trasporto di autoarticolati su carro, con o senza motrice) rappresenta un servizio da potenziare. Tuttavia questa tipologia di trasporto combinato presenta alcuni limiti infrastrutturali nelle linee di valico, dove a causa delle elevate pendenze e delle consistenti masse in gioco non è possibile comporre convogli di elevata lunghezza. L'utilizzo di un motore lineare in quest'ambito permetterebbe di superare il limite associato all'aderenza tra binario e cerchione con un notevole incremento nelle masse trasportabili. Pertanto è stata ipotizzata come possibile applicazione la linea Torino-Modane che attraversa il valico del

Frejus, perché caratterizzata da elevate pendenze ed è in funzione un servizio di autostrada viaggiante, inoltre l'infrastruttura in questa tratta presenta delle buone potenzialità, poiché negl'ultimi anni sono stati eseguiti dei lavori per permettere il passaggio di carri con massa e sagoma elevata.

Le specifiche della macchina sono state scelte valutando le resistenze al moto nella tratta considerata, nella direzione da Torino verso Modane (con pendenza positiva). Le resistenze al moto sono state quantificate per ogni kilometro della tratta, come sommatoria di più componenti calcolate con espressioni semi-empiriche tipicamente utilizzate in ingegneria ferroviaria, ad eccezione del contributo della resistenza aerodinamica dove sono state analizzate più in dettaglio le sezioni laterali e quella frontale.

Ottenuto il profilo di potenza richiesto, considerando opportuni sovraccarichi è stata definita la taglia della macchina.

I risultati ottenuti dalle simulazioni fem sono in linea con i valori del dimensionamento analitico, tuttavia alcuni aspetti come gli effetti di bordo ed i ripple di forza sono stati valutati solo con il software agli elementi finiti, con simulazioni dedicate. I ripple di forza dovuti all'ingresso/uscita dei blocchetti sono risultati abbastanza elevati ma non eccessivi se riferiti alla forza totale prodotta dal motore.

Ulteriori sviluppi per il progetto sono: una valutazione più precisa del rendimento della macchina calcolando le perdite nel ferro delle sezioni massicce, poiché soggette ad induzioni variabili dovute alle aperture di cava e all'ingresso/uscita dei blocchetti rispetto al primario. Altro elemento da valutare è l'effetto della variazione del traferro tra pista e primario.

Infine una considerazione sulla forza normale, in questa applicazione rappresenta un elemento negativo, da un lato perché contribuisce ad incrementare le resistenze al moto e dall'altro perché il motore dovrà essere fissato al carro in modo tale da sopportare tale sforzo. Quindi si possono migliorare ulteriori aspetti progettuali per ridurla (in rapporto alla forza di spinta) e comunque nella gestione del controllo della macchina tener conto di ciò.

## **BIBLIOGRAFIA**

[1] PRT regione Sardegna (2008)

[2] Tesi Andrea Doro , "Trasporto merci in Sardegna studio sulla fattibilità del trasporto via ferrovia " 2017 [3] Mauro Andriollo, Manuel De Bortoli , Giovanni Martinelli , Augusto Morini , Andrea Tortella, TF Linear Motor with passve guideway for low speed transport

[4] Thomas A. Nondahl Eike Richter , Comparisons Between Designs for Single-sided Linear Electric Motors , September 1980

[5] John J. Pierro , Inglewood, Calif , Linear Electric Motor 1969

[6] E. R. Laithwaite, Ph.D., D.Sc, Fel.I.E.E.E., C.Eng., F.I.E.E., J. F. Eastham, M.Sc, Ph.D.,

H. R. Bolton, B.Sc.(Eng.), Ph.D., and T. G. Fellows, B.Sc.(Eng.), C.Eng., M.I.Mech.E., " Linear motor with transverse flux" PROC. IEE, Vol. 118, No. 12, december 1971

[7] D.H. Kang, Y.H. Chun and H. Weh, "Analysis and optimal design of transverse flux linear

motor with PM excitation for railway traction" IEE Proc.-Electr. Power AppL , Vol I50, No. 4, July 2003 [8] F. Perticaroli, "Sistemi elettrici per i trasporti" CEA 2001

[9] Steimel, Andreas, "Electric traction- motive power and energy supply basics and practical experience " 2014

[10] [https://it.wikipedia.org/wiki/Ferrovia\\_del\\_Frejus](https://it.wikipedia.org/wiki/Ferrovia_del_Frejus)

[11] Vanni Luca "Materiale di trazione elettrico " 2011

[12] Franco Bortot , Tesi , "Dispositivo a flusso assiale di conversione/sospensione elettromagnetica per l'azionamento di un volano" 2012/2013

[13] Takafumi Koseki, "Applications of Linear Machinery in Public Transport" The University of Tokyo, 7- 3-1 Hongo Bunkyo-ku, Tokyo 113-8656, Japan

[14] Furio Bompardi , "L'autostrada ferroviaria alpina una soluzione ferroviaria al servizio della sostenibilità"

[15] Articolo Ingegneria Ferroviaria "Il consumo energetico di treni in esercizio: simulazione, metodologia di analisi ed influenza dello stile di condotta" aprile 2015

[16]T. Nodhal, Eike Richter, Comparision deisgns for single sided linear electric motors: homopolar synchronous and induction, U.S Department of transportation, September 1980

[17] Approfondimento: " L'alta velocità è per le merci ?", [www.ferrovienordest.it](http://www.ferrovienordest.it/)

[18] Giuseppe Inturri "Cenni di meccanica della locomozione: aderenza e resistenze al moto ", Università di Catania

[19] Discussion paper "Politiche di rilancio per il trasporto merci su ferro" Ministero delle Infrastrutture e dei Trasporti , gennaio 2016

[20] Dispense corso Sistemi Elettrici per i Trasporti , Turri 2006

[21] Slide corso Propulsione Elettrica da Alta Capacità, Tortella 2014

[22] DAVID L. ATHERTON "Homopolar Linear Synchronous Test Motor Using Permanent Magnets" ,

IEEE TRANSACTIONS ON MAGNETICS, VOL. MAG-18, NO. 6, NOVEMBER 1982

[23] Niccolò de Piccoli "caratterizzazione di materiali magnetici innovativi per costruzioni elettromagnetiche" Tesi , 2010.

[24] Bianchi, Libro "Calcolo delle macchine elettriche col metodo agli elementi finiti"

[25] Bianchi , Bolognani "Metodologie di progettazione delle macchine elettriche"

[26]Werle, Binder "Asynchronus linear machine as booster for railway vehicles" Darmstadt University of Technology, Germany Power Electronics and Variable Speed Drives, 18-19 September 2000, Conference Publication IEEE 2000

[27] Samuel Chevallier, Tesi dottorato: "Comparative study and selection criteria of linear motor"

[28] Jacek F. Gieras "Linear induction drives"

[29] Jacek F. Gieras, Zbigniew J. Piech, Bronislaw Z. Tomczuk "Linear Synchronous Motors -

Transportation and Automation Systems" Second Edition, CRC Press, 2012

[30] Manpreet Singh Mannaa\* , Surbhi Khajuriaa and Sanjay Marwahaa. Research Article: "Thrust Analysis and Improvement of Single Sided Linear Induction Motor using Finite Element Technique", International Journal of Current Engineering and Technology

[31] Sarveswara Prasad Bhamidi Tesi. "Design of a single sided linear induction motor using a user interactive computer program" University of Missouri-Columbia, May 2005.

[32] Protocollo trasporti, "Protocollo di attuazione della convenzione delle Alpi del 1991 nell'ambito dei trasporti"

[33] [www.alpconv.org](http://www.alpconv.org/) "Programma di Lavoro Pluriennale della Conferenza delle Alpi 2017-2022"

[34] L.Atherton. A Magnetic Circuit Analysis of the Iron-Cored Homopolar Linear Synchronous Motor, IEEE, 1981.

[35] I.Boldea L.Nasar Field winding drag and normal forces of linear synchronous homopolar motors, IEEE december 1978

[36] Calcolo permeanze pdf

[37] Boldea, Nasar, Linear Synchronus homopoalr motor: A design procedure for propulsion and levitation system Taylor & Francis, 4(2–3), 1979, 125–136.

[38] Mauro Andriollo, Member, IEEE, Fabio Graziottin, Andrea TortellaDesign of an Axial-type Magnetic Gear for the Contact-less Recharging of a Heavy-Duty Bus Flywheel Storage System.

[39] Homopolar Linear Synchronous Motor, Modeling Design and Control

[40] L. Kolomeitsev, D. Kraynov, S. Pakhomin, F. Rednov, E. Kallenbach, V. Kireev, T. Schneider, J. Böcker Linear Switched Reluctance Motor as a High Efficiency Propulsion System for Railway Vehicles SPEEDAM 2008 International Symposium on Power Electronics, Electrical Drives, Automation and Motion [41] C.F. Wang, J.X. Shen\*, L.L.Wang and K.Wang. A Novel Permanent Magnet Flux-Switching Linear Motor